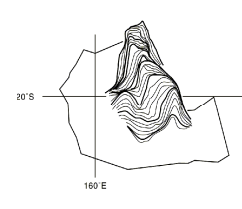

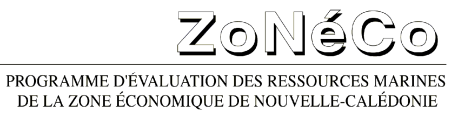

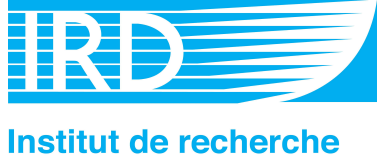

pour le développement

Mesure, suivi et potentiel économique de la diversité de l'habitat récifo-lagonaire néo-calédonien : inventaire des herbiers, suivi des zones coralliennes et rôle des habitats dans la distribution des ressources en poissons de récifs

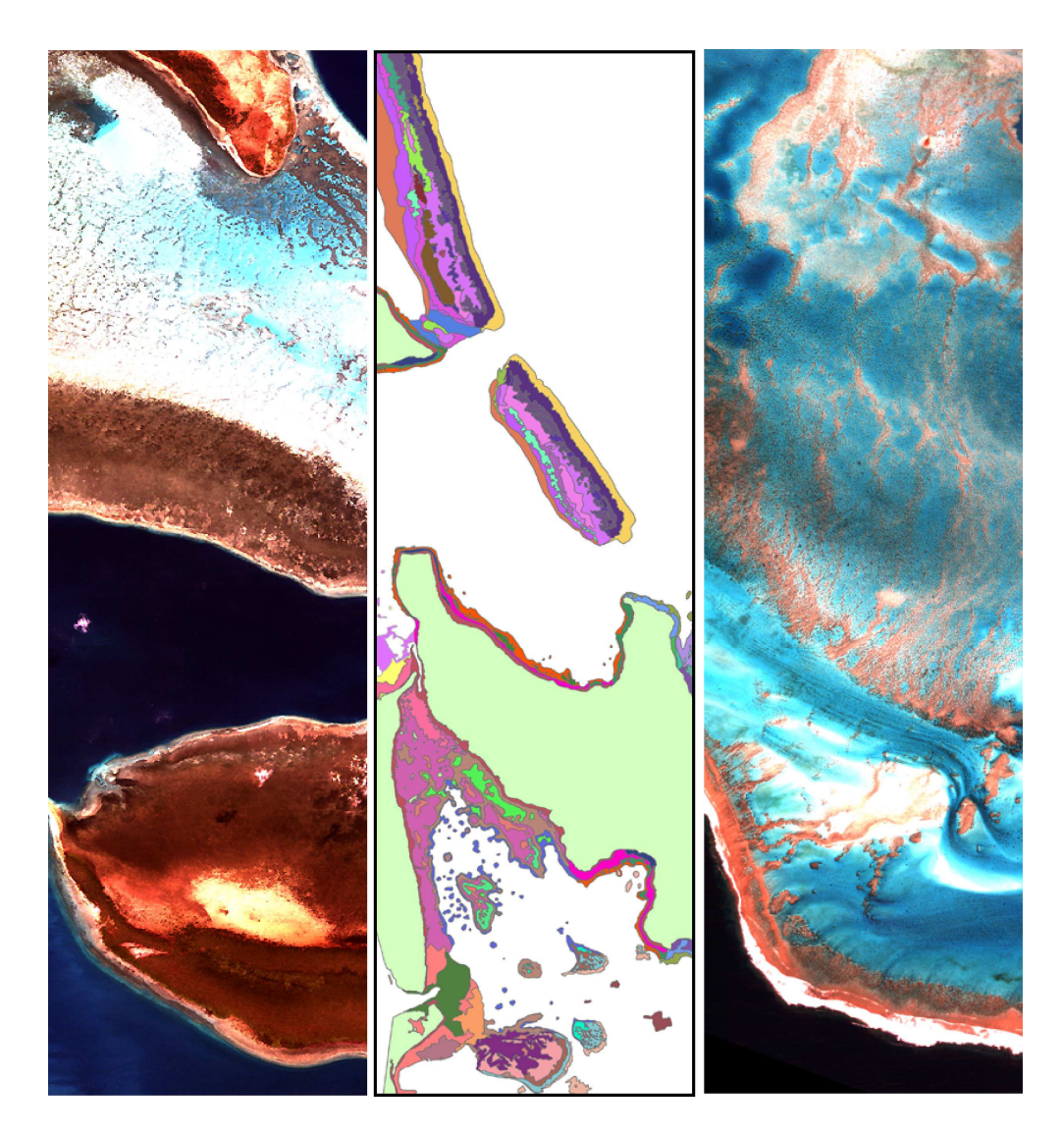

**Serge Andréfouët Claude Payri Michel Kulbicki Julie Scopélitis Mayeul Dalleau Camille Mellin Mathidle Scamps Guillaume Dirberg** 

Septembre 2010

Ce rapport doit être cité comme suit :

Andréfouët S., Payri C., Kulbicki, Scopélitis J., Dalleau M., Mellin C., Scamps M., Dirberg G. 2010. *Mesure, suivi et potentiel économique de la diversité de l'habitat récifo-lagonaire néo-calédonien : inventaire des herbiers, suivi des zones coralliennes et rôle des habitats dans la distribution des ressources en poissons de récifs*. Rapport Conventions Sciences de la Mer – Biologie Marine N°  $\bar{X}$ , IRD Centre de Nouméa / ZoNéCo., 121 p.

Ce document constitue le rapport d'étude pour la fiche d'engagement ZoNéCo 2004 Cellule Ressources Vivantes 8-240404

# **Introduction générale**

#### Cahier des charges initial et financement

La fiche d'engagement de cette opération ZoNéCo (fiche 2004 Cellule Ressources Vivantes 8-240404) s'intitulait « *Mesure, suivi et potentiel économique de la diversité de l'habitat récifo-lagonaire néo-calédonien : inventaire des herbiers, suivi des zones coralliennes et rôle des habitats dans la distribution des ressources en poissons de récifs* ». Elle établissait le cahier des charges comme suit :

*Nous proposons ici d'exploiter le potentiel fourni par les images de télédétection haute résolution pour une amélioration des connaissance des écosystèmes peu profonds du lagon et des récifs néo-calédoniens (Thème 1). Concrètement, nous proposons une série d'études très ciblées s'appuyant sur des techniques éprouvées, et dans une large mesure sur des données existantes, destinées à fournir rapidement (échéance 2005) :* 

- *A/ une mesure de la diversité en habitats et une évaluation de l'intérêt de cette mesure comme indicateur de la diversité en ressources halieutiques*
- *B/ une cartographie des herbiers de Nouvelle-Calédonie*
- *C/ une évaluation des techniques de suivi de l'état de santé des récifs coralliens à partir de données de télédétection dans le contexte calédonien*

Le montant final attribué était de 3.800.000 FCP, auquel s'ajoutait l'achat d'images satellitaires à haute résolution spatiale. La durée initialement prévue était de 1 an. Le premier rapport préliminaire d'avancement reculait cette date d'un an et demi. Un financement supplémentaire de 663.000 FCP était attribué en 2006 pour des vérités terrain complémentaires qui ont été effectuées en 2007. Enfin ZoNéCo a financé une mission d'un chercheur Australien pour cette opération (avril 2007).

#### Les quatre volets thématiques de l'étude

Les trois axes du cahier des charges ci-dessus se sont décomposés méthodologiquement en quatre volets thématiques ayant leurs objectifs spécifiques. Chacun de ces volets est traité quasi indépendamment dans ce rapport en quatre cahiers paginés séparément. Il s'agit des :

- **Volet 1 : Est-il possible de mesurer la couverture corallienne d'un récif et d'en faire le suivi à partir d'imagerie satellitaire haute résolution à une précision équivalente à celle des mesures** *in situ* **?** (axe C)
- **Volet 2 : A quelle précision thématique peut-on cartographier les habitats d'une zone récifo-lagonaire à partir d'imagerie multispectrale haute résolution? Et comment ?**  (axe A)
- **Volet 3 : A quelle précision thématique peut-on cartographier les herbiers peu profonds de Nouvelle-Calédonie? Quelle est la distribution de ces herbiers peu profonds et leurs surfaces?** (Axe B)

• **Volet 4 : Quelle relation peut-on établir entre la diversité et la structure des communautés de poissons récifo-lagonaire et la structure et diversité des habitats pour les sites de Pêcheries récifales ? Dans quelle mesure une carte d'habitats peutelle servir de substitut à une carte des communautés de poissons et de leurs caractéristiques ?** (Axe A)

Pour chacun des Volets, on trouvera généralement décrit dans chacun des cahiers :

- les objectifs,
- les sites d'études,
- l'évolution du sujet initial,
- l'imagerie multispectrale utilisée,
- les données *in situ*,
- les méthodes de traitements d'images,
- les résultats principaux,
- les sites d'activités similaires réalisées ailleurs qu'en Nouvelle-Calédonie,
- les conclusions, perspectives et application à la gestion et conservation du milieu,
- la liste des publications issues du Volet,
- la liste des participants au Volet,
- la bibliographie sur le sujet

Les figures et tableaux, ainsi que des annexes, apparaissent après le texte dans chacun des cahiers.

#### Déroulement et évolution des volets thématiques

Les travaux sur les habitats récifo-lagonaires vu sous l'ange du spatial ont débuté sur le terrain au deuxième semestre 2004 pour l'étude du récif Aboré et se sont terminées en novembre 2007 avec les dernières vérifications de vérité terrain sur les herbiers de la zone de Goro. Le jeu complet d'images de télédétection requis pour ce projet a été disponible courant 2005 (cf. *Fiche Synthèse Zonéco 18-Diversite\_habitat\_recifolagonaire\_2004-Andrefouet.doc du 1er Juillet 2005*). Une partie du terrain de 2004 a donc été réalisée sans support d'imagerie haute résolution. Les traitements statistiques principaux ont eu lieu entre 2006 et la mi-2009. La cartographie des sites étudiés s'est faite en plusieurs vagues, entre 2005 et 2009. La base de données Pêcheries Récifales sur les poissons a été validée début 2009.

De nombreux projets conduits dans d'autres environnements que ceux de Nouvelle-Calédonie ont grandement contribué à l'avancée du projet ZoNéCo, ou à la remise en question des résultats initiaux. La réciproque est vraie. Au fur et à mesure que les cas d'études se sont multipliés en Polynésie française, à Wallis et Futuna, en Australie, à La Réunion, en Tanzanie, au Vanuatu, dans les Caraibes, et à l'échelle globale pour le projet de cartographie Millennium à partir de Landsat, les méthodes et questions initiales liées aux trois axes du cahier des charges ont évoluées, et évoluent encore.

Pour l'ensemble des axes et des volets, les résultats acquis en 2005-2006 seraient considérés comme inexacts ou trop partiels aujourd'hui, en termes de connaissance (distribution des herbiers, relation habitats-poissons), de méthodes (faisabilité de la détection des communautés coralliennes) ou plus généralement concernant l'approche de la cartographie des habitats en fonction d'objectifs précis, notamment halieutique.

Dans une certaine mesure, on peut dire qu'aujourd'hui les réponses méthodologiques sont stabilisées, hormis la question des relations habitats poissons et de l'usage concret que l'on peut en faire pour la conservation et la gestion des espaces récifo-lagonaires. Les produits cartographiques peuvent encore bien évidemment évoluer en fonction des applications, mais la gamme de produits qu'il est possible de faire pour un coût donné et pour un type d'image donnée est maintenant connue.

## **Informations et recommandations à l'usage des gestionnaires du milieu récifo-lagonaire**

Les conclusions données ici reprennent les informations et recommandations principales issues de ce travail à retenir en termes d'approches spatiales pour la gestion et la conservation des systèmes récifo-lagonaires, pour chacun des axes du cahier des charges initial.

#### Axe A : Mesure de la diversité en habitats et évaluation de l'intérêt de cette mesure comme indicateur de la diversité en ressources halieutiques

D'un point de vue cartographique et diversité de l'habitat :

- La diversité de l'habitat dépend de la définition qu'on donne au mot « habitat ». Ici, et ailleurs, un habitat est défini hiérarchiquement par un vecteur comprenant, si possible, les informations suivantes : *{géomorphologie Millennium Niveaux 3-5, topographie du fond, complexité du fond, couvertures benthiques (substrats, corail vivant, corail mort, algues, autres), forme de croissance coralliennes, taille et hauteur des colonies, cortège d'espèces de phanérogames}*. Si tous ces attributs sont renseignés, l'habitat est décrit au mieux. D'autres critères pourraient intervenir (qualité d'eaux, pression humaine) mais ils ne sont pas pris en compte ici.
- Tous ces attributs peuvent être renseignés par des mesures et observations sur le terrain, à des échelles de l'ordre du mètre à une dizaine de mètres, suivant des protocoles qualitatifs, semi-quantitatifs et rarement quantitatifs (donc rapides *in situ*). En revanche, la cartographie de l'ensemble des attributs (généralisation spatiale) n'est pas toujours possible même avec de l'imagerie haute résolution. Il faut faire des compromis lors du passage à l'image (cf. Axe B).
- La photo-interprétation basée sur la connaissance experte du site à la suite de travaux de vérité terrain judicieusement stratifiée grâce à l'imagerie est la meilleure approche pour capturer et représenter la plus forte richesse d'habitats possible (cf. aussi Axe C).
- La typologie la plus complexe d'habitats cartographiables combinant travail de terrain et imagerie haute résolution comprend de l'ordre de la centaine de classes pour un complexe récifal dont les limites peuvent être définies par une aire géographique, une aire administrative, une aire de gestion, ou une aire de conservation par exemple (exemple de Thio-Port-Bouquet, complexe récifal incluant frangeant, récifs lagonaires intermédiaires et récif barrière, parfois multiple). Cette richesse dépend bien sûr du site.

• Pour un récif donné (un frangeant, barrière ou massif lagonnaire), suivant sa taille et complexité, on atteint facilement une trentaine de classes d'habitats cartographiables à la plus haute résolution thématique avec précision en routine. L'exemple d'Aboré (Axe C) et des habitats/communautés coralliennes particulièrement riche sur ce récif montre la complexité maximale que l'on peut représenter uniquement pour les communautés coralliennes (45 classes), avec un travail de terrain conséquent, suivi d'un travail d'interprétation d'images qui est aussi coûteux en temps.

En termes de coûts de réalisation :

- Même sans aucune vérité terrain, il est possible de fournir des cartes géomorphologiques détaillées à partir d'imagerie haute résolution et par photointerprétation, à haute résolution spatiale. Ceci améliore nettement, et complète, les cartes géomorphologiques Millennium réalisées avec Landsat. Le gain en termes de résolution spatiale est d'un facteur 10 environ. La réalisation de ce type de carte sans vérité terrain devrait être la première priorité si un projet gouvernemental ou provincial s'attache à combler systématiquement les lacunes existantes.
- Pour réaliser la cartographie géomorphologique détaillée à partir d'images Quickbird, IKONOS ou WorldView-2, d'une zone couvrant 200 km<sup>2</sup> équivalente aux sites traités ici, il faut compter deux semaines de travaux sur ordinateur d'interprétation et de documentation à temps plein pour une personne.
- Pour aller plus loin dans la description des habitats, le travail de terrain nécessaire pour passer, sur la même zone de  $200 \text{ km}^2$ , à une cartographie benthique détaillée (équivalente à celle de Thio et celle d'Aboré pour les communautés coralliennes) requiert deux2 semaines de travail de terrain à trois personnes, dont un pilote de bateau qui puisse aller dans les petits fonds. La plongée en scaphandre autonome n'est pas requise pour les zones optiquement visibles à l'image.
- Enfin, deux semaines supplémentaires de travaux d'interprétation et de documentation à temps plein pour une personne sont nécessaires pour compléter le rendu à la plus haute résolution thématique possible.
- Des compromis sont possibles pour diminuer le temps d'analyse de l'image avec des méthodes automatiques et rapides. Toutefois, ceci se traduit par des erreurs plus nombreuses (cf. Axe C).

En termes de relations entre l'habitat et les ressources halieutiques (poissons) :

- Il serait idéal (et coûteux) d'avoir un jeu de données sur les ressources halieutiques qui couvrent l'intégralité des configurations d'habitats possibles dans le cas de la représentation la plus riche possible. Ce jeu de données n'était pas disponible ici. Le jeu de données Pêcheries Récifales renseigne essentiellement sur les populations ichtyologiques des zones coralliennes. Ce jeu de données est toutefois homogène et cohérent entre les différents sites étudiés.
- Les variables poissons considérées peuvent être très diverses : richesse spécifique et fonctionnelle, diversité spécifique et fonctionnelle, densités, biomasses, variables sur les assemblages commerciaux ou totaux, groupes fonctionnels, structure des communautés et structure fonctionnelle.
- La distribution du nombre d'espèces (richesse spécifique) au sein des groupes de taille, de mobilité et des groupes trophiques est remarquablement constante d'un type de récif (frangeant, barrière externe, barrière interne, intermédiaire) à l'autre.
- Des différences inter-sites significatives ont été observées au niveau du nombre d'espèces dans plusieurs groupes de taille, de mobilité et des groupes trophiques. La richesse spécifique est plus élevée à Moindou, Ouasse et à Thio qu'à Lifou et à Kone.
- Compte-tenu des données disponibles et du type de site étudié ici, la géomorphologie, la distance à la côte et la présence de lagon profond (facteur probable d'isolement) permettent d'expliquer la distribution de la différence entre grands groupes de communautés de poissons.
- Les mêmes résultats sont aussi observés en utilisant directement l'imagerie brute (canaux RVB, sans traitement). Les variations de signature radiométrique à l'image prise dans un voisinage de 300m représenteraient au mieux les variations spatiales de structures des communautés de poissons.
- Les deux points ci-dessus offrent un premier résultat intéressant en termes d'identification d'aires de conservation permettant de représenter la diversité des communautés ichtyologiques à partir de cartes simples ou directement à partir de l'image, pour une échelle de travail dans la gamme 1-10 km. Toutefois, la richesse de l'analyse (nombre de groupes ichtyologique considérés) est faible, entre 3 et 6 groupes.
- Compte-tenu de la donnée poissons disponibles, le passage à une cartographie détaillée ne permet pas de montrer une amélioration du lien habitat-poissons par rapport aux variables géomorphologiques. Peu de configuration d'habitats sont renseignées sur les poissons. Le facteur d'analyse possible commun à l'ensemble des stations devient alors la richesse et la diversité en habitats, quoique l'ensemble des combinaisons ne puisse être explorée.
- Le calcul statistique du lien entre diversité d'habitats et ressources halieutiques ne donne pas directement de recommandations concrètes en termes de gestion ou conservation. Pour cela, il est préférable d'utiliser une approche indirecte, dite d'analyse de substitution.
- Cette analyse de substitution permet de quantifier dans quelle mesure il est aussi efficace de définir un réseau d'AMP avec des critères et informations sur les habitats qu'avec des critères et informations sur les poissons (si ceux-ci étaient disponibles partout).
- Une série d'analyses de substitution a été faite dans le cas de la représentation maximale de la richesse et la diversité fonctionnelle au sein d'un réseau d'AMP, au sein de chaque site, et tous sites confondus, à partir de cartes de niveau géomorphologique L5. Elles concluent à la validité de procéder par substitution pour maximiser la représentation de la richesse fonctionnelle; toutefois le plus efficace reste néanmoins de pouvoir disposer de la connaissance ichtyologique.
- La connaissance ichtyologique étant spatialement limitée et coûteuses à obtenir, les cartes géomorphologiques offrent une alternative peu coûteuse pour le design de réseaux d'AMP, mais le choix du scénario et de l'algorithme de design est important.
- A l'échelle d'un site particulier, les cartes d'habitats détaillées, au-delà de la géomorphologie, seraient sans doute les plus efficaces pour proposer un réseau

d'AMP rendant compte de la diversité fonctionnelle des poissons, mais le jeu de données poissons ne permet pas de le démontrer ici. Une application similaire sur l'ile de Wallis tend à le confirmer, en utilisant toutefois la richesse spécifique et non la richesse fonctionnelle.

#### Axe B : Cartographie des herbiers de Nouvelle-Calédonie

- D'après les inventaires de terrain, on peut décrire 29 types d'herbiers uniquement d'après un critère de dominance et présence/absence des 9 espèces de phanérogames rencontrées en Nouvelle-Calédonie lors de ces travaux.
- Cette typologie déjà complexe peut encore se moduler en fonction de la densité des herbiers, de leurs biomasses et de leurs structures spatiales à l'échelle 1-100m. Ce travaille n'a toutefois pas été fait ici compte tenu de la complexité déjà établie, et de la phase de cartographie qui nécessite de simplifier la typologie initiale.
- Deux types de produits ont été réalisés.
- A l'échelle d'un site (les sites Pêcheries récifales quand ceux ci ont des herbiers, et pour le site de Balabio), une cartographie de détail des herbiers a été réalisée à partir d'images Quickbird. Dans la mesure du possible, les informations *in situ* permettent de donner une information sur la composition spécifique des différents herbiers. La légende rend compte de la densité. La résolution, et l'échelle d'utilisation de ces produits, est liée à la représentation d'éléments de taille minimum au-delà de la dizaine de mètres. Il est conseillé de considérer 50 m compte tenu de la généralisation effectuée sur les polygones bruts issus des classifications ou numérisations manuelles.
- A l'échelle de la Nouvelle-Calédonie, une cartographie générique des herbiers peu profonds (<5m) a été réalisée à partir d'images Landsat. Elle fournit 3 classes de densité, et une enveloppe d'étendue maximale des herbiers peu profonds. La résolution, et l'échelle d'utilisation de ce produits, est liée à la représentation d'éléments de taille minimum au-delà de la centaine de mètres. Il est conseillé de considérer une résolution de 200 m compte tenu de la généralisation effectuée sur les polygones bruts issus des classifications ou numérisations manuelles.
- En parallèle à des études permettant de clarifier le degré de redondance fonctionnelle des différents types d'herbiers, l'effort futur en matière de cartographie doit d'abord se porter vers une amélioration de la richesse thématique du produit exhaustif à l'échelle de la Nouvelle-Calédonie. Le moyen le plus rapide et efficace d'améliorer le produit exhaustif est de continuer à renseigner chacun des polygones en terme de variations spatio-temporelles de densités/composition floristique et de se référer à la typologie proposée ici. Donc, à ce stade, nous ne préconisons pas de travail supplémentaire par l'imagerie pour des applications à l'échelle de la Grande Terre, ou Provinciale, mais plutôt du travail *in situ*.

#### Axe C : Evaluation des techniques de suivi de l'état de santé des récifs coralliens à partir de données de télédétection dans le contexte calédonien

- Aboré présente une richesse très élevée de communautés coralliennes décrites en trois niveaux hiérarchiques pour leurs cartographies. Au niveau le plus fin de description (Niveau 3), 45 communautés sont recensées après le cyclone Erica.
- Les communautés ne se distribuent pas de manière homogène le long du récif. On trouve ainsi 24, 11, et 17 communautés sur les trois différents secteurs étudiés, en fonction de l'hydrodynamique, l'exposition et la profondeur locale.
- La méthode de cartographie des communautés la plus satisfaisante thématiquement est la méthode par photo-interprétation, mais elle est aussi la plus gourmande en temps. Pour un expert familier du site et des logiciels, la numérisation entière du récif Aboré à la pleine résolution thématique reviendrait à un travail d'environ un mois, une fois la donnée de terrain acquise. Il s'agit donc d'une approche assez difficile à généraliser sur des grands ensembles récifaux.
- Les méthodes plus rapides par classification et segmentation ne sont pas inintéressantes, mais sont en accord avec la carte d'expert, considérée comme la référence, que pour 50-60% de la superficie étudiée. Le taux d'erreur est donc assez élevé, même pour le niveau de description le plus grossier.
- Il n'existe aucune relation statique satisfaisante qui permette de conclure que l'on puisse déterminer directement la couverture corallienne de manière quantitative ou semi-quantitative à partir de l'imagerie.
- Une fois la carte des communautés établie, il est possible indirectement d'en extraire une carte de la couverture corallienne en semi-quantitiatif, en assignant à chaque polygone représentant une communauté la valeur moyenne de la couverture pour cette communauté.
- En termes de suivi, il est très clair sur l'exemple d'Aboré que suivant le choix des sites, à quelques dizaines de mètres près, on peut obtenir des vues complètement différentes de l'état d'un récif et de sa réponse à une perturbation. Il est possible de montrer des zones sur Aboré qui ne suggèrent quasiment aucun impact du cyclone Erica, et d'autres où la destruction est totale.
- Face à cette variabilité, pour une même ressource financière, il est suggéré de favoriser le suivi en détail de quelques récifs plutôt que de disperser l'effort aléatoirement sur plusieurs récifs qui seraient incomplètement décrits.
- L'imagerie de type Quickbird, acquise sur une fréquence de 4 ans, ou en réponse à un événement majeur, doit être utilisé pour identifier les stations de suivi, qui ne sont pas forcément les mêmes d'un cycle à l'autre. On s'oriente ver une approche adaptative du monitoring, conçu à l'échelle d'un récif et non d'un point particulier, qui ne peut représenter un récif dans son ensemble.
- Les stations de suivi peuvent être visités avec la même période, tous les 4 ans, ou suite à un événement majeur, en utilisant une combinaison de mesures LIT et MSA, ces derniers étant utilisés pour décrire les communautés et pour fournir la donnée de calibration/validation de la cartographie.

• L'imagerie doit servir donc 1/ à identifier dans le temps les sites de suivi, 2/ à fournir une cartographie détaillée des communautés de préférence par photo-interprétation, 3/ mais ne doit pas être utilisée pour estimer la couverture corallienne directement.

## **Liste des produits mis à disposition de ZoNéCo**

#### Publications parues, en format pdf

- Andréfouët, S. 2008. Coral reef habitat mapping using remote sensing: a user *vs* producer perspective. Implications for research, management and capacity building. Journal of Spatial Science 53:113-129.
- Mellin, C., S. Andréfouët, M. Kulbicki, M. Dalleau, and L. Vigliola. 2009. Remote sensing and fish-habitat relationships in coral reef ecosystems: review and pathways for systematic multi-scale hierarchical research. Marine Pollution Bulletin 58:11-19.
- Mellin C, Andréfouët S, Ponton D. 2007. Spatial predictability of juvenile fish species richness and abundance in a coral reef environment. Coral Reefs 26: 895-907.
- Scopélitis, J., S. Andréfouët, and C. Largouet. 2007. Modelling coral reef habitat trajectories: evaluation of an integrated timed automata and remote sensing approach. Ecological Modelling 205:59-80.
- Scopélitis J, Andréfouët S, Phinn S, Chabanet P, Naim O, Tourrand C, Done T. 2009. Changes of coral communities over 35 years: Integrating in situ and remote-sensing data on Saint-Leu Reef (la Reunion, Indian Ocean). Estuarine Coastal and Shelf Science 84: 342-352
- Scopélitis J, S. Andréfouët; S. Phinn; L. Arroyo; M. Dalleau; A. Cros; P. Chabanet. 2010. The next step in shallow coral reef monitoring: combining remote sensing and in situ approaches. Marine Pollution Bulletin. doi:10.1016/j.marpolbul.2010.07.033
- Scopélitis, JDE 2010, Coral communities' responses to disturbances: mapping and modelling for monitoring, PhD thesis, University of Queensland, Brisbane, Australia, 226 pp.

#### Base de données

Base de données « Pêcheries récifales »

#### Fichiers vecteurs en format shapefiles

Fichier vecteur, cartographie géomorphologique Millennium issue de Landsat (v. 8)

Fichier vecteur, herbiers de Nouvelle-Calédonie issus de Landsat (v. 4)

Fichier vecteur, herbiers de Balabio issus de Quickbird (v. 1) Fichier vecteur, herbiers de Koné-Oundjo issus de Quickbird (v. 1) Fichier vecteur, herbiers de Thio-Port Bouquet issus de Quickbird (v. 1) Fichier vecteur, herbiers de Moindou issus de Quickbird (v. 1)

Fichier vecteur, habitats détaillés de Lifou, issus de Quickbird (v. 1) Fichier vecteur, habitats géomorpho. de Lifou, issus de Quickbird (v. 1) Fichier vecteur, habitats détaillés de Thio-Port Bouquet, issus de Quickbird (v. 1) Fichier vecteur, habitats géomorphologiques de Thio-Port Bouquet, issus de Quickbird (v. 1)

Fichier vecteur, habitats géomorpho. de Moindou, issus de Quickbird (v. 1)

Fichier vecteur, habitats géomorpho. de Koné, issus de Quickbird (v. 1)

Fichier vecteur, communautés coralliennes post-Erica, issus de Quickbird Fichier vecteur, communautés coralliennes pré-Erica, issus d'IKONOS

# **Sommaire du volet 1**

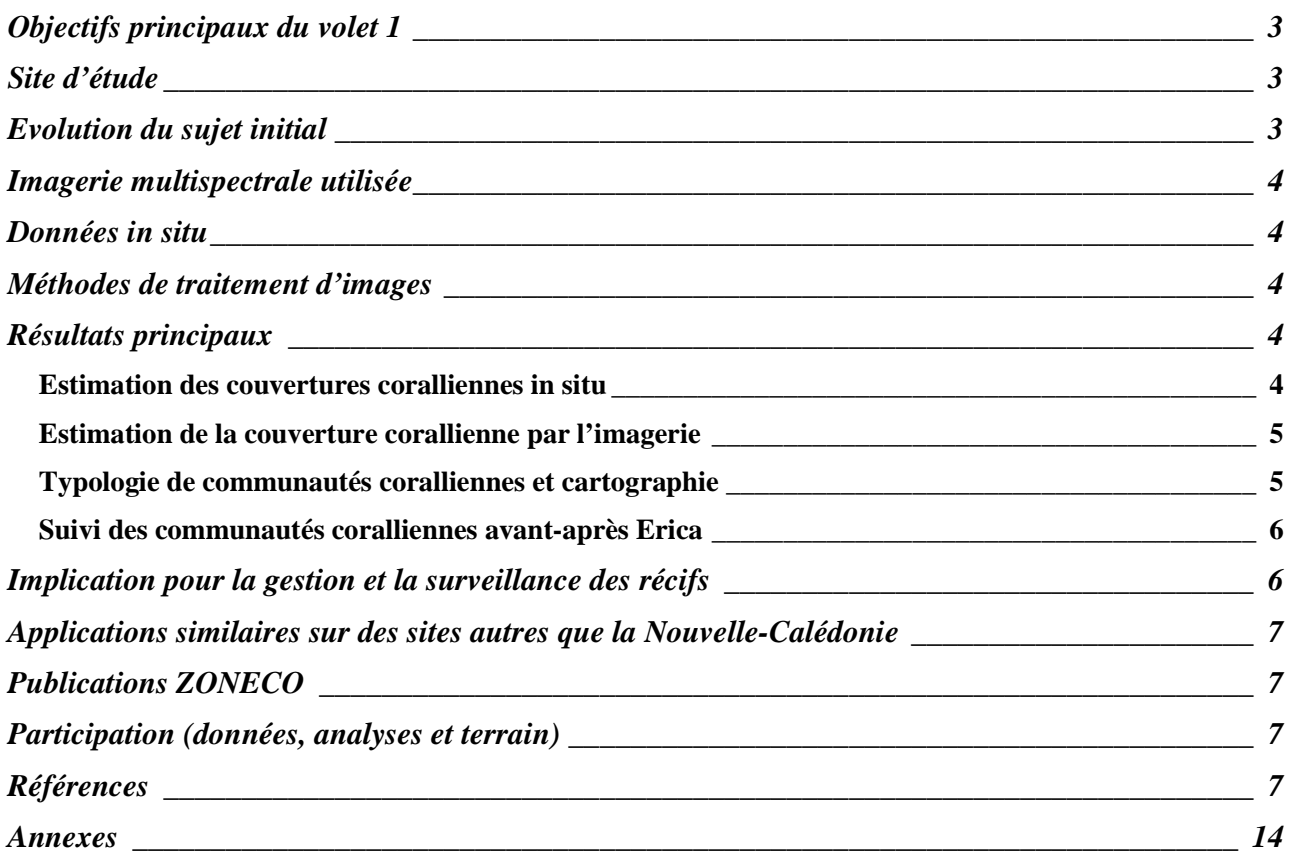

# **Liste des figures**

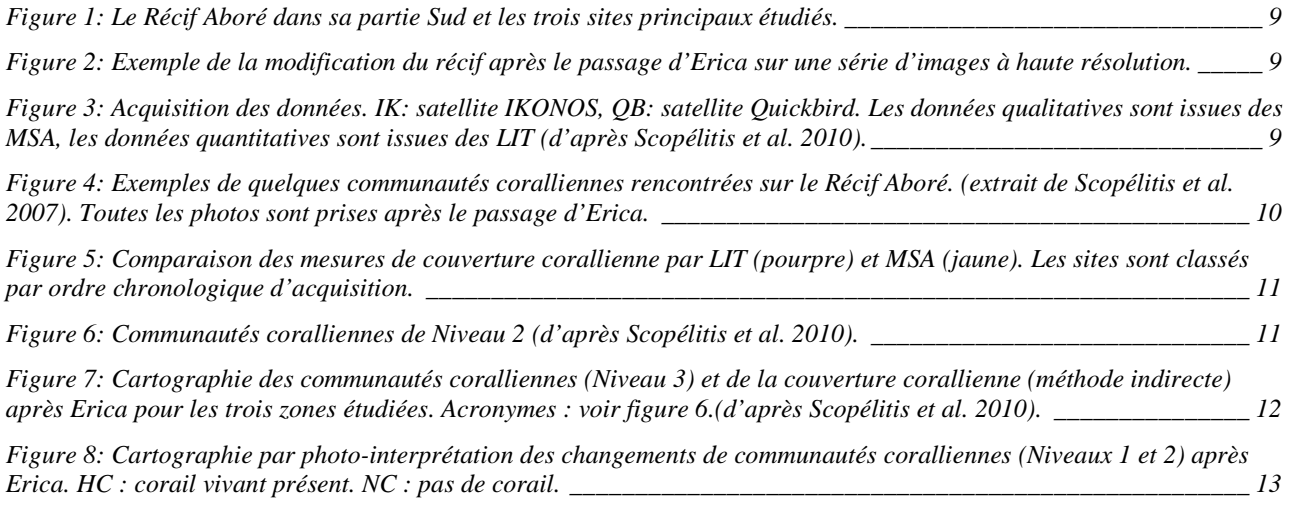

Est-il possible de mesurer la couverture corallienne d'un récif et d'en faire le suivi à partir d'imagerie satellitaire haute résolution à une précision équivalente à celle des mesures *in situ* ?

## **Site d'étude**

Le Récif Aboré, à 15 km de Nouméa, sur le récif-barrière, est le site d'étude principal. Il a été sélectionné en partie en raison des impacts visibles sur les communautés coralliennes à la suite du passage du cyclone Erica le 14 mars 2003 (figures 1 et 2).

## **Evolution du sujet initial**

Le problème de la mesure et du suivi de la couverture corallienne *stricto sensu* a fait rapidement place au problème de la cartographie détaillée des diverses communautés coralliennes présentes sur un récif, le récif Aboré se révélant riche en communautés et paysages structurés par les coraux. La couverture corallienne étant un paramètre de la communauté, il peut ainsi être indirectement cartographié de manière semi-quantitative en passant par des cartes d'habitats.

Une communauté corallienne se définit en fonction du type de substrat (sable, débris, dalle, glacis corallien mort, blocs, etc), de la couverture corallienne totale, mais aussi en fonction des formes de croissance et leurs proportions, taille des colonies et leurs proportions, et composition taxonomique. Une communauté est complètement renseignée quand l'ensemble des paramètres est connu. Quand cela n'est pas possible, la typologie des communautés est plus simple. Suivant les informations disponibles, les communautés peuvent être décrites de manière hiérarchique, à des niveaux de plus en plus complexes au fur et à mesure que les informations deviennent plus riches et quantitatives.

La question du suivi de la couverture corallienne a donc également évolué vers le suivi des communautés coralliennes, et sur la modélisation de la trajectoire des communautés dans le temps (dégradation, remplacement de phase « phase-shift », stratégie de remplacement « strategy shift », rétablissement) quand celles-ci sont soumises à des perturbations.

Le sujet a été étendu à trois sites (Aboré, le récif de Saint Leu à la Réunion, et le récif de Héron en Australie) dans le cadre d'une thèse qui s'est achevée en avril 2010 (Scopélitis 2010). Cette thèse a été réalisée en co-tutelle entre University of Queensland et l'Université de La Réunion, financée par une bourse australienne.

## **Imagerie multispectrale utilisée**

Image IKONOS (4 m) : 16 avril 2002 (avant cyclone Erica) Images Quickbird (2,6 m) : : 4 et 16 décembre 2004 (après cyclone Erica)

Une troisième image Quickbird a été acquise en février 2007, mais s'est avérée inutilisable, l'image étant polluée par des effets de surface, dus au vent, trop importants pour pouvoir être corrigés.

## **Données in situ**

Les mesures de terrain ont été collectées durant plusieurs périodes (figure 3) :

- Mesures *in situ* en palmes masque et tuba (PMT) et en plongée, de la couverture corallienne par Line Intersect Transect (LIT) sur 48 sites visités en octobre-décembre 2004 et janvier 2005.
- Mesures *in situ* en PMT uniquement de la couverture corallienne par Medium Scale Approach (MSA) sur 48 sites communs aux points LIT, plus 93 autres sites visités en octobre 2004-février 2005.
- Mesures *in situ* en PMT complémentaires (LIT et MSA) pour la description des communautés coralliennes sur 165 sites en 2007 et 2008 pour validation des cartes de couverture et des communautés. Trois secteurs d'Aboré ayant subi différemment les impacts du cyclone Erica sont étudiés.
- Tous les sites sont compris entre 0 et 5 m de fond au maximum (figure 4). Tous les sites sont choisis en fonction des images pour couvrir la gamme de couleur et texture observable à l'image sur la zone étudiée.

### **Méthodes de traitement d'images**

Les méthodes utilisées sont des statistiques simples (régression multiple ou simple, linéaire ou polynomiale) pour valider une relation liant radiométrie (Quickbird) et couverture corallienne sur les données LIT et MSA post-Erica.

La cartographie des communautés coralliennes avant et après cyclone est réalisée par :

- Photo-interprétation (approche experte, logiciel ArcMap 9.2)
- Classification supervisée (maximum de vraisemblance, logiciel ENVI 4.4)
- Segmentation objet (maximum de vraisemblance et segmentation, logiciel Definiens 7.0)

Ces méthodes ont été appliquées sur trois secteurs différents du récif Aboré (figure 1).

## **Résultats principaux**

#### Estimation des couvertures coralliennes in situ

Pour des personnes entraînées (3-4 jours d'étalonnage en configurations diverses de type de fond), on obtient une bonne correspondance entre mesures LIT et MSA  $(r^2=0.88, n=48)$  (figure 5). La méthode MSA demande une bien plus grande expertise que la méthode LIT. MSA est environ cinq fois plus rapide sur le terrain et doit être utilisée en apprentissage/validation des cartes quand de nombreuses données sont statistiquement nécessaires. LIT doit rester la méthode de mesure quantitative de référence. Les chiffres de LIT montrent une couverture vivante de  $18,1\pm16,8\%$  (n=48). La couverture maximum est de 86,4%.

#### Estimation de la couverture corallienne par l'imagerie

Il n'existe aucune relation statique satisfaisante qui permette de déterminer directement la couverture corallienne à partir de l'imagerie. Les relations sont significatives  $(p<0.05)$ , mais faible  $(r<sup>2</sup><0,25$  au mieux), quel que soit le modèle utilisé, la combinaison de bandes spectrales ou la donnée de validation (MSA ou LIT). Ceci inclut l'algorithme dit « Indice corail vivant » défini par Bour et al. (1990) à partir d'images SPOT. La configuration d'Aboré étant assez favorable en théorie (faible profondeur, eaux claires, absence de couverture de macrophytes sur les platiers, gradient de couverture corallienne), **on conclut que la mesure directe de la couverture corallienne par imagerie multispectrale est illusoire, même en conditions favorables.** 

#### Typologie de communautés coralliennes et cartographie

- La composition spécifique des différentes communautés n'a pu être établie pour toutes les espèces et pour tous les sites. Toutefois, sur trois communautés parmi les plus complexes, 50 espèces de coraux ont été recensées, avec une dominance très nette des *Acropora* spp. (cf. Annexe).
- Aboré présente une richesse très élevée de communautés coralliennes (figure 4) décrites en trois niveaux hiérarchiques pour leurs cartographies. Au niveau le plus fin de description (Niveau 3), 45 communautés sont recensées après le cyclone Erica. Les communautés ne se distribuent pas de manière homogène le long du récif. On trouve ainsi 24, 11, et 17 communautés sur les trois différents secteurs étudiés, en fonction de l'hydrodynamique, l'exposition et la profondeur locale. Faute de vérité terrain avant cyclone, seul le niveau intermédiaire de complexité (Niveau 2) a pu être cartographié pour décrire la situation avant Erica. Nous avons pu utiliser des zones non impactées pour caler l'information pré-cyclone (figures 6 et 7).
- La méthode de cartographie la plus satisfaisante thématiquement est la méthode par photointerprétation, mais elle est aussi la plus chronophage. Pour un expert familier du site et des logiciels, la numérisation entière du récif Aboré reviendrait à un travail d'environ 1 mois, une fois la donnée de terrain acquise. Il s'agit donc d'une approche assez difficile à généraliser sur des grands ensembles récifaux. Les méthodes plus rapides par classification et segmentation ne sont pas inintéressantes, mais sont en accord avec la carte d'expert, considérée comme la référence, que pour 50-60% de la superficie étudiée. Le taux d'erreur est donc assez élevé, même pour le niveau de description le plus grossier (figure 7).
- Une fois la carte des communautés établie, il est possible indirectement d'en extraire une carte de la couverture corallienne en semi-quantitatif, en assignant à chaque polygone représentant une communauté la valeur moyenne de la couverture pour cette communauté (figure 7).

#### Suivi des communautés coralliennes avant-après Erica

Il s'avère possible de quantifier les changements observés suite au passage du cyclone Erica au Niveau 2, soit pour 31 communautés différentes, après une cartographie par photointerprétation des images acquises avant et après cyclone. Le Niveau 3 aurait été possible si des informations pré-cyclones aussi détaillées qu'après-cyclone avaient été disponibles. Les changements observés sont très hétérogènes sur de courtes distances, allant de la destruction complète à l'absence d'impacts à quelques centaines de mètres d'écart, en fonction de l'exposition aux vagues générées par le cyclone et du type de communautés (figure 8).

### **Implication pour la gestion et la surveillance des récifs**

Les résultats acquis sur Aboré, ainsi que sur les sites étudiés par ailleurs par Scopélitis (2010), suggèrent que :

- Les valeurs obtenues lors des suivis (monitoring) traditionnels, acquises sur un nombre de points restreint, ne donnent qu'une idée très relative de la variabilité des communautés et de leurs dynamiques dans le temps. Les chiffres obtenus ici en couverture corallienne à l'échelle d'un récif sont très différents (écart type plus large, et couverture moyenne plus faible) de ceux décrits par Wantiez (2008) pour la même zone. Il est aussi très clair sur l'exemple d'Aboré que suivant le choix des sites, à quelques dizaines de mètres près, on peut obtenir des vues complètement différentes de l'état d'un récif et de sa réponse à une perturbation. Il est possible de montrer des zones sur Aboré qui ne suggèrent quasiment aucun impact d'Erica (cf. Wantiez 2008), et d'autres où la destruction est totale.
- La localisation des sites de suivi *in situ* peut et doit varier dans le temps, si les images suggèrent des changements à des endroits différents que ceux suivis jusqu'alors. **Le travail de suivi doit en effet se penser à l'échelle d'un récif, et non du site, pour intégrer la variabilité spatiale inhérente aux perturbations. Ceci constitue un paradigme de travail qui doit aboutir à une approche adaptative du monitoring** (Scopélitis et al. 2010).
- Pour une même ressource financière, il est suggéré de favoriser le suivi en détail de quelques récifs plutôt que de disperser l'effort aléatoirement sur plusieurs récifs qui seraient incomplètement décrits. L'imagerie de type Quickbird, acquise sur une fréquence de quatre ans, ou en réponse à un événement majeur, doit être utilisée pour identifier les sites de suivi. Ceux-ci peuvent être visités avec la même périodicité, c'est-à-dire tous les quatre ans, ou suite à un événement majeur, en utilisant une combinaison de mesures LIT et MSA, ces derniers étant utilisés pour décrire les communautés et pour fournir la donnée de calibration/validation de la cartographie. **L'imagerie doit servir donc 1/ à identifier dans le temps les sites de suivi, 2/ à fournir une cartographie détaillée des communautés de préférence par photointerprétation, 3/ mais ne doit pas être utilisée pour estimer la couverture corallienne directement.**
- Les résultats peu probants sur la mesure directe de la couverture corallienne par télédétection peuvent être remis en cause par l'acquisition de données hyperspectrales lorsque ces données

deviendront facilement disponibles par voie commerciale. Elles peuvent potentiellement donner une meilleure indication de la couverture corallienne que les données multispectrales à large bande utilisées ici. Ce dernier point ne provient pas de l'étude elle-même, mais des recherches effectuées il y a une dizaine d'année sur le potentiel de l'hyperspectral en milieu récifal.

### **Applications similaires sur des sites autres que la Nouvelle-Calédonie**

- Récif de Saint Leu (La Réunion) (Scopélitis et al. 2009).
- Récif de Héron Island (Grande Barrière, Australie) (Scopélitis et al. soumis, Scopélitis 2010).

## **Publications ZONECO**

- Scopélitis, J., S. Andréfouët, and C. Largouet. 2007. Modelling coral reef habitat trajectories: evaluation of an integrated timed automata and remote sensing approach. Ecological Modelling 205:59-80.
- Scopélitis J, Andréfouët S, Phinn S, Chabanet P, Naim O, Tourrand C, Done T. 2009. Changes of coral communities over 35 years: Integrating in situ and remote-sensing data on Saint-Leu Reef (la Reunion, Indian Ocean). Estuarine Coastal and Shelf Science 84: 342-352
- Scopélitis J, S. Andréfouët; S. Phinn; L. Arroyo; M. Dalleau; A. Cros; P. Chabanet. 2010. The next step in shallow coral reef monitoring: combining remote sensing and *in situ* approaches. Marine Pollution Bulletin. doi:10.1016/j.marpolbul.2010.07.033
- Scopélitis, JDE 2010, Coral communities' responses to disturbances: mapping and modelling for monitoring, PhD thesis, University of Queensland, Brisbane, Australia, 226 pp.

### **Participation (données, analyses et terrain)**

- Julie Scopélitis (University of Queensland, U. La Réunion et IRD)
- Terry Done (Australian Institue of Marine Science, Chercheur).
- Stuart Phinn (University of Queensland, chercheur)
- Pascale Chabanet (U. La Réunion et IRD, chercheur),
- Andrew Baird (James Cook University, chercheur),
- Marie Kospartov (James Cook University, étudiante).
- Annick Cros (IRD, stagiaire).
- Guillaume Dirberg (IRD, stagiaire)
- Mayeul Dalleau (IRD, stagiaire),
- Lara Aroya (University of Queensland, étudiante en thèse),
- Support technique des plongeurs et moyens navigants de l'IRD.
- Support de la DTSI pour achat des images Quickbird à SPOT Image.

### **Références**

Andréfouët, S., R. Berkelmans, L. Odriozola, T. Done, J. Oliver, and F. E. Muller-Karger. 2002. Choosing the appropriate spatial resolution for monitoring coral bleaching events using remote sensing. Coral Reefs 21:147-154.

- Bour, W., S. Dupont, and P. Joannot. 1993. Establishing a SPOT thematic neo-channel for the study of hard-of-access lagoon environments. Example of application on the growth areas of the New-Caledonian reefs. Geocarto Int. 11:29-39.
- Bour, W., and M. Pichon. 1997. Discrimination of scleractinian-dominated from other reef communities using SPOT satellite imagery. Pages 1487-1490 in H. A. Lessios, and I. G. Macintyre, editors. 8th Int. Coral Reef Symp., Panama.
- Bruno, J., and E. Selig. 2007. Regional decline of coral cover in the Indo-Pacific: timing, extent, and subregional comparisons. PloS ONE 2:e711.
- Connell, J. H. 1997. Disturbance and recovery of coral assemblages. Coral Reefs 16:S101-S113.
- Done, T. 1992. Constancy and change in some of the Great Barrier Reef coral communities: 1980-1990. American Zoologist 32:655-662.
- Done, T. J. 1992. Phase shifts in coral reef communities and their ecological significance. Hydrobiologia 247:121-132.
- Done, T. J. 1997. Decadal changes in reef-building communities: implications for reef growth and monitoring programs. Pages 411-416 in H. A. Lessios, and I. G. MacIntyre, editors. 8th Int. Symp. Coral Reef, Panama.
- Done, T. J. 1999. Coral community adaptability to environmental change at the scales of regions, reefs and reef zones. American Zoologist 39:66-79.
- Elvidge, C. D., J. B. Dietz, R. Berkelmans, S. Andréfouët, W. J. Skirving, A. E. Strong, and B. T. Tuttle. 2004. Satellite observation of Keppel Islands (Great Barrier Reef) 2002 coral reef bleaching using IKONOS data. Coral Reefs 23:123-132.
- Joyce, K. (2004) *A method for mapping live coral cover using remote sensing.* PhD thesis, University of Queensland.
- Long, B. G., G. Andrews, and Y.-G. W. Suharsono. 2004. Sampling accuracy of reef resource inventory technique. Coral Reefs 23:378-385.
- Mumby, P. J., J. D. Hedley, J. R. M. Chisholm, C. D. Clark, H. Ripley, and J. Jaubert. 2004. The cover of living and dead corals from airborne remote sensing. Coral Reefs 23:171-183.
- Purkis, S., S. Myint, and B. Riegl. 2006. Enhanced detection of the coral *Acropora cervicornis* from satellite imagery using a textural operator. Remote sensing of environment 101:82-94.
- Purkis, S. J., and B. Riegl. 2005. Spatial and temporal dynamics of arabian gulf coral assemblages quantified from remotesensing and in situ monitoring data. Marine ecology progress series 287:99-113.
- Scopélitis, JDE 2010, Coral communities' responses to disturbances: mapping and modelling for monitoring, PhD thesis, University of Queensland, Brisbane, Australia, 226 pp.
- Scopélitis, J., S. Andréfouët, and C. Largouet. 2007. Modelling coral reef habitat trajectories: evaluation of an integrated timed automata and remote sensing approach. Ecological Modelling 205:59-80.
- Scopélitis J, Andréfouët S, Phinn S, Chabanet P, Naim O, Tourrand C, Done T. 2009. Changes of coral communities over 35 years: Integrating in situ and remote-sensing data on Saint-Leu Reef (la Reunion, Indian Ocean). Estuarine Coastal and Shelf Science 84: 342-352
- Scopélitis J, S. Andréfouët; S. Phinn; L. Arroyo; M. Dalleau; A. Cros; P. Chabanet. 2010. The next step in shallow coral reef monitoring: combining remote sensing and in situ approaches. Marine Pollution Bulletin. doi:10.1016/j.marpolbul.2010.07.033
- Wakeford, M., T. Done, and C. Johnson. 2008. Decadal trends in a coral community and evidence of changed disturbance regime. Coral Reefs 27:1-13.
- Wantiez, L. 2008. Les Récifs coralliens de Nouvelle-Calédonie en 2006: état des lieux et réseau de suivi. Revue d'Ecologie-La Terre et La Vie 63:117-132.
- Wilson, S., N. Graham, and N. Polunin. 2007. Appraisal of visual assessments of habitat complexity and benthic composition on coral reefs. Marine Biology 151:1069-1076.

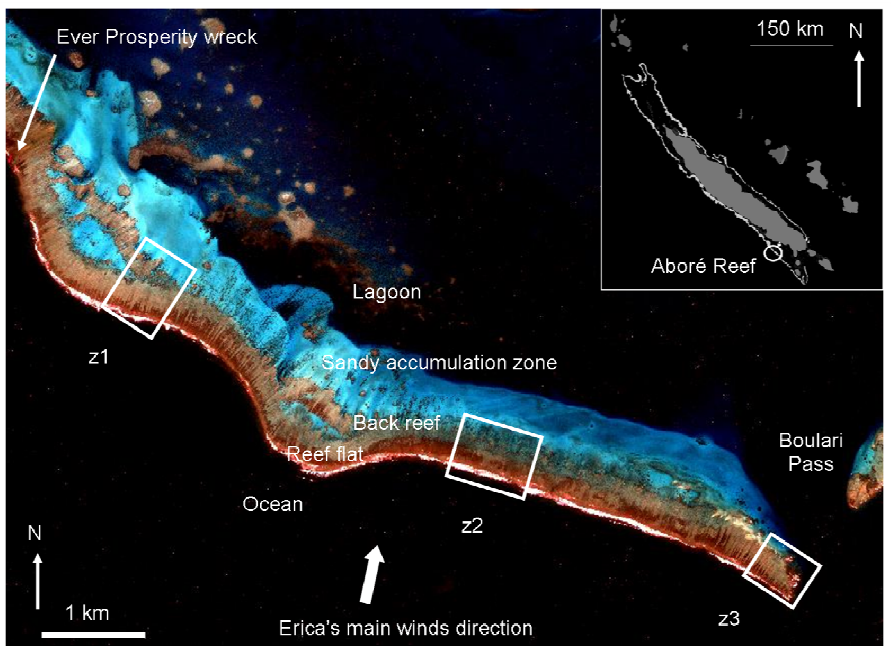

**Figure 1: Le Récif Aboré dans sa partie Sud et les trois sites principaux étudiés.**

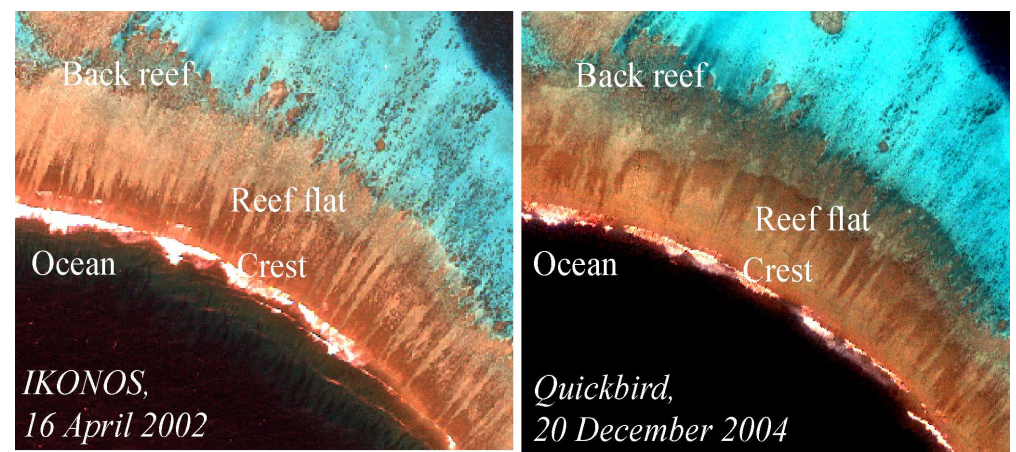

**Figure 2: Exemple de la modification du récif après le passage d'Erica sur une série d'images à haute résolution.**

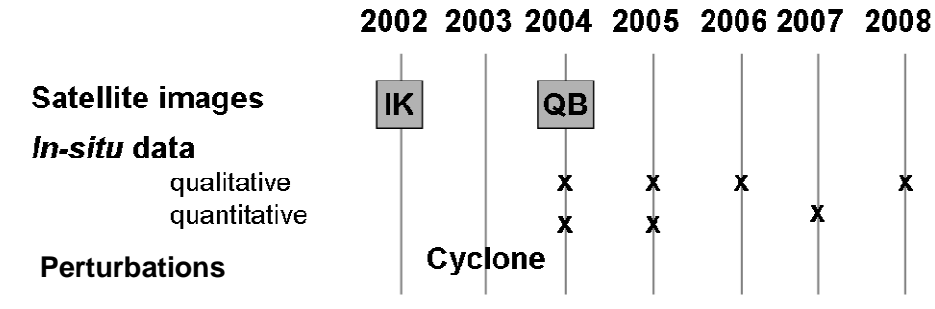

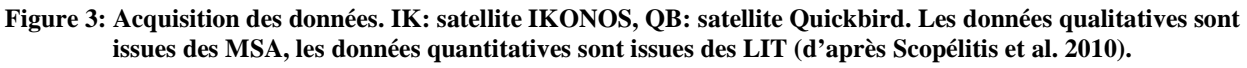

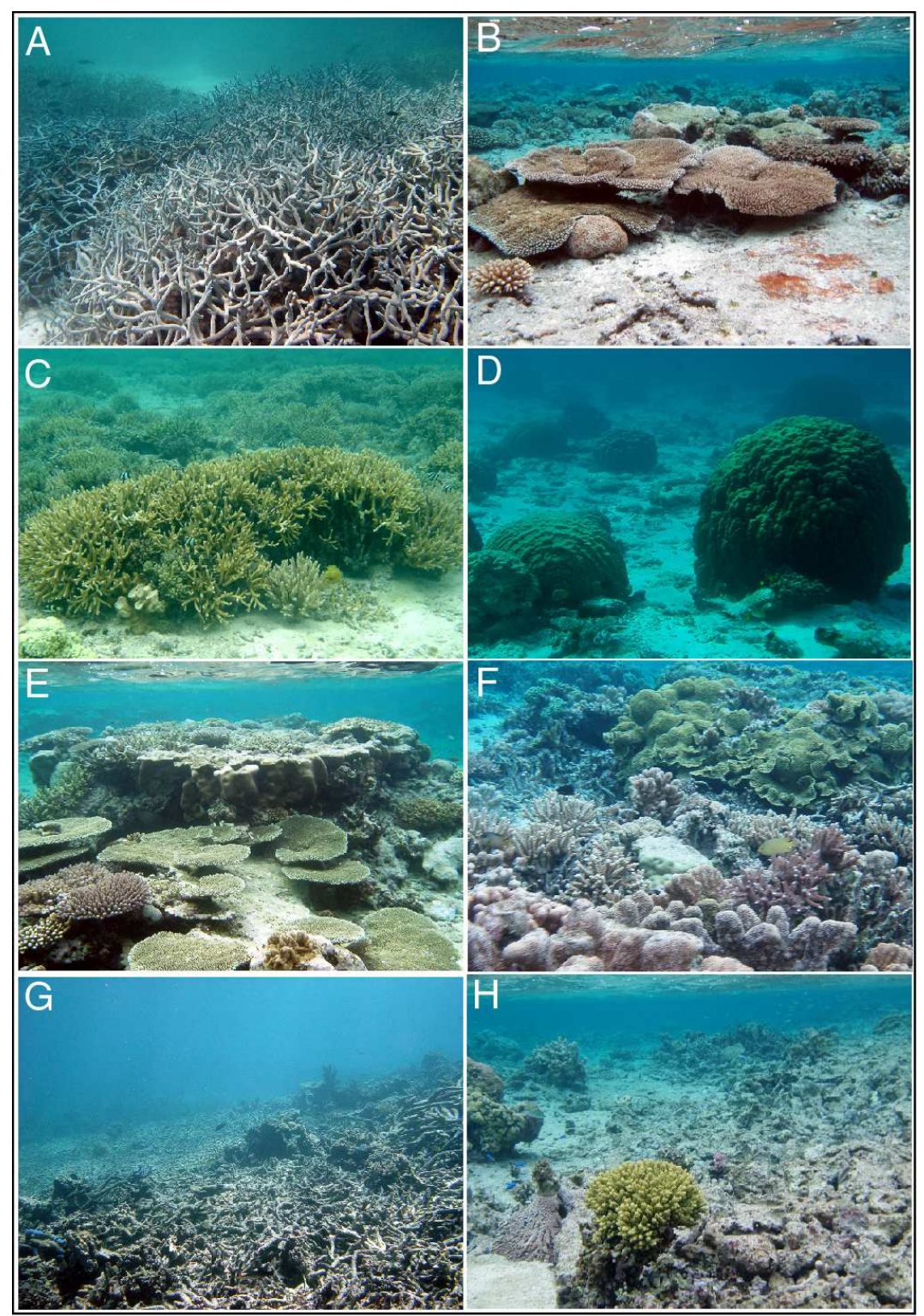

**Figure 4: Exemples de quelques communautés coralliennes rencontrées sur le Récif Aboré. (extrait de Scopélitis et al. 2007). Toutes les photos sont prises après le passage d'Erica.** 

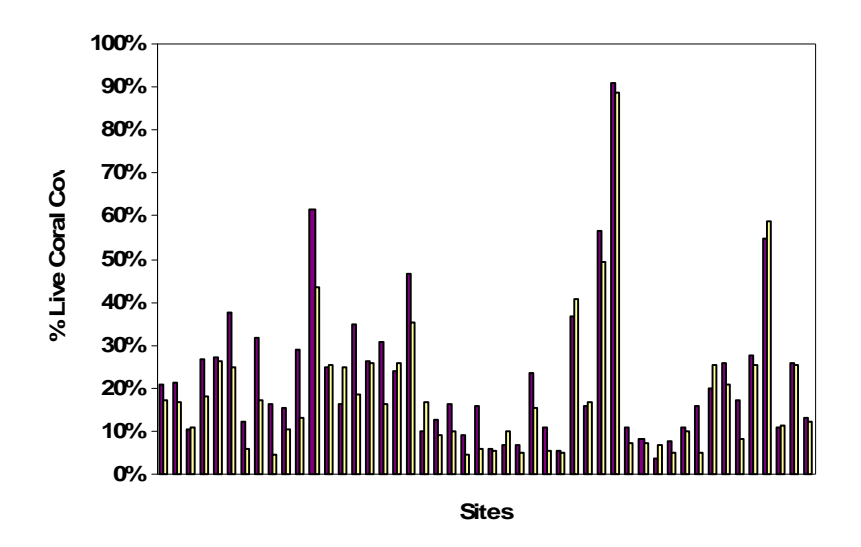

**Figure 5: Comparaison des mesures de couverture corallienne par LIT (pourpre) et MSA (jaune). Les sites sont classés par ordre chronologique d'acquisition.** 

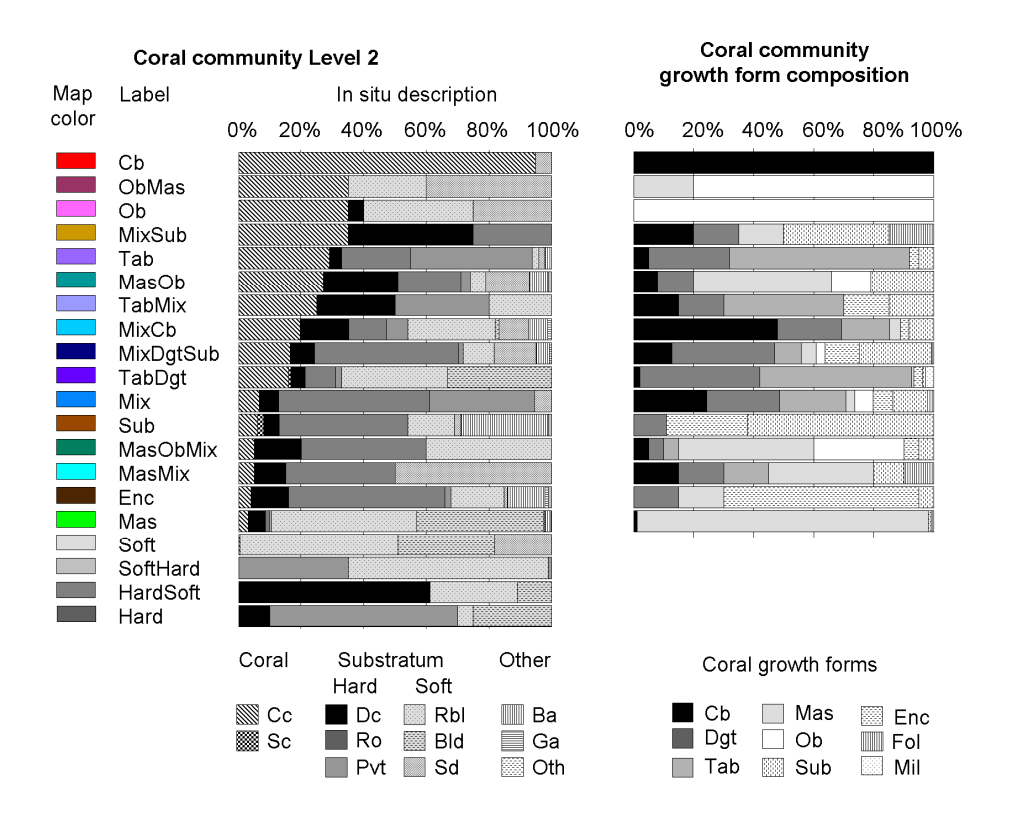

**Figure 6: Communautés coralliennes de Niveau 2 (d'après Scopélitis et al. 2010).**

A gauche, les proportions des types de benthos et formes de croissances de chacune des communautés. .Acronymes:: Ba: Algues brunes, Bld: bloc, LCC: couverture corallienne vivante, Dc: corail mort, Ga: algue verte, Oth: autre, Pvt: dalle, Rbl: débris, Sc: corail mou, Sd: sable. Formes de croissance corallienne: (à droite): Cb: branchu compact, Dgt: digité, Enc: encroûtant, Mas: massive, Mix: composition hétérogène, Ob: branchu ouvert, Sub: sous-massive, Tab: tabulaire.

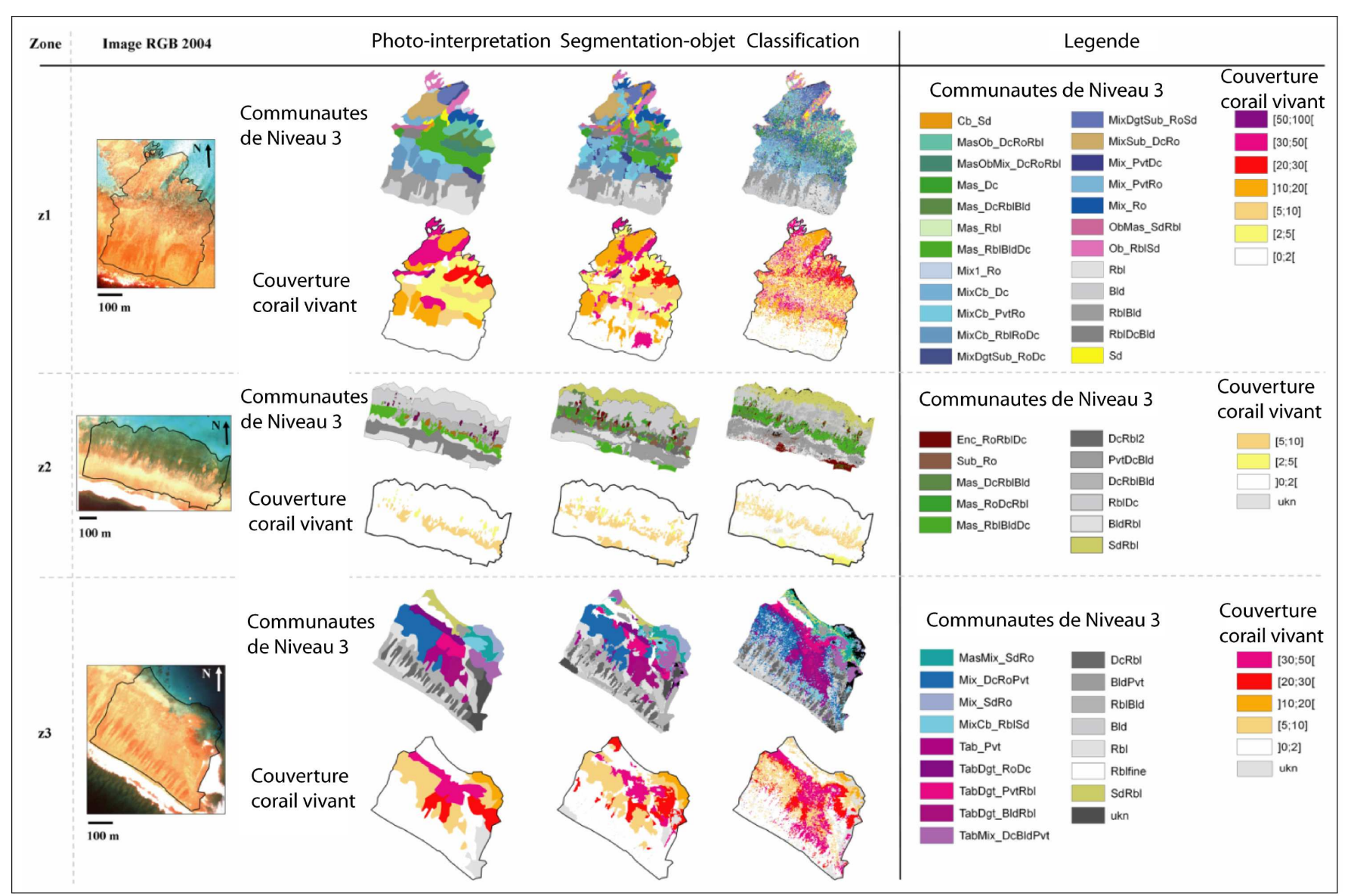

**Figure 7: Cartographie des communautés coralliennes (Niveau 3) et de la couverture corallienne (méthode indirecte) après Erica pour les trois zones étudiées. Acronymes : voir figure 6.(d'après Scopélitis et al. 2010).** 

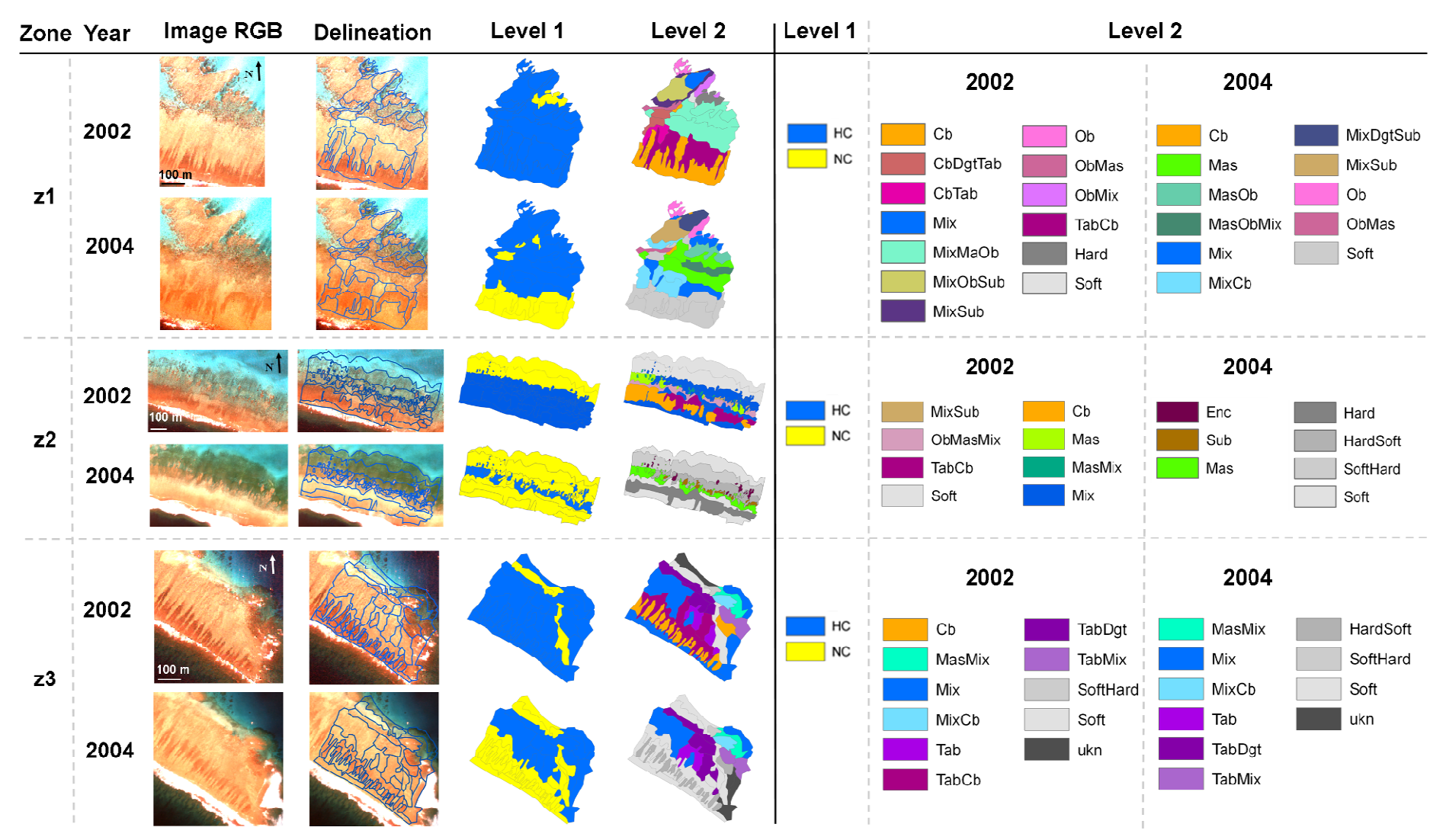

**Figure 8: Cartographie par photo-interprétation des changements de communautés coralliennes (Niveaux 1 et 2) après Erica. HC : corail vivant présent. NC : pas de corail.** Acronymes de définition des classes de Niveau 2 : voir figure 6 (d'après Scopélitis et al. 2010).

#### **Annexes**

Liste des espèces coralliennes inventoriées sur Aboré sur 3 sites, le long de 12 transects de 10 m par site (source : Andrew Baird, Marie Kospartov, JCU)

> *Acropora austera Cyphastrea serailia Acropora cuneata Echinopora lamellosa Acropora digitifera Fungia scutaria Acropora grandis Goniastrea aspera Acropora horrida Leptoria phrygia Acropora humilis Montipora cocosensis Acropora hyacinthus Montipora crassituberculata Acropora longicyathus Montipora efflorescens Acropora loripes Montipora foliosa Acropora microphthalma Montipora grisea Acropora millepora Montipora incrassata Acropora monticulosa Montipora monasteriata Acropora muricata Montipora nodosa Acropora nasuta Montipora stellata Acropora palifera Montipora turgescens Acropora pulchra Montipora venosa Acropora sp nov Pavona varians Acropora tenuis Pavona venosa Acropora tortuosa Pocillopora damicornis Acropora valenciennesi Porites cylindrica Acropora vaughani Porites encrusting Acropora yongei Porites massive Astreopora gracilis Seriatopora caliendrum Coscinaraea columna Seriatopora hystrix Cyphastrea chalcidicum Stylophora pistillata*

# **Sommaire du volet 2**

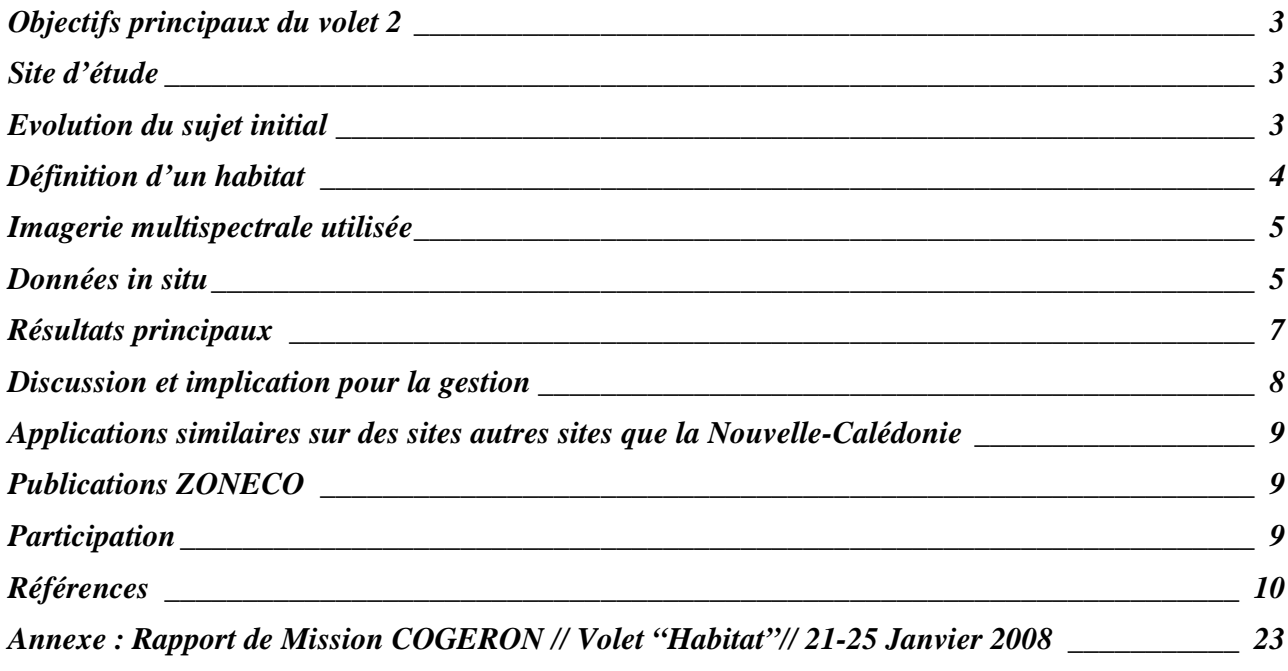

## **Liste des figures et tableaux**

*Figure 1: Localisation des sites « Pêcheries Récifales ». \_\_\_\_\_\_\_\_\_\_\_\_\_\_\_\_\_\_\_\_\_\_\_\_\_\_\_\_\_\_\_\_\_\_\_\_\_\_\_\_\_\_\_\_\_\_\_\_\_\_ 11*

*Figure 2: « Flow-chart » des méthodes traditionnellement utilisées en cartographie d'habitats (à gauche), et celles recommandées (à droite) pour conserver une forte richesse thématique. Les flèches indiquent des étapes qui peuvent être répétées, avec retour en arrière. Les cadres bleutés indiquent les phases nécessaires de correction des images (d'après Andréfouët 2008*). 22

*Figure 3: Image brute Quickbird de très bonne qualité pour la zone côtière de Thio-Port-Bouquet. La carte insérée est la représentation géomorphologique Millennium réalisé à partir d'images Landsat (Andréfouët et al. 2008).\_\_\_\_\_\_\_\_\_\_\_ 13*

*Figure 4: Carte géomorphologique (premier niveau d'habitat) du secteur côtier de Thio issue de l'image Quickbird. \_\_ 14*

*Figure 5: Carte d'habitats détaillés (géomorphologie, architecture et benthos) du secteur côtier de Thio issue de l'image Quickbird (Légende trop lourde pour être montrée ici, mais se référer au Tableau 1). \_\_\_\_\_\_\_\_\_\_\_\_\_\_\_\_\_\_\_\_\_\_\_\_\_\_\_ 15*

*Figure 6: Carte d'habitats détaillés (géomorphologie, architecture et benthos) du récif barrière de Thio issue de l'image Quickbird (Légende trop lourde pour être montrée ici, mais se référer au Tableau 1). \_\_\_\_\_\_\_\_\_\_\_\_\_\_\_\_\_\_\_\_\_\_\_\_\_\_\_ 16*

*Figure 7: Carte géomorphologique (premier niveau d'habitat) de Joj et Luengoni (Lifou) issue de l'image Quickbird. \_ 17*

*Figure 8: Carte détaillée (géomorphologie, architecture et benthos) de Joj et Luengoni (Lifou) issue de l'image Quickbird (Légende trop lourde pour être montrée ici). \_\_\_\_\_\_\_\_\_\_\_\_\_\_\_\_\_\_\_\_\_\_\_\_\_\_\_\_\_\_\_\_\_\_\_\_\_\_\_\_\_\_\_\_\_\_\_\_\_\_\_\_\_\_\_\_\_\_\_ 18*

*Tableau 1: typologie détaillée des habitats utilisée pour Thio, le site le plus complexe. \_\_\_\_\_\_\_\_\_\_\_\_\_\_\_\_\_\_\_\_\_\_\_\_\_\_ 19*

# **Objectifs principaux du volet 2**

A quelle précision thématique peut-on cartographier les habitats d'une zone récifo-lagonaire à partir d'imagerie multispectrale haute résolution? Et comment ?

### **Site d'étude**

Les sites concernés par l'étude sont les sites Pêcheries Récifales, deux par Province (Figure 1), c'està-dire :

- la zone de Kone face à la tribu de Oundjo, sur la côte nord-ouest ;
- la zone de Ouasse, du rivage au récif barrière, sur la côte nord-est ;
- la zone de Moindou, sur la côte sud-ouest ;
- la zone de Thio à Port-Bouquet, du rivage au récif barrière, sur la côte sud-est ;
- la zone de Luengoni à Lifou, sur la côte sud-est ;
- la zone de Joj à Lifou, sur la côte sud-est, et adjacente au site de Luengoni.

## **Evolution du sujet initial**

La question posée oblige à considérer en premier lieu la définition de la typologie des habitats à cartographier. Par ailleurs, cette étude était initialement liée à l'étude des communautés de poissons commerciaux sur les mêmes zones. Le but final est donc ici explicitement de déterminer le bon niveau thématique cartographique pour évaluer ensuite la faisabilité de la prédiction des structures des communautés de poissons à partir de l'image (cf. Volet 4). Ceci constitue une étude à part, et nous ne traiterons donc ici que le cas de la réalisation d'une cartographie réalisée au niveau le plus fin possible (thématiquement parlant) des habitats, indépendamment d'une application particulière.

Le déroulement séquentiel des différentes opérations de terrain (tous volets confondus), sur 2 ans, et l'apport de projets s'effectuant en dehors de la Nouvelle-Calédonie entre 2004 et 2007, a conduit à s'interroger en permanence sur les protocoles de terrain à suivre. Ceux-ci furent d'abord quantitatif (à partir de LIT, cf. Volet 1), puis semi-quantitatif (MSA, cf. Volet 1), puis qualitatif (photographies numériques d'habitats). La stratégie et le protocole de travail a évolué au fur et à mesure des sites, passant de la description précise de quelques sites à la description rapide de nombreux sites permettant de couvrir l'étendue de la diversité en habitat de la zone, en minimisant l'espace nondocumenté (Andréfouët et Wantiez 2010).

De ce fait, aucun site n'est ni traité ni documenté, exactement de la même manière. En 2004 par exemple, seules quelques diapositives analogiques illustrent les quelques habitats échantillonnés quantitativement, tandis qu'en 2006, le passage à une approche plus rapide et aux appareils numériques étanches a permis de prendre des centaines de photos par jour sur un grand nombre de sites.

# **Définition d'un habitat**

Un habitat est défini ici comme une entité biotique et abiotique d'une centaine de mètres carrés au minimum. Une typologie d'habitats, pour être utile, doit être définie de manière hiérarchique. Elle doit faire appel à plusieurs niveaux de description qui incluent des informations :

- géomorphologiques
- géographiques
- architecturales
- de couvertures benthiques
- taxonomiques

Les deux premiers critères, « géomorphologie » et « géographie », ont été utilisés pour cartographier les récifs calédoniens à partir d'images Landsat (Andréfouët et Torres-Pulliza, 2004), cartographies mises à jour dans Andréfouët et al. (2008). L'information « géomorphologie » de la typologie habitat utilise les unités géomorphologiques définies dans le cadre du « Coral Reef Millennium Mapping Project » (Andréfouët et al. 2006). En Nouvelle-Calédonie, les récifs de Grande-Terre, Ile des Pins, Loyautés, Entrecasteaux et Chesterfield incluent ainsi 163 types de récifs au niveau 5, qui est le niveau de description géomorphologique le plus fin (Andréfouët et Torres-Pulliza, 2004).

L'information architecturale peut apparaître à différents niveaux, pour affiner la caractérisation géomorphologique (p.ex. profondeurs et périodicités des éperons et sillons, distribution en taille des massifs coralliens), pour décrire la topographie et complexité (rugosité) du fond, et enfin pour caractériser les communautés vivantes avec des variables telles que les distributions en taille des tâches d'herbiers, les densités des herbiers, la hauteur des canopées des algueraies, ou les formes de croissance des colonies coralliennes.

L'information sur la couverture benthique permet de quantifier la part respective de substrat occupée par les différentes communautés structurantes (coraux, macrophytes). La valeur de couverture est intéressante en soit pour chacune des communautés, mais l'ensemble des valeurs fournit également la mesure de l'hétérogénéité du site, ce qui est une information essentielle.

L'information taxonomique est le niveau le plus fin et le plus difficile à renseigner compte tenu de l'expertise nécessaire, et ce pour la plupart des taxons. Faute de taxonomistes, l'information peut être simplifiée en ne travaillant par exemple qu'au niveau des genres ou des morphotypes, et non des espèces. Toutefois, cela empêche l'identification d'habitats remarquables, qui abriteraient par exemple des espèces rares ou endémiques.

Un habitat est donc décrit par un vecteur comprenant: *géomorphologie Millennium Niveau 5, architectures, couvertures benthiques, taxons*.

En Nouvelle-Calédonie, dans le cadre de ZoNéCo, seules les phanérogames marines ont été systématiquement renseignées au niveau des espèces pour les habitats de type herbier, compte tenu du faible nombre d'espèces recensées (11) et de la relative facilité pour les reconnaitre (cf. Volet 3). Les coraux, vivants ou morts, sont décrits uniquement par leurs formes de croissances (tabulaires, massives, colonnaires, branchues, digitées, encroûtantes, foliacées) et taille/hauteur des colonies (cf. Volet 1). Les algues dominantes sont décrites en fonction de leurs groupes (cyanophycées, Chlorophyta, Phaeophycées et Rhodophyta, ou encore algues bleues, vertes, brunes et rouges) et/ou morphotypes (algues en gazons, calcifiées, ou molles). Le « background », ou substrat, de ces communautés vivantes est décrit par le pourcentage de boue, sable, débris, blocs, dalle et structures mortes très anciennes (*« rock »*).

**Un « habitat ZoNéCo » est donc un vecteur comprenant, si possible, les informations suivantes :**  *{géomorphologie Millennium Niveau 5, topographie du fond, complexité du fond, couvertures benthiques (substrats, corail vivant, corail mort, algues, autres), forme de croissance coralliennes, taille et hauteur des colonies, cortège d'espèces de phanérogames}***.** 

**Chaque combinaison différente de ces variables fournit donc théoriquement un habitat différent.** 

### **Imagerie multispectrale utilisée**

L'ensemble des sites a été couvert par une série d'images Quickbird acquises entre mars 2002 (Kone) et février 2005 (Lifou). Ouasse n'a pu être examiné qu'à l'aide d'images Landsat. Le même site peut avoir été couvert à des dates différentes pour atteindre la couverture complète.

La qualité des images est variable de très bonne à mauvaise en raison d'effets de surface dus au vent et à la réverbération du soleil à la surface des eaux. Grâce à plusieurs acquisitions, la majeure partie des sites est toutefois correctement couverte, avec parfois des images prises à des dates très différentes pour le même site.

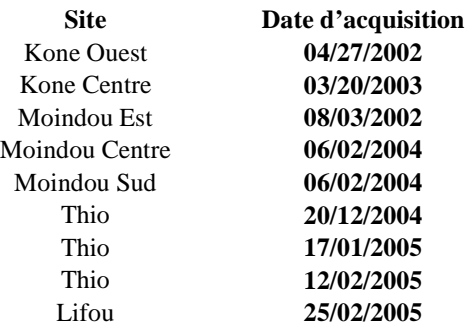

## **Données in situ**

Les phases de vérité terrain avaient pour but de collecter des informations permettant de définir la typologie des habitats rencontrés dans les récifs de Nouvelle-Calédonie, et d'adapter cette typologie en fonction de la précision des cartographies obtenues avec les méthodes alors classiques de traitement d'images (Andréfouët et al. 2003).

Elles ont eu lieu aux périodes suivantes, sur des durées d'une semaine pour chaque site :

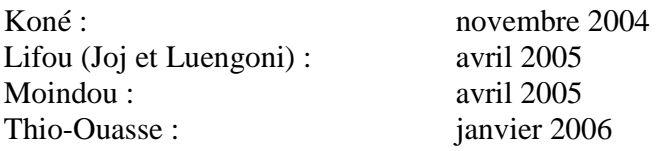

Ici, nous tenons à insister sur le fait que la méthodologie suivie pour travailler à la plus fine résolution thématique n'a été figée qu'à la suite de la mission de Moindou, et appliquée à la zone de Thio-Ouasse. Notamment, la définition des habitats telle qu'elle apparaît ci-dessus n'a été formalisée qu'à la fin 2005, notamment après des missions de cartographies supplémentaires d'habitats à Wallis, Futuna et en Polynésie (Atoll de Reao, Ile de Tubuai), et ailleurs. La qualité des informations collectée est donc variable entre les premières missions et les dernières, ainsi que la documentation par exemple sous forme de photographies numériques permettant d'illustrer les habitats rencontrés. Une deuxième phase de terrain pour Kone en janvier 2008 dans le cadre du projet COGERON a permis de mettre à jour le niveau de qualité des descriptions (cf. Annexe).

Pour résumer, on observe les changements suivants, qui ont été progressifs, quant aux informations collectées et à la méthode suivie *in situ* :

- A Kone : relevés de couverture benthiques et relevé systématique d'information géoréférencées quantitatives à semi-quantitative sur fiches d'observations standardisées, sans prise systématique de photographies (utilisation d'appareils analogiques limités à 36 photos par sortie). Les habitats sont ensuite définis par analyse statistique et regroupement (classification hiérarchique) des variables estimées, pour définir des classes d'habitats qui sont ensuite fusionnées ou au contraire redistribuées en sous classes pour permettre leurs cartographies à un bon niveau de précision. Les sites visités (une demi-douzaine à une dizaine par jour) sont choisis en fonction des couleurs et textures observables à l'image.
- A Thio : Les sites visités (une vingtaine par jour au moins) sont toujours choisis en fonction des couleurs et textures observables à l'image, toutefois, l'expérience étant plus grande en photo-interprétation, moins de sites « standard » et abondants sont visités au dépend de sites plus remarquables et de configurations inhabituelles. Les observations semi-quantitatives à qualitatives portent sur l'architecture et la couverture, les traces de perturbations récentes, avec prises systématique d'un grand nombre de photographies numériques (plusieurs milliers par jour parfois). La typologie des habitats rencontrés sur le site est enrichie au jour le jour, par ajout des nouveaux habitats observés, sans passer par une phase d'analyse statistique. Les photographies permettent de refaire une description si nécessaire et de montrer la variabilité au sein d'un même habitat.

A titre de comparaison, la typologie des habitats après la première mission sur Kone était d'environ une vingtaine d'habitats, alors qu'elle est de plus d'une centaine sur Thio. **L'augmentation de la richesse thématique capturée est une conséquence directe de l'amélioration de la définition utilisée, de la méthode** *in situ* **et de l'expérience acquise sur le terrain.** 

#### *Méthodes de traitement d'images*

En parallèle à l'accroissement de la richesse thématique observée, s'est posée la question de sa cartographie. Les habitats ayant tout d'abord été repérés à l'image d'après leurs couleurs ou textures, ils sont Potentiellement tous cartographiables. Toutefois, la cartographie automatique de plusieurs

dizaines de classes spectralement proches est impossible avec des images multispectrales (Andréfouët et al. 2003), mêmes avec les algorithmes dits de segmentation-objets qui sont les plus prometteurs (Benfield et al. 2007). Continuer à appliquer les méthodes traditionnelles obligerait à simplifier drastiquement la typologie (vers une quinzaine de classes au mieux, afin de conserver des cartes justes à 90%), et donc à sacrifier la richesse thématique.

L'objectif assigné étant de conserver la richesse thématique maximale, nous avons bifurqué vers des méthodes techniquement plus simples basées sur la photo-interprétation et donc l'expertise. Elles sont donc plus coûteuses en temps, mais fournissent des produits de bien meilleur intérêt thématique pour les utilisateurs (figure 2). C'est l'approche que nous recommandons et appliquons maintenant quand le but de l'exercice n'est pas de faire de la recherche en traitements d'images mais un produit le plus utile possible de par sa richesse thématique (Andréfouët 2008).

## **Résultats principaux**

La définition d'habitats choisie implique une structure hiérarchique en quatre niveaux principaux qui sont : 1/géomorphologie, 2/couverture, 3/architecture 4/taxonomie.

Nous ne reviendrons pas sur la description géomorphologique (Andréfouët et Torres-Pulliza 2004, Andréfouët et al. 2008). Toutefois, nous notons que la complexité des sites est très variable, de 2 classes seulement pour les sites de Lifou (récif frangeant océanique d'île océanique), à 8 classes pour Moindou (récif-barrière côtier), 9 pour Ouasse (récifs-barrières externe et interne, récifs frangeants), 10 pour Kone (récif-barrière côtier), et 15 pour Thio (récif-barrière externe, récif-barrière multiple externe, massifs lagonaires, récifs frangeants). Ouasse, Thio, Kone et Moindou présentent des zones optiquement profondes (lagon, passe) qui ne peuvent être détaillées au niveau benthique.

Au niveau de la couverture benthique, chacun des sites présente :

- des zones sédimentaires, terrigènes et/ou carbonatées,
- des habitats coralliens,
- des herbiers,
- des algueraies,
- des zones mixtes combinant deux ou plusieurs des grandes catégories ci-dessus.

On rappelle que la définition d'un habitat utilisée ici implique que, par exemple, un « herbier dense à *Halodule uninervis* situés sur un frangeant de récif-barrière côtier » est différent d'un « herbier dense à *Halodule uninervis* situés sur un récif frangeant d'exposition lagonaire ». Pour Moindou et Koné, composés de récif-barrière côtier, les habitats sont donc potentiellement comparables entre ces deux sites, mais ceux-ci n'offrent aucun point commun avec les autres sites de par leurs caractéristiques géomorphologique. De même Lifou, étant une île océanique, ne présente pas de similarité avec les sites de Grande-Terre (qui est continentale). Enfin, les deux sites de Thio et Ouasse sur la côte est sont également les deux seuls comparables entre eux, si on considère la définition hiérarchique complète d'un habitat.

Bien évidemment, la structure étant hiérarchique, rien n'interdit de faire des regroupements ou requêtes à n'importe quel niveau et donc de s'intéresser par exemple aux « herbiers denses à *Halodule uninervis »* indépendamment de la géomorphologie*.* On peut aussi ne s'intéresser qu'aux herbiers « continentaux » indépendamment de leurs compositions spécifiques. Ou simplement aux « herbiers ». Toutefois, la résolution thématique restituant le plus complètement possible l'environnement de l'habitat, et donc potentiellement sa richesse fonctionnelle et structurelle, est le dernier niveau hiérarchique.

En incluant ensuite les paramètres architecturaux et taxonomiques (uniquement ici sur la composition des herbiers et quelques listes floristiques), le nombre de classes, et le type de classes, varie ensuite largement en fonction des sites. La plus grande complexité est reportée pour la zone de Thio (110 classes).

La complexité la plus faible se rencontre sur les sites de Lifou, avec 37 classes d'habitats au niveau de description le plus fin. Intermédiaire entre Thio (110 classes) et Lifou (37 classes), on trouve Kone puis Moindou. Pour ces deux sites, il reste encore à choisir une description commune qui permette une comparaison optimale entre les deux sites et une représentation finale commune. A ce jour, on trouve environ 70 classes sur Moindou et 50 sur Kone. La cartographie finale commune aux deux sites est un compromis.

## **Discussion et implication pour la gestion**

La réalisation d'une carte des habitats à partir d'images hautes résolutions dans l'objectif de rendre compte de la plus grande variabilité des habitats tels que définis ici est donc un travail qui peut aboutir à plusieurs dizaines de classes représentées avec précision pour un récif donné. Ici, le meilleur exemple est celui de la zone de Port-Bouquet au sud de Thio.

Le travail de terrain est une étape fondamentale. Il n'est pas envisageable de généraliser d'un site à l'autre ou de faire appel à des algorithmes automatiques, à moins d'accepter une perte drastique de la richesse thématique. Sans possibilité de faire de la vérité-terrain, il est seulement possible de fournir des cartes géomorphologiques détaillées, à haute résolution, qui améliore donc nettement les cartes géomorphologiques réalisées avec Landsat (figures 3 et 4). Un opérateur entraîné et familier du terrain en général peut également, sans aller sur le terrain pour un site spécifique, reconnaître les couvertures benthiques principales en faisant appel à des critères de couleur, de texture, de forme et de contexte. Une pré-interprétation de l'image pour repérer les zones intéressantes et ambiguës lors de la visite terrain doit annuler une grande part de l'ambiguïté toujours possible entre certaines classes (herbier et algueraie au-delà de 5m de fond, habitats coralliens divers, etc.).

La réalisation d'une carte la plus détaillée possible est une activité relativement coûteuse. Il faut compter une semaine au minimum de travail de terrain pour chacun des sites traités ici pour acquérir l'information sur une centaine de points servant à l'apprentissage et à la définition de la typologie d'habitats. Ce travail monopolise trois personnes au minimum et les moyens logistiques adéquats. Outre l'imagerie elle-même, qui est toutefois abordable (~12US\$/km<sup>2</sup> pour des images en archive, en 2010), il faudra compter au minimum deux semaines dédiées au travail d'interprétation des images,

après la phase de terrain pour aboutir à un produit fini, s'il est accompli par un photo-interprète familier du terrain (Andréfouët 2008). De plus, une carte très détaillée en plusieurs dizaines de classes n'est pas forcément nécessaire pour la plupart des applications. Elle est aussi lourde à gérer et ne peut utilement et pratiquement n'être manipulée qu'en format numérique SIG, toute visualisation d'une légende en plusieurs dizaines de classes devenant trop délicate sur des documents papiers, même couleur (Figures 5 à 8).

En fait, les applications types rencontrées jusqu'à présent (inventaires de stocks halieutiques, inventaires de biotopes principaux, définition de réseaux d'AMP…) s'appuyant sur des cartes d'habitats n'ont pas véritablement nécessité une cartographie très détaillée (Volet 4). Ces applications souvent ne demandent qu'un cahier des charges allégé, le travail de cartographie devenant alors ciblé. Les gestionnaires ont donc parfois tout intérêt à établir un cahier des charges pour des applications précises plutôt que de commander une carte très détaillée qui se veut générique et multi-usages. De même, ce n'est pas parce qu'une carte d'habitats existe qu'elle remplira tous les besoins. Des adaptations, voire une carte complètement nouvelle, sont souvent préférables pour des applications différentes. C'est le cas par exemple de toutes les études de stocks halieutiques auxquelles nous avons été confrontés : chaque ressource demande une carte adaptée si on ne veut pas travailler grossièrement (Hamel et Andréfouët 2010).

## **Applications similaires sur des sites autres sites que la Nouvelle-Calédonie**

- Wallis, 2005-2007 (Andréfouët et Dirberg 2006 ; Dalleau et al. 2010 ; dans le cadre de la définition d'Aires Marines Protégées, photos aériennes)
- Polynésie française, 2004-2007 (dans le cadre d'inventaires des ressources halieutiques, images Quickbird, Gilbert et al. 2006)
- Baa (Maldives), 2008-2009 (dans le cadre de la définition d'Aires Marines Protégées, images IKONOS)
- Tanga (Tanzanie), 2007-2009 (cartographie, images IKONOS)
- Mayotte, 2002 (cartographie, images IKONOS)
- Tuléar (Madagascar), 2007-2009 (cartographie, images Quickbird)

# **Publications ZONECO**

Andréfouët, S. 2008. Coral reef habitat mapping using remote sensing: a user *vs* producer perspective. Implications for research, management and capacity building. Journal of Spatial Science **53**:113-129.

# **Participation**

- Claude Payri (IRD, Directrice de Recherche).
- Lucy Scott (ASCLME, chercheur).
- Guillaume Dirberg (IRD, stagiaire).
- Mayeul Dalleau (IRD, stagiaire).
- Support technique des plongeurs et moyens navigants de l'IRD.
- Support de la DTSI pour achat des images Quickbird à SPOT Image.

### **Références**

- Andréfouët, S. 2008. Coral reef habitat mapping using remote sensing: a user *vs* producer perspective. Implications for research, management and capacity building. Journal of Spatial Science 53:113-129.
- Andréfouët, S. and D. Torres-Pulliza. 2004. Atlas des récifs coralliens de Nouvelle-Calédonie. 50 p. IFRECOR Nouvelle-Calédonie, Nouméa.
- Andréfouët S, Wantiez L 2010. Characterizing the diversity of coral reef habitats and fish communities found in UNESCO World Heritage Areas: the strategy applied for Lagoons of New-Caledonia Marine Pollution Bulletin 61: 612-620
- Andréfouët, S., A. Gilbert, L. Yan, G. Remoissenet, C. Payri, and Y. Chancerelle. 2005. The remarkable population size of the endangered clam *Tridacna maxima* assessed in Fangatau atoll (Eastern Tuamotu, French Polynesia) using in situ and remote sensing data. ICES Journal of Marine Science 62:1037-1048.
- Andréfouët S., Chagnaud N., Chauvin C., Kranenburg CJ., Atlas des récifs coralliens de France Outre-Mer, Centre IRD de Nouméa, Décembre 2008, 153 p.
- Benfield, S. L., H. M. Guzman, J. M. Mair, and J. A. T. Young. 2007. Mapping the distribution of coral reefs and associated sublittoral habitats in Pacific Panama: a comparison of optical satellite sensors and classification methodologies. International J. Remote Sensing 28:5047-5070.
- Dalleau M, Andréfouët S, Wabnitz CCC, Payri C, Wantiez L, Pichon M, Friedman K, Vigliola L, Benzoni F. 2010. Use of habitats as surrogates of biodiversity for efficient coral reef conservation planning in Pacific Ocean islands. Conservation Biology 24: 541-552
- Gilbert, A., S. Andréfouët, L. Yan, and G. Remoissenet. 2006. The giant clam *Tridacna maxima* communities of three French Polynesia islands: comparison of their population sizes and structures at early stages of their exploitation. ICES Journal of Marine Science 63:1573-1589.
- Hamel M, Andréfouët S (2010) Using very high resolution remote sensing for the management of coral reef fisheries: Review and perspectives. Marine Pollution Bulletin 60: 1397-1405
- Scopélitis J, Andréfouët S, Phinn S, Chabanet P, Naim O, Tourrand C, Done T. 2009. Changes of coral communities over 35 years: Integrating in situ and remote-sensing data on Saint-Leu Reef (la Reunion, Indian Ocean). Estuarine Coastal and Shelf Science 84: 342-352
- Scopélitis J, S. Andréfouët; S. Phinn; L. Arroyo; M. Dalleau; A. Cros; P. Chabanet. 2010. The next step in shallow coral reef monitoring: combining remote sensing and *in situ* approaches. Marine Pollution Bulletin. doi:10.1016/j.marpolbul.2010.07.033
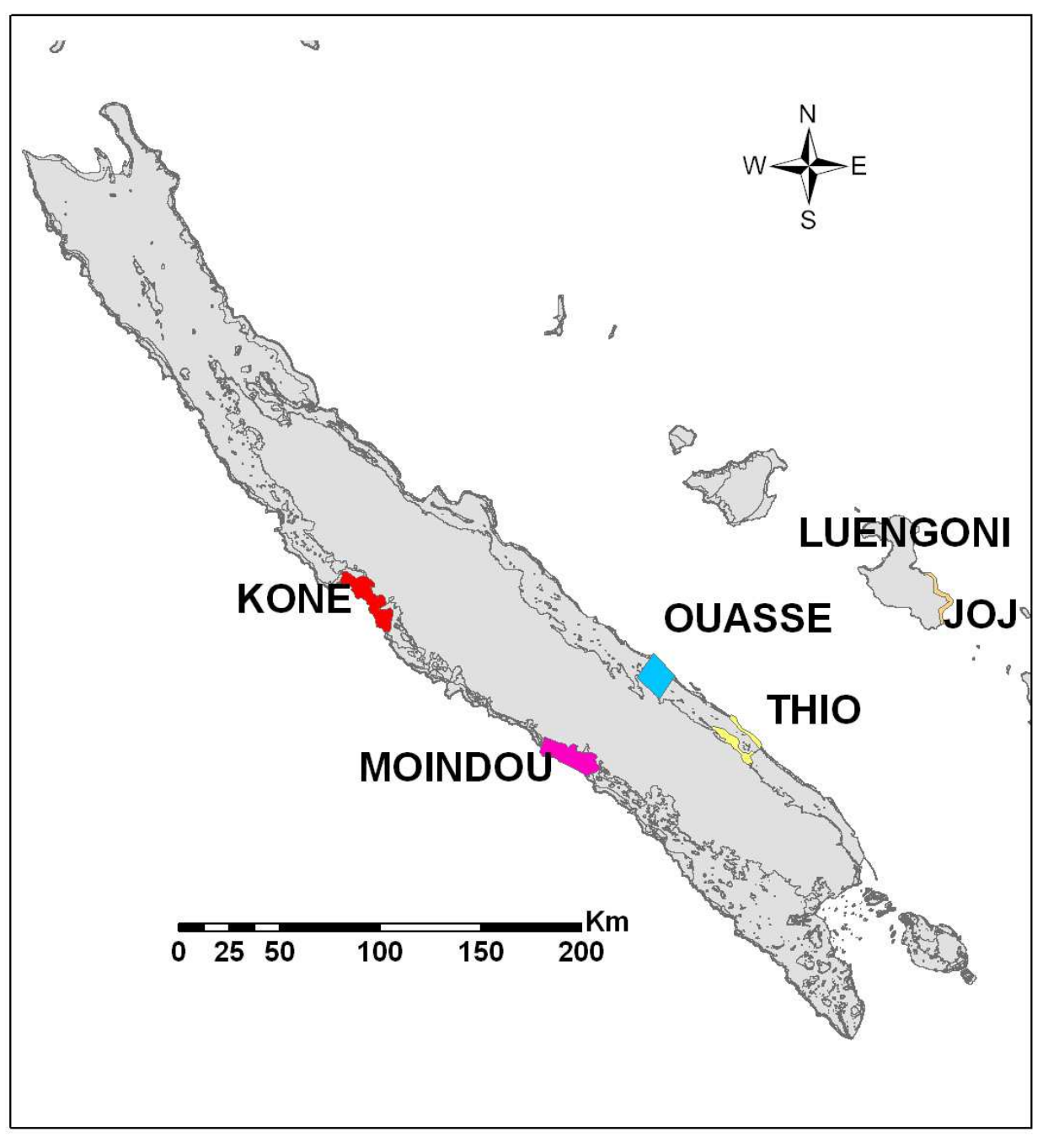

**Figure 1: Localisation des sites « Pêcheries Récifales ».** 

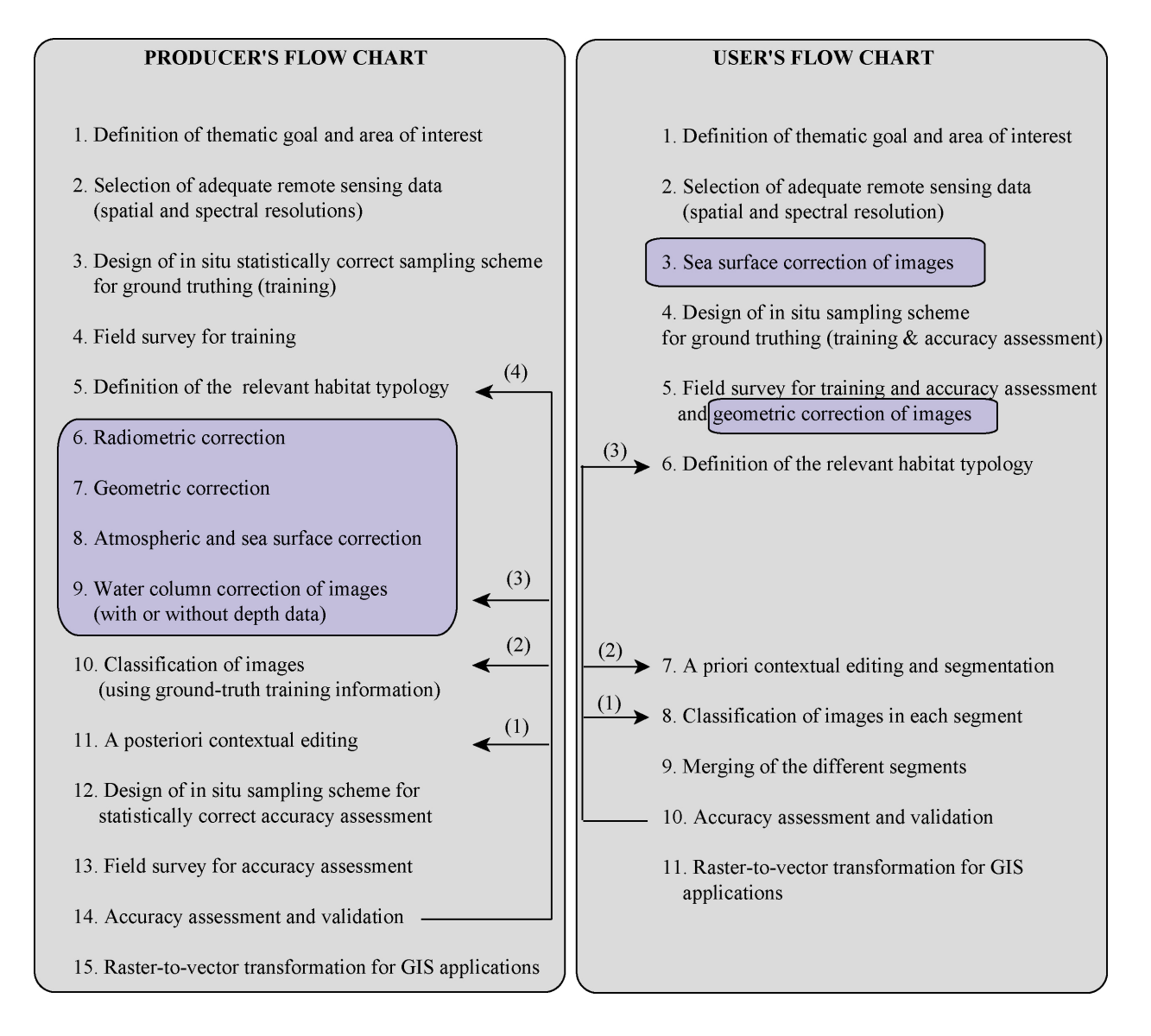

**Figure 2: « Flow-chart » des méthodes traditionnellement utilisées en cartographie d'habitats (à gauche), et celles recommandées (à droite) pour conserver une forte richesse thématique. Les flèches indiquent des étapes qui peuvent être répétées, avec retour en arrière. Les cadres bleutés indiquent les phases nécessaires de correction des images (d'après Andréfouët 2008).** 

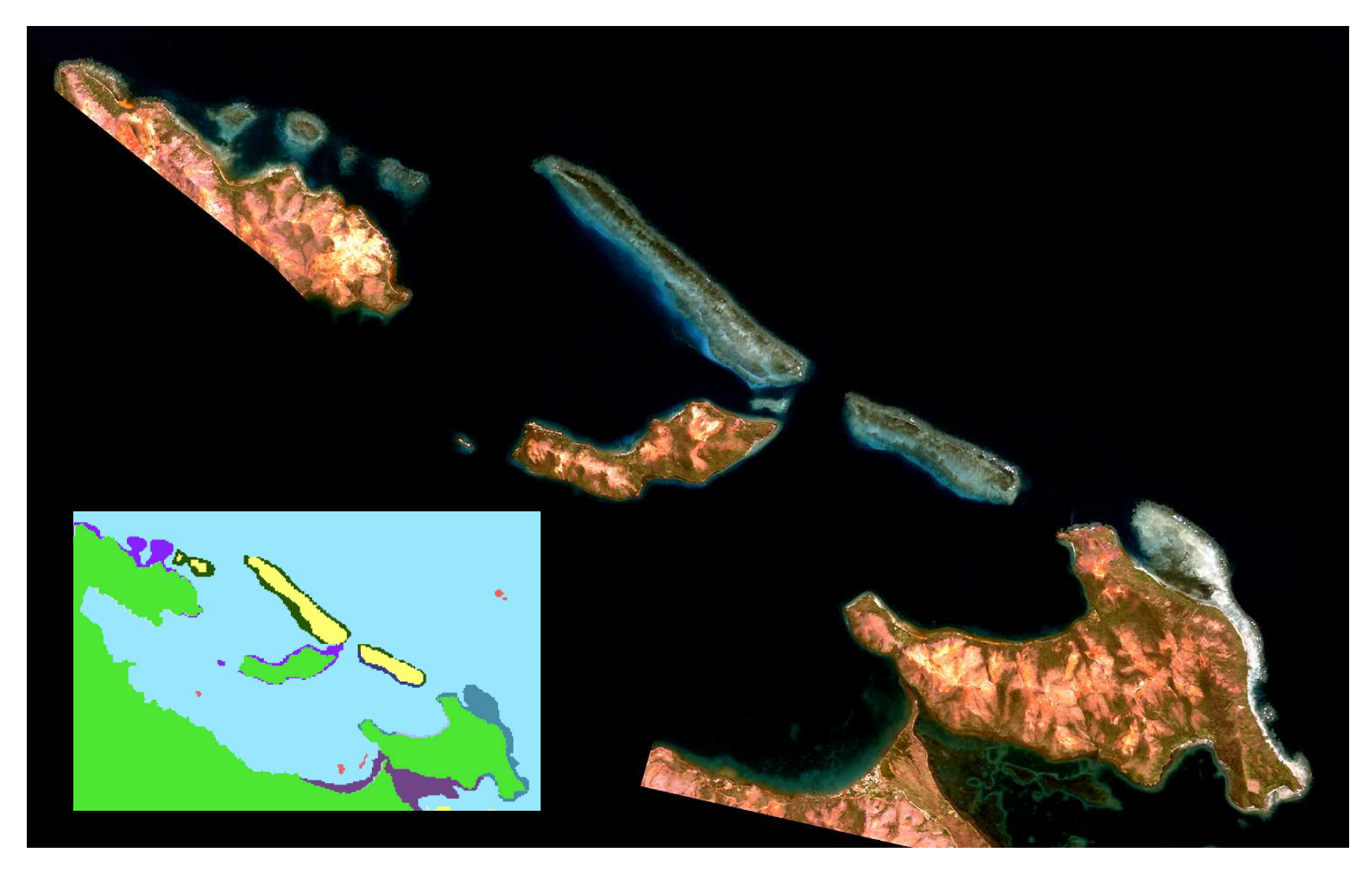

Figure 3: Image brute Quickbird de très bonne qualité pour la zone côtière de Thio-Port-Bouquet. La carte insérée est la représentation<br>géomorphologique Millennium réalisé à partir d'images Landsat (Andréfouët et al. 2008)

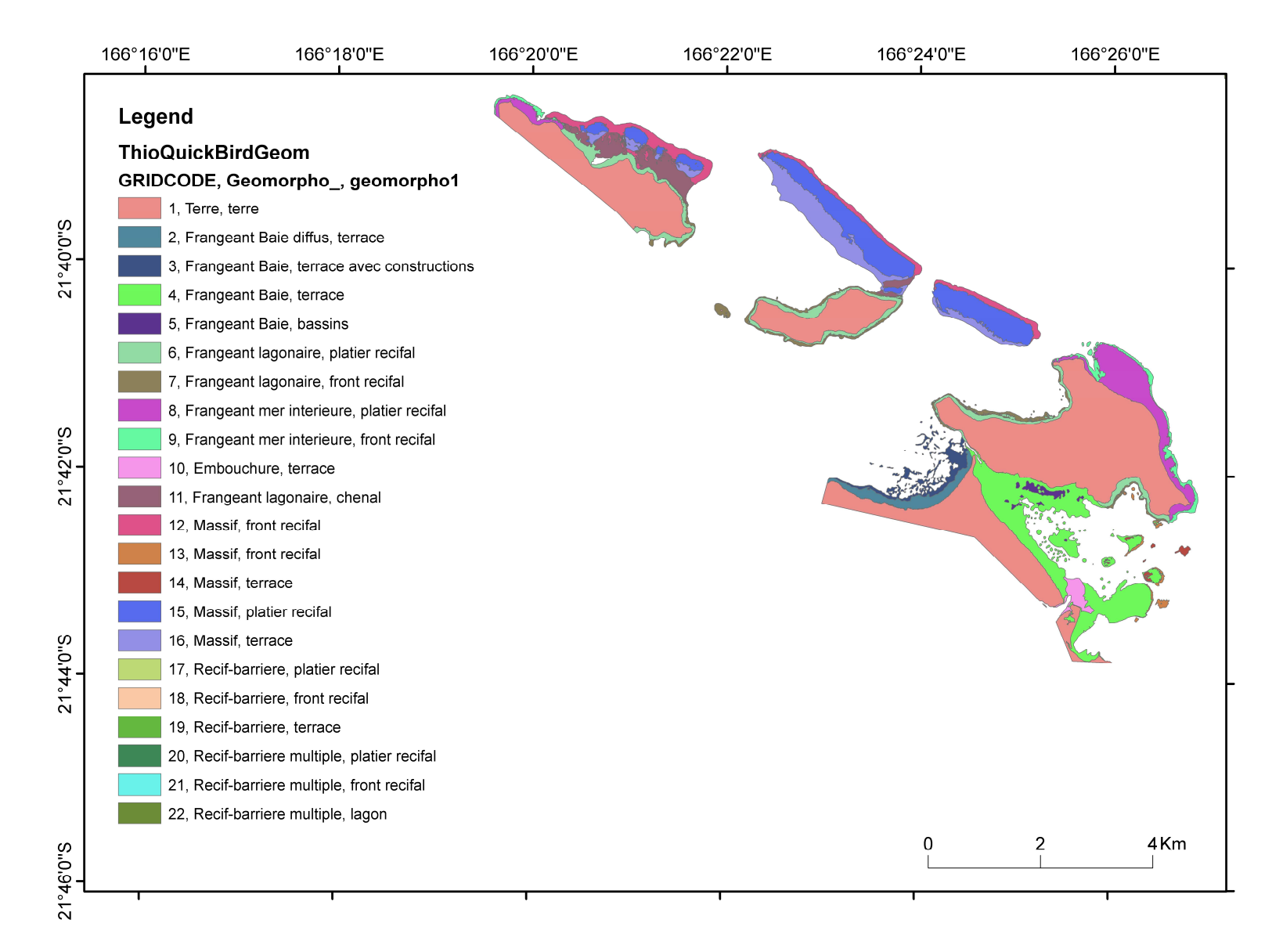

**Figure 4: Carte géomorphologique (premier niveau d'habitat) du secteur côtier de Thio issue de l'image Quickbird.** 

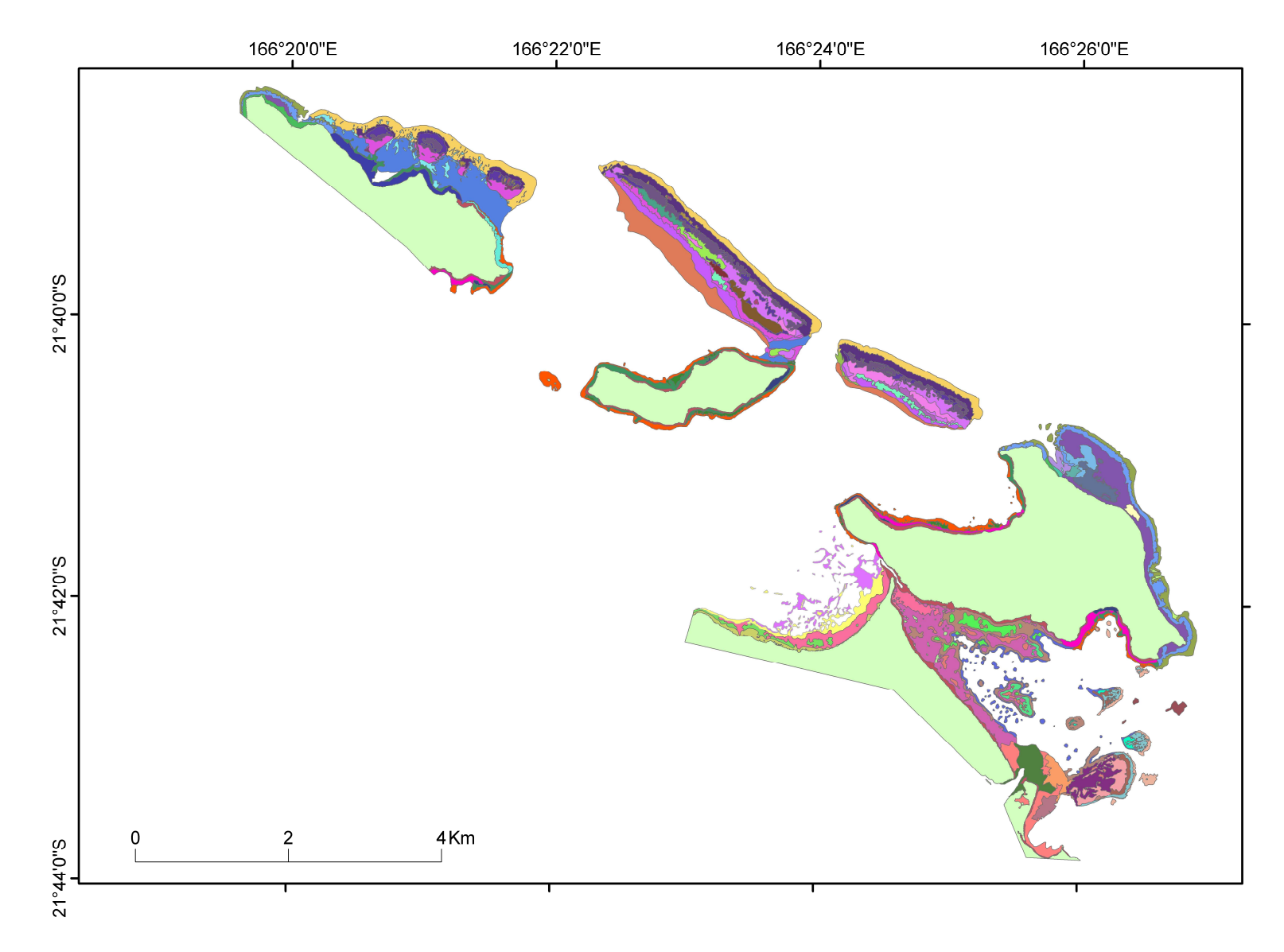

**Figure 5: Carte d'habitats détaillés (géomorphologie, architecture et benthos) du secteur côtier de Thio issue de l'image Quickbird (Légende trop lourde pour être montrée ici, mais se référer au Tableau 1).** 

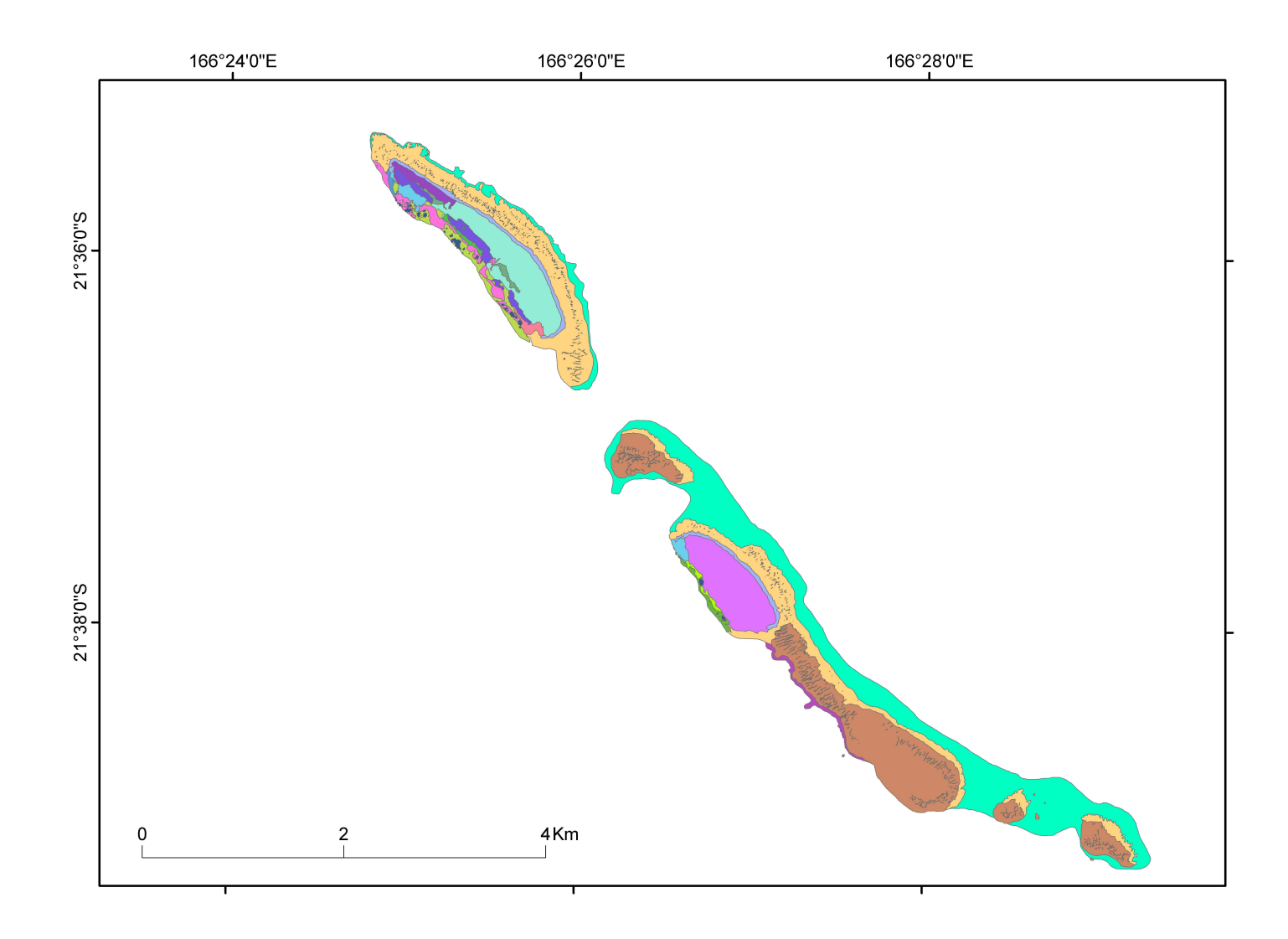

**Figure 6: Carte d'habitats détaillés (géomorphologie, architecture et benthos) du récif barrière de Thio issue de l'image Quickbird (Légende trop lourde pour être montrée ici, mais se référer au Tableau 1).** 

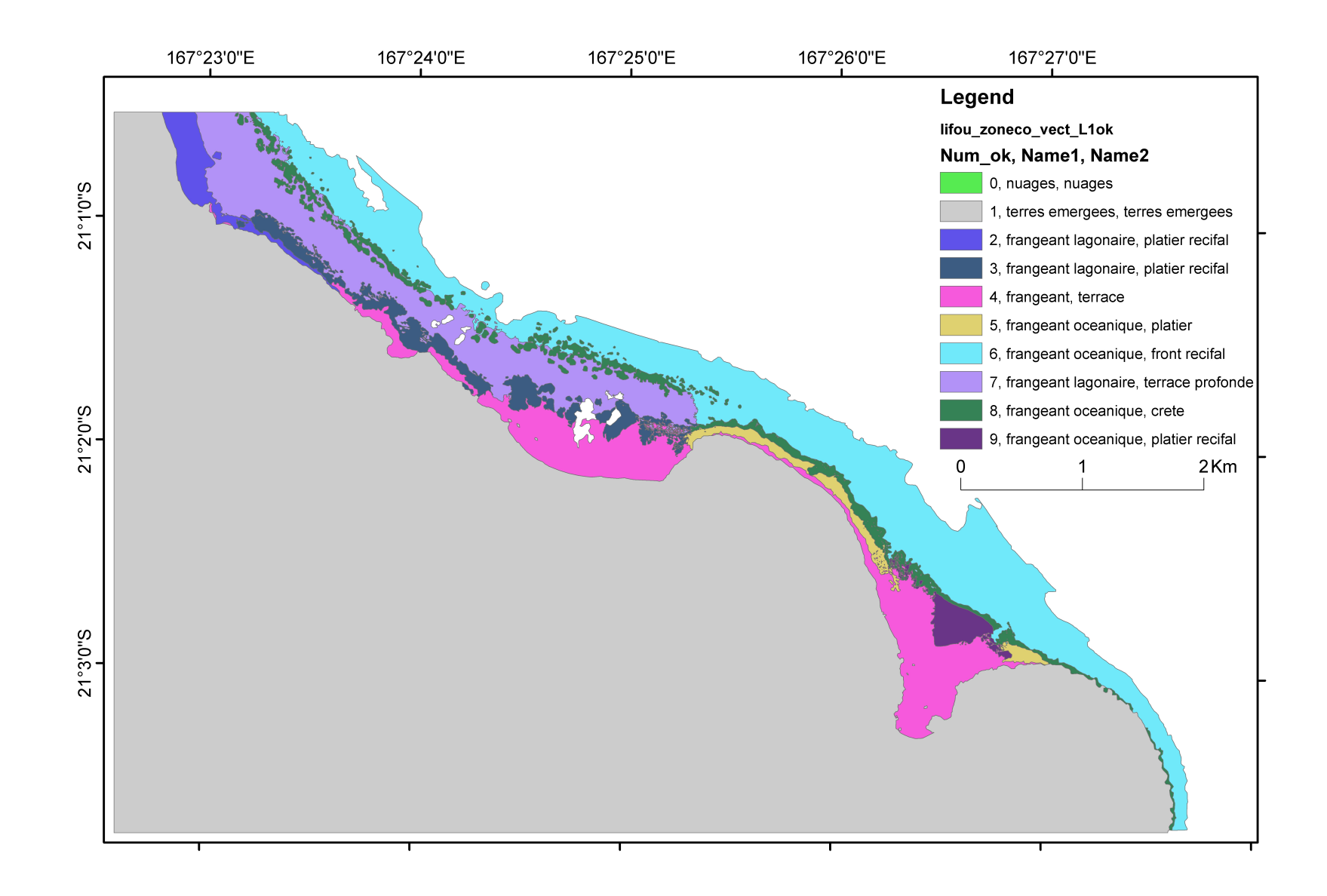

**Figure 7: Carte géomorphologique (premier niveau d'habitat) de Joj et Luengoni (Lifou) issue de l'image Quickbird.** 

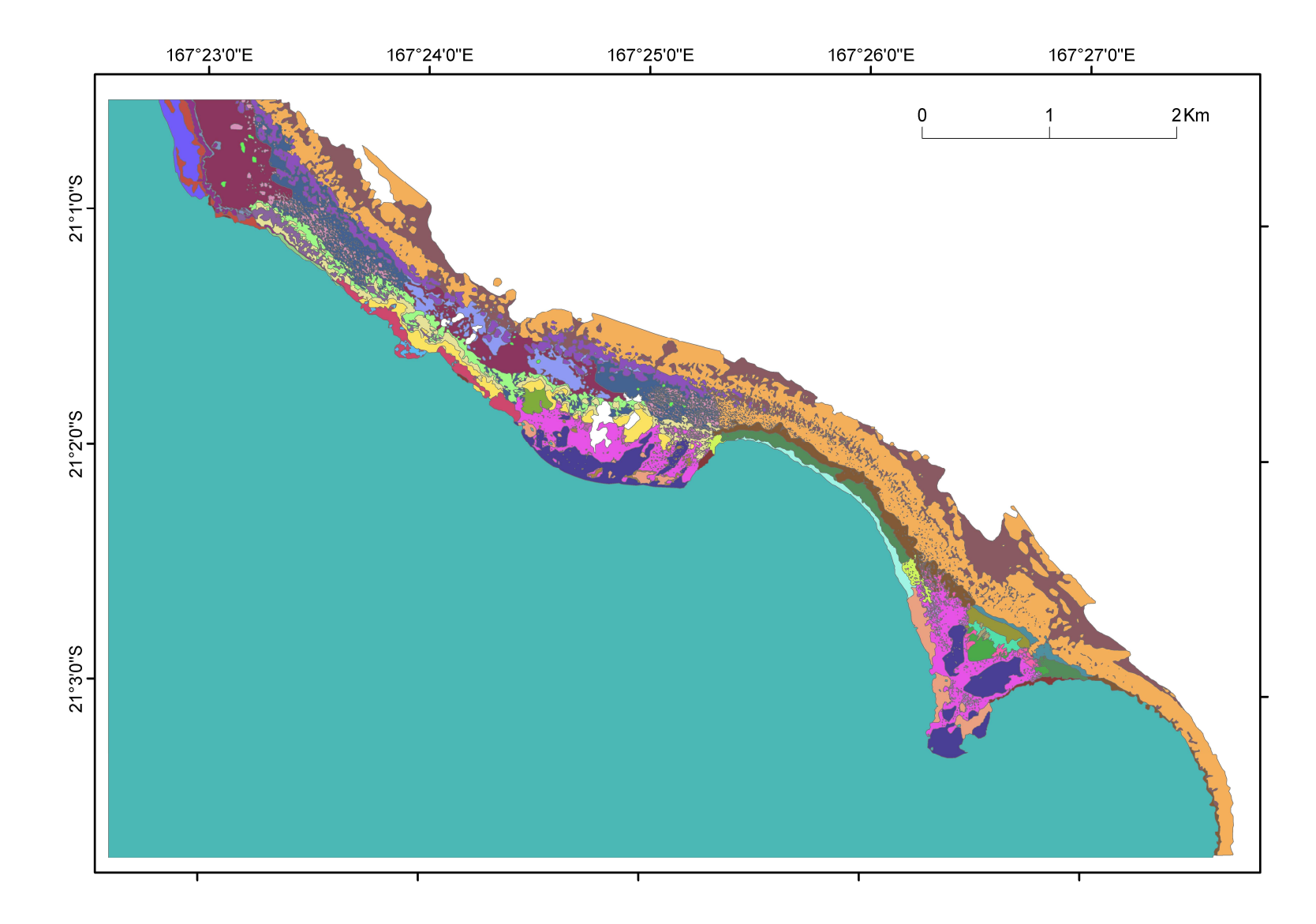

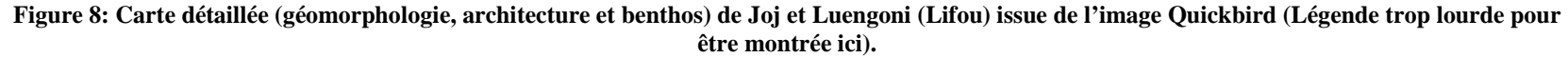

#### **Tableau 1: typologie détaillée des habitats utilisée pour Thio, le site le plus complexe.**

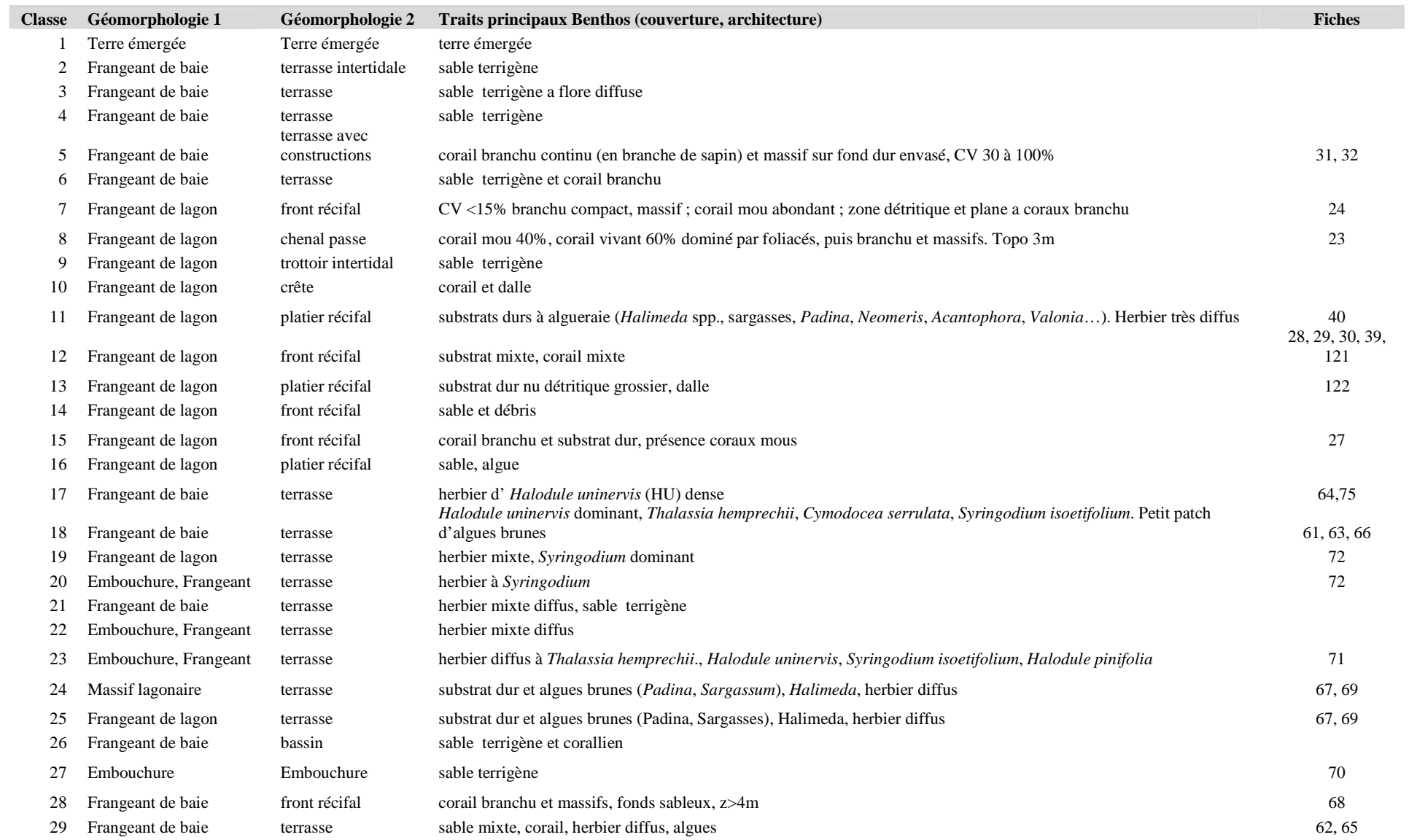

*Volet 2: Cartographie d'habitats* 19

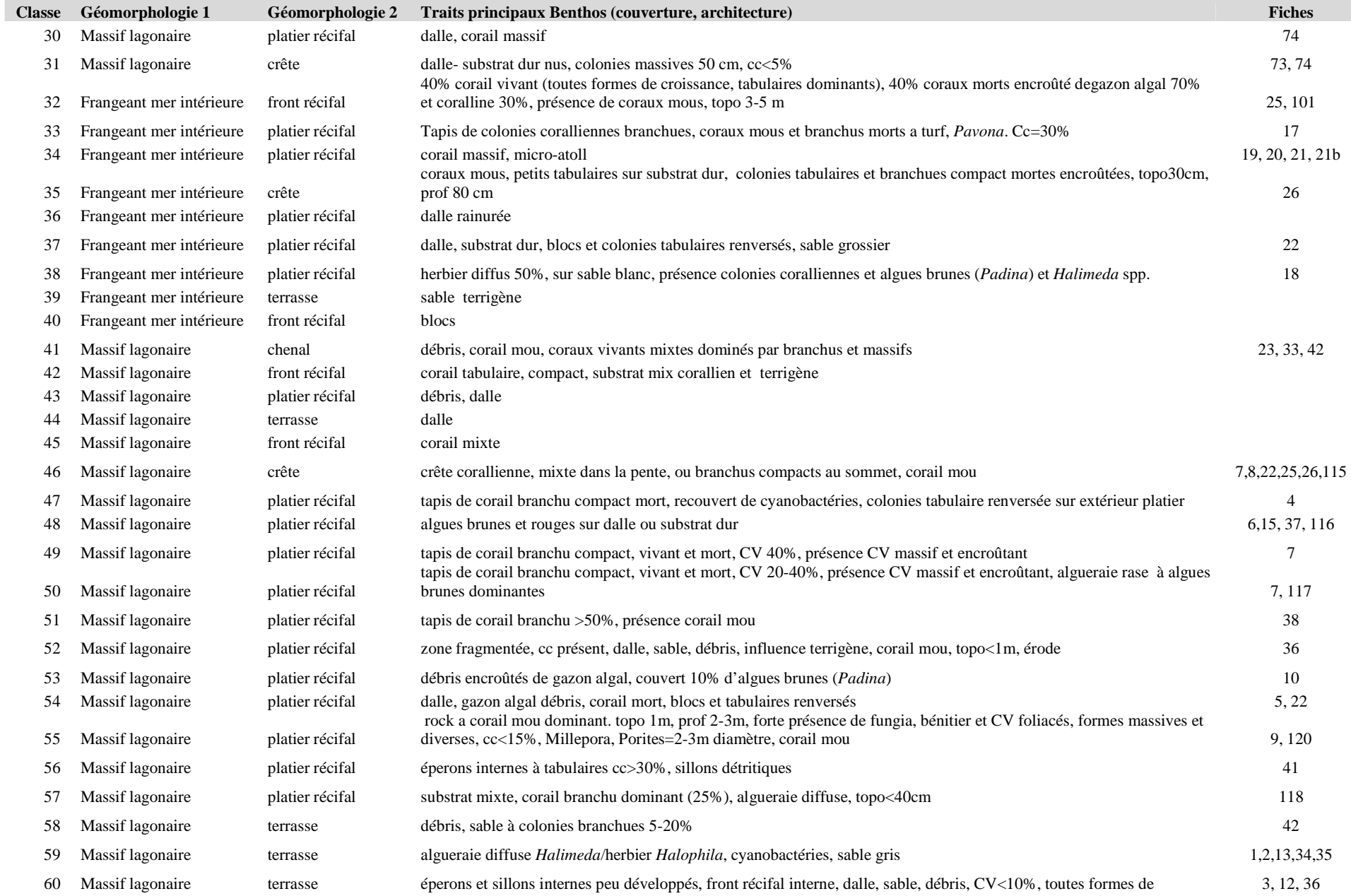

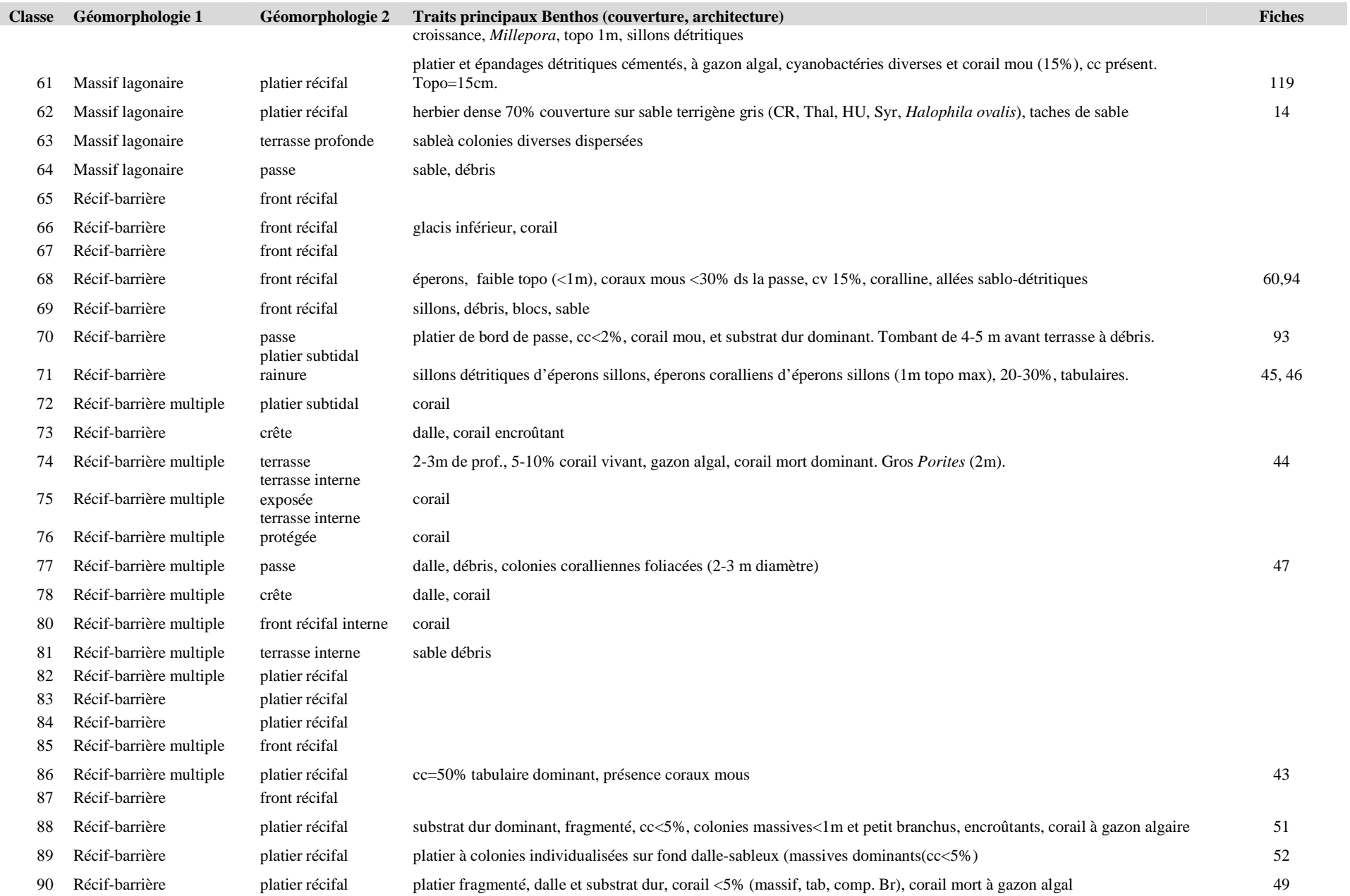

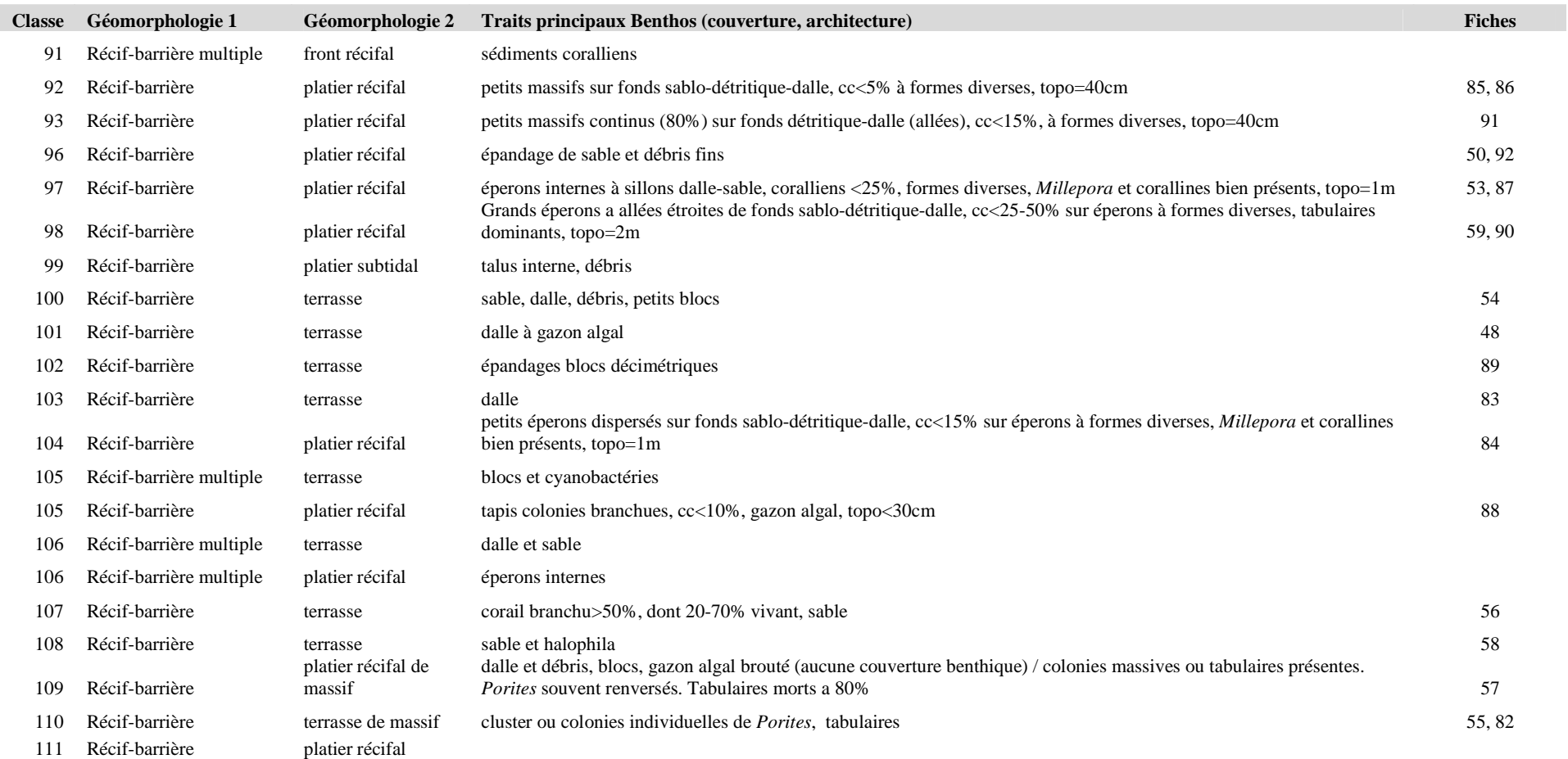

### **Annexe : Rapport de Mission COGERON // Volet "Habitat"// 21-25 Janvier 2008**

#### **Participants:**

Serge Andréfouët (IRD-UR128) Mayeul Dalleau (INSA, U. Montpellier, IRD-UR128) Miguel Clarque (IRD)

#### **Logistique**

L'hébergement était assuré au centre Ifremer de Koné. Le navire ALDRIC de l'IRD, plus facile d'emploi en très petits fonds comparés au semi-rigide DIODON, a été utilisé sous la responsabilité de Miguel Clarque.

#### **Objectifs:**

Le but de la mission était de recueillir sur la zone Voh-Koné-Pouembout des descriptions sur les habitats marins pour étendre la cartographie de ces habitats aux sites d'intérêts identifiés par les partenaires du projet Cogeron. Ce travail bénéficiait de la vérité terrain acquise pour le programme ZONECO qui était limitée au récif faisant face à la tribu d'Oundjo.

#### **Résultats :**

80 sites ont été visités des bords de mangrove aux récifs-barrières, sur l'ensemble de la zone au cours de 5 jours de terrain réalisés dans des conditions favorables de vent et marée.

En ce qui concerne l'immense récif frangeant dit du « Plateau des Massacres », face à la tribu de Boyen au nord de Voh, la demi-journée passée sur ce site permettra de préciser l'effort qui sera nécessaire pour sa cartographie et caractérisation de détail en vue d'une meilleure appréciation du stock d'holothuries commerciales. Le calcul de la surface exacte en herbier n'est pas encore disponible, mais il s'agit là du plus grand herbier homogène (*Thalassia hemprechii* dominant) et dense de Nouvelle-Calédonie.

En termes de qualité et type d'habitats, aucun habitat nouveau n'a été identifié en comparaison de l'inventaire réalisé pour ZONECO, tous sites confondus (Kone, Moindou, Thio, Ouasse, Lifou, Balabio**). Toutefois, pour la zone VKP seulement, on note sur le grand récif de Gatope (dans sa partie imbriquée), le barrière de Koniène et dans le grand chenal du plateau de Koniène, des habitats à coraux mous, à corail de feu et de vastes étendues de massifs coralliens à** *Porites* **vivants qui n'avaient pas été inventoriés sur le récif de Koné.** Les massifs intermédiaires réticulés en face d'Oundjo-Vavouto sont nettement plus moribonds que ceux en face de Voh-Boyen, avec une couverture corallienne souvent anecdotique (<5%). L'état du barrière dépend de son exposition à la houle, avec alternance de zone entièrement détritiques, entièrement nue (dalle) ou de zones très coralliennes. Plusieurs sections du récif barrière de Koniène (pente externe et platier récifal) récemment ou anciennement dégradés montrent un bon recouvrement (10-15%) par de nombreuses colonies de petites tailles (<10cm) et donc suggère une reprise corallienne depuis les 3 dernières années, similaire à ce qui est observé sur certains secteurs du récif Aboré laminés par le passage d'Erika en 2003. Les récifs intermédiaires de Kone ont aussi de nombreuses recrues mais le

recouvrement reste très faible. Il serait intéressant de voir si les suivis quantitatifs effectués localement par les divers intervenants privés ou scientifiques montrent des tendances benthiques similaires. Les herbiers, denses et multi-spécifiques, longeant la côte entre Vavouto et Oundjo sont les plus envasés.

Les herbiers visités sur VKP permettent d'apporter des points complémentaires de validation de la cartographie des herbiers de NC, qui est en cours de finalisation.

Des images hautes résolutions Quickbird sont en cours d'acquisition pour le Plateau des Massacres et le Plateau de Koniène en complément de celles disponibles via ZONECO sur le récif de Koné. Elles serviront pour la cartographie finale.

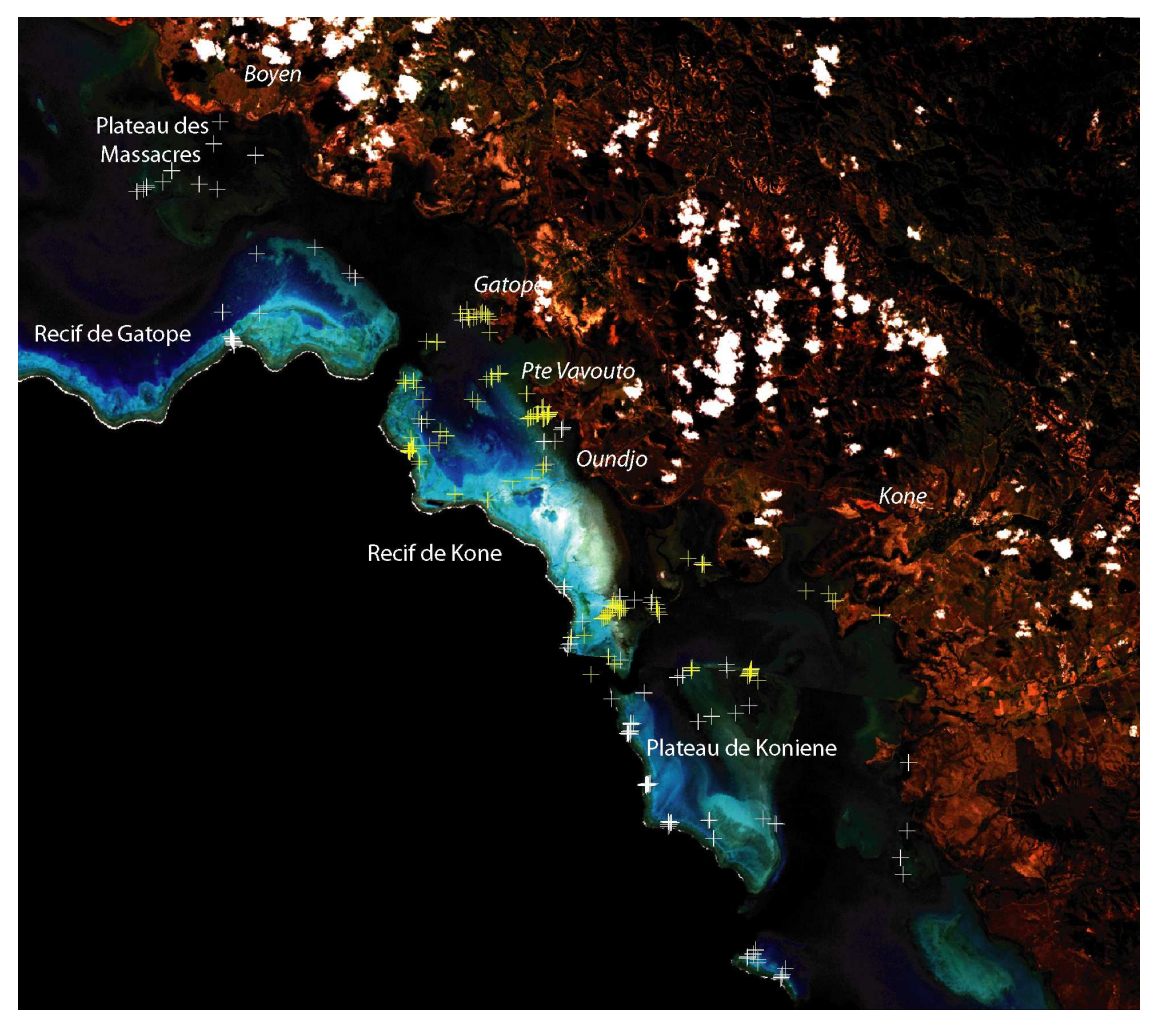

Localisation des stations habitats (croix blanches : COGERON, croix jaunes : ZONECO)

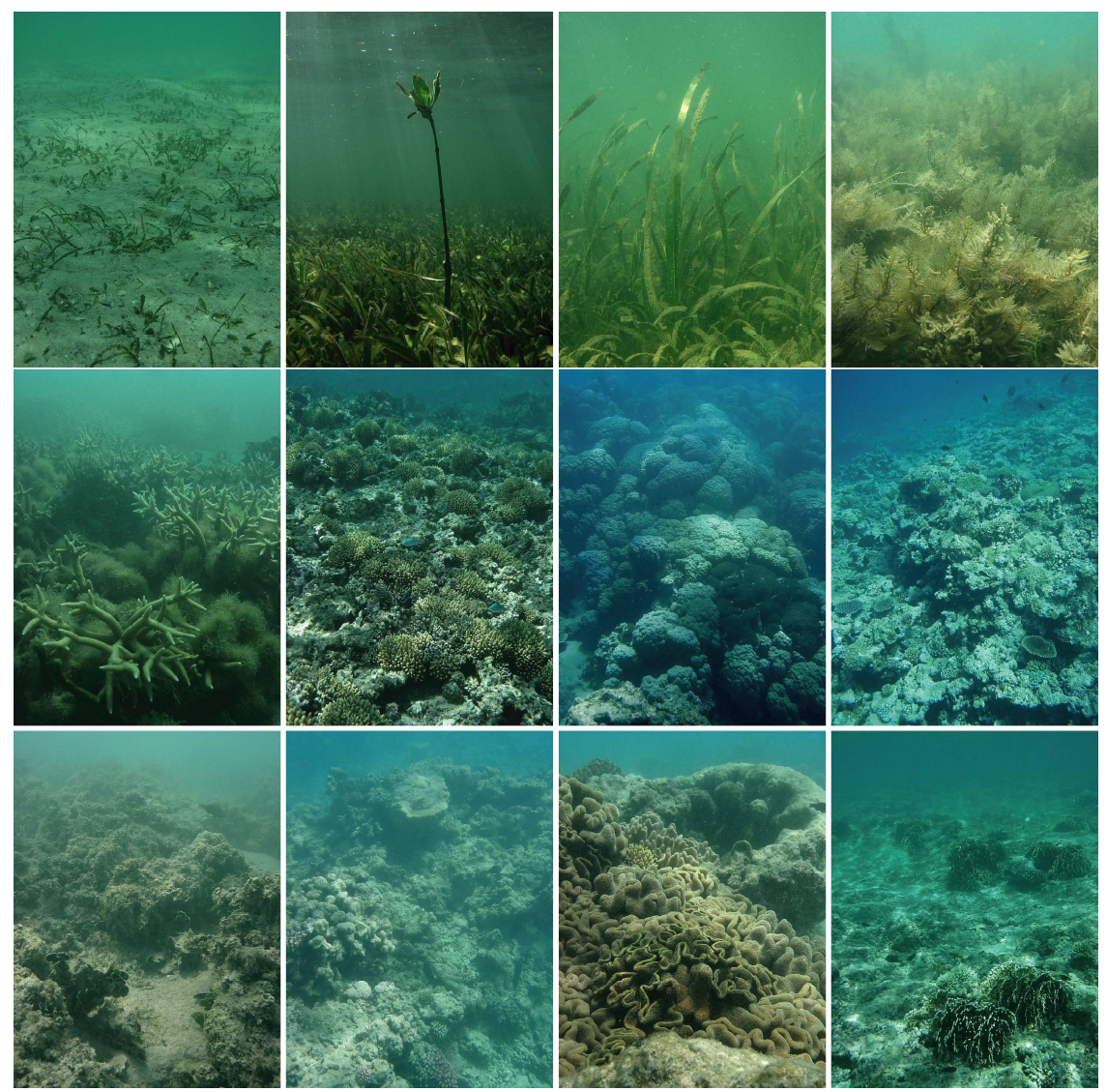

Exemples d'habitats de la zone VKP et leurs caractères semi-quantitatifs et taxonomiques principaux(de en haut à gauche à en bas à droite): 1/ terrasse de barrière à herbier diffus à *Halophila ovalis* et *Halodule uninervis*, 2/ terrasse de frangeant et de bord de mangroves à herbier dense à *Thalassia hemprichii*, canopée <20 cm, 3/ terrasse de frangeant à herbier dense envasé à *T. hemprichii* et *Enhalus acoroides,* canopée<60 cm, 4/ terrasse de barrière à algueraie à sargasses *Sargassum* spp et *Cystoseira* sp., canopée<40cm, 5/ terrasse de lagon à corail branchu *Acropora* sp. et gazon algal, moyenne topographie et complexité, 6/ platier récifal de barrière à couverture forte en colonies branchus décimétriques, faible topographie et complexité, 7/ terrasse profonde de barrière à colonies *Porites* sp. massives jointives métriques, forte complexité et topographie, 8/ pente externe de récif-barrière à faible couverture corallienne mixte, topographie et complexité moyenne, 9/ terrasse de lagon à fonds morts érodés à gazon algal, topographie faible et complexité moyenne, 10/ massif de lagon à très faible couverture corallienne, moyenne complexité et forte topographie, coralline, 11/ massif de terrasse lagonaire mort, à forte couverture en coraux mous, topographie et complexité moyenne, 12/ platier récifal de récifbarrière à dalle nue et faible couverture à *Millepora* sp., faible topographie et complexité.

# **Sommaire du volet 3**

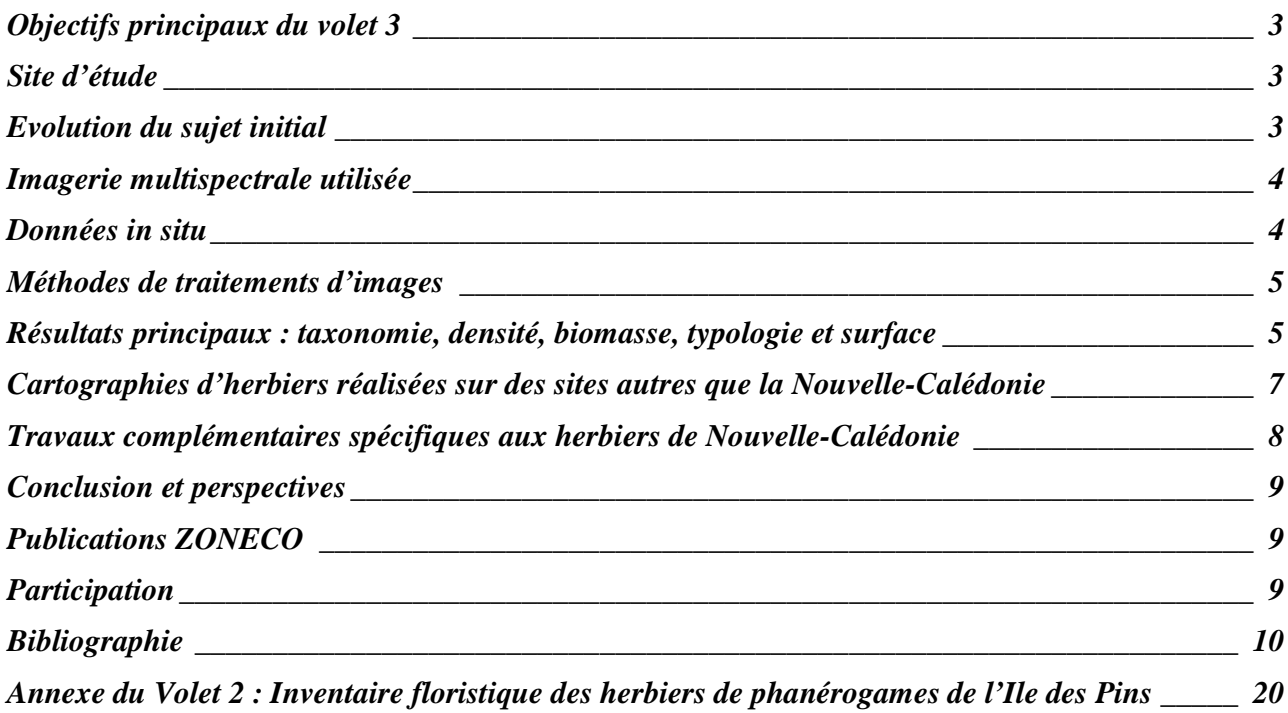

#### **Liste des figures**

*Figure 1: Localisation des stations « Habitats Pêcheries Récifales » et de vérité terrain spécifique « Herbiers ».\_\_\_\_\_\_ 11 Figure 2: Exemple de fiches d'identification des espèces de phanérogames de Nouvelle-Calédonie réalisées par l'IRD pour l'IFRECOR et utilisées lors des vérité terrain pour identification des espèces.\_\_\_\_\_\_\_\_\_\_\_\_\_\_\_\_\_\_\_\_\_\_\_\_\_\_\_\_\_ 12 Figure 3: Exemples d'assemblage d'espèces variés et de densités différentes visibles à l'échelle de quelques mètres carrés. \_\_\_\_\_\_\_\_\_\_\_\_\_\_\_\_\_\_\_\_\_\_\_\_\_\_\_\_\_\_\_\_\_\_\_\_\_\_\_\_\_\_\_\_\_\_\_\_\_\_\_\_\_\_\_\_\_\_\_\_\_\_\_\_\_\_\_\_\_\_\_\_\_\_\_\_\_\_\_\_\_\_\_\_\_\_\_\_\_\_\_\_\_\_\_ 13*

*Figure 4: Dendrogramme de regroupement des stations échantillonnées quantitativement dans le Lagon Sud-Ouest, à Kone et à Balabio-Pam. Il faut rajouter à ce dendrogramme les herbiers à Enhalus de Pam (Scamps 2005). \_\_\_\_\_\_\_\_\_ 14*

*Figure 5: classification supervisée locale entre Gatope et Oundjo (site Koné) à partir d'une image Quickbird. classification supervisée locale entre Gatope et Oundjo (site Koné) à partir d'une image Quickbird. \_\_\_\_\_\_\_\_\_\_\_\_\_\_\_ 14*

*Figure 6: Cartographie des principaux types d'herbiers par imagerie Landsat, en fonction de l'espèce dominante, de la*  zone de Balabio. **Zone de Balabio**. **Zone de Balabio. 15** 

*Figure 7: Cartographie des herbiers de la zone côtière de Thio par imagerie Quickbird, en fusionant (en rouge) toutes les classes d'herbiers figurant dans la typologie détaillée des habitats de Thio (cf. Volet 2). \_\_\_\_\_\_\_\_\_\_\_\_\_\_\_\_\_\_\_\_\_\_\_\_\_ 15*

*Figure 8: Cartographie conservative des herbiers par imagerie Landsat autour du nord de Grande Terre et les Belep. Les zones de conservation principales sont indiquées (TIT 'Ecosystèmes associés : monographie herbier IFRECOR sous presse). \_\_\_\_\_\_\_\_\_\_\_\_\_\_\_\_\_\_\_\_\_\_\_\_\_\_\_\_\_\_\_\_\_\_\_\_\_\_\_\_\_\_\_\_\_\_\_\_\_\_\_\_\_\_\_\_\_\_\_\_\_\_\_\_\_\_\_\_\_\_\_\_\_\_\_\_\_\_\_\_\_\_\_\_\_\_\_\_ 16*

*Figure 9: Cartographie conservative des herbiers par imagerie Landsat autour du sud de Grande Terre et de l'Ile des Pins (TIT 'Ecosystèmes associés : monographie herbier IFRECOR, sous presse). Les zones de conservation principales sont indiquées.*  $17$ 

#### **Liste des tableaux**

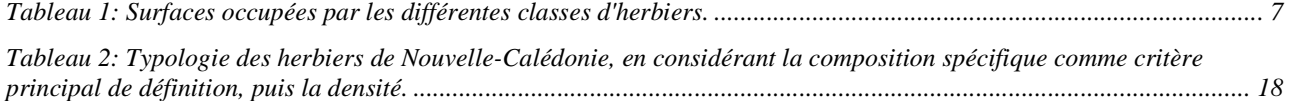

### **Objectifs principaux du volet 3**

A quelle précision thématique peut-on cartographier les herbiers peu profonds de Nouvelle-Calédonie?

Quelle est la distribution de ces herbiers peu profonds et leurs surfaces ?

#### **Site d'étude**

L'étude comprend deux échelles : 1) l'ensemble des récifs et lagons peu profonds (0-5 m) autour de Grande Terre et de l'Ile des Pins, étudiés grâce à des images Landsat de 1999-2003 à 30 mètres de résolution. 2/ les sites étudiés à l'aide d'images Quickbird à 2,6 mètres de résolution : sites Pêcheries Récifales traités pour la cartographie d'habitats (Volet 2), une partie du Lagon Sud-Ouest en Province Sud, et les platiers autour de l'Ile de Balabio en Province Nord.

### **Evolution du sujet initial**

La proposition initiale incluait la définition d'une typologie des herbiers de NC à partir de l'étude des herbiers autour de trois sites principaux : Balabio, Lagon Sud-Ouest (Nouméa, Larégnère, Aboré, Crouy, Seiche-Croissant) et Kone. L'échantillonnage devait permettre de mettre en évidence un éventuel gradient nord-sud dans les types d'assemblages (composition floristique, biomasse). Les premiers résultats acquis en 2004 semblaient confirmer un tel gradient. Scamps (2004) reporte que : « *En comparant finement les compositions des herbiers de chaque zone, on peut conclure à une gradation des herbiers : les herbiers du lagon nord ouest serait en fait des intermédiaires entre ceux du lagon sud ouest et ceux du lagon nord est. La présence des herbiers à* Halodule uninervis*,*  Cymodocea serrulata *et* Syringodium isoetifolium *vont décroissant du sud de la Nouvelle Calédonie vers le nord, et les herbiers à* Thalassia hemprichii *et* Cymodocea rotundata *suivent un gradient inverse. On notera toutefois qu'aucun herbier à* Enhalus acoroides *n'a été observé dans le sud de la Nouvelle-Calédonie jusqu'à présent".* Toutefois, les quelques sites visités par ailleurs pour d'autres projets en 2005, ou pour la cartographie des habitats des sites Pêcheries Récifales (Volet 2), ont rapidement montré que ce gradient n'existait pas, et que la distribution des herbiers n'était pas aussi simple. Un complément d'observations terrain était jugé nécessaire sur quelques sites complémentaires dont l'Ile des Pins, la zone Goro-Port-Boisé, et le Cap Goulevain (cf. Annexe à titre d'exemple sur les informations collectées lors de cette phase). La campagne CORALCAL3 dans le Grand lagon Nord de mars 2009 a aussi permis de visiter les herbiers de Yandé et des Belep.

Par ailleurs, d'un point de vue cartographique, le problème de la détection précise des herbiers est lié à la présence d'algueraies, ou de zones coralliennes qui sont, suivant la profondeur et le degré de turbidité des eaux, spectralement similaires aux herbiers. Des études complémentaires ont donc porté sur la cartographie des algueraies à sargasses du Lagon Sud-Ouest (Mattio et al. 2008), et sur l'évaluation de l'intérêt d'utiliser conjointement des méthodes optiques (satellitaires) et acoustiques (Dirberg 2006).

Enfin, des travaux similaires en d'autres régions, aux Caraïbes (Wabnitz et al. 2008), à Wallis (Andréfouët et al. 2005) et dans l'Océan Indien ouest (données non publiées), ont aussi permis de tester la faisabilité de méthodes de cartographie à grande et petite échelles géographiques et ce, avant la fin de la collecte des informations de terrain complémentaires pour le projet ZONECO. Ces travaux complémentaires ont permis de choisir la méthode finale pour traiter les images Landsat sans avoir à tester plusieurs méthodes de traitements spécifiquement pour la Nouvelle-Calédonie.

### **Imagerie multispectrale utilisée**

Pour traiter l'ensemble de la Nouvelle-Calédonie, plusieurs images Landsat 7 prises entre 1999 et 2003 de bonne qualité, sans nuages, ont été utilisées. La disponibilité de plusieurs images permet aussi de lever l'ambiguïté par rapport à certaines classes d'habitats (notamment pour les algueraies et tapis de cyanobactéries) qui varient en général plus rapidement dans le temps que les herbiers.. Les variations temporelles sont des informations à utiliser avec précaution, car nous avons aussi remarqué quelques herbiers qui avaient disparu, ou apparu, sur des images par rapport à la vérité-terrain.

Les images Quickbird sont celles utilisées pour le Volet 1 (cartographie détaillée d'habitats), auxquelles s'ajoutent les images du Lagon SO et de Balabio, à savoir :

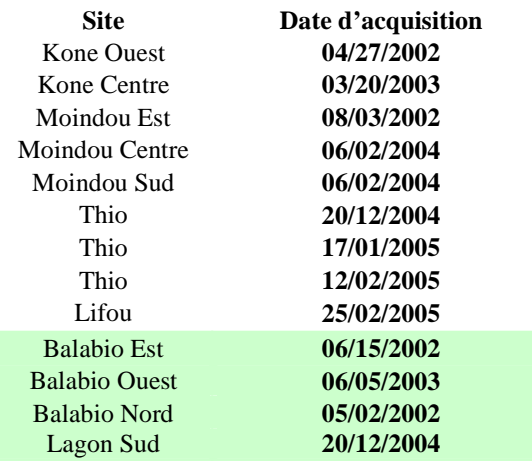

### **Données in situ**

Les observations *in situ* ont été acquises entre juin 2004 et mars 2009 (Campagne CORALCAL3). En fonction du type de données à collecter, chaque zone a été étudiée sur au moins cinq jours (Lagon SO, Kone, Balabio, Pam, Port-Bouquet), ou sur une ou deux journées seulement (Ile des Pins, Goro, Port-Bouquet, Ouasse, Moindou, Cap Goulevain, Voh, Belep, Yandé). Les sites de Hienghène, Pouebo, Pouembout et Bourail ont aussi été visités rapidement à l'occasion d'autres projets.

Les données ont été collectées pour décrire :

la présence/absence d'herbiers (sur tous les sites),

- les types d'herbiers rencontrés, leur composition floristique, leur densité étant estimée visuellement (sur Thio, Ouasse, Moindou, Ile des Pins, Goro, Cap Goulevain, Voh, Belep, Yandé),
- la couverture et la biomasse végétale dans les herbiers, par espèce de phanérogames (figure 2) et d'algues, en utilisant transects et quadrats (sur Lagon SO, Kone, Balabio, Pam).

### **Méthodes de traitements d'images**

Au stade initial du projet, les classifications supervisées (Maximum de Vraisemblance) ont été utilisées pour tester localement (une sous-partie d'un des sites Pêcheries Récifales par ex.) la faisabilité des cartographies et inventaires. Des résultats satisfaisants en terme de précision statistique ont été facilement atteints, que ce soit avec Landsat ou Quickbird (Dirberg 2006). Toutefois, c'est la généralisation qui est apparue délicate en dehors du périmètre sur lequel des données *in situ* avaient été collectées.

Sans données *in situ*, la photo-interprétation et numérisation manuelle ont été privilégiées, pour pouvoir prendre en compte information contextuelle et texturale difficile à formaliser dans les algorithmes automatiques et logiciels standards.

A l'échelle de la Nouvelle-Calédonie, en complément des polygones identifiés par photointerprétation ou classification comme « Herbiers », il a été défini une enveloppe de probabilité d'occurrences d'herbiers prenant en compte la géomorphologie et la géographie observées lors des phases terrain. En d'autres termes, même si l'imagerie Landsat ne permet pas de conclure sans ambiguïté à la présence d'un herbier diffus ou de taille modeste, dès lors que les vérités terrain ont démontré la présence d'herbiers sur une unité géomorphologique (platier, terrasse), cette unité géomorphologique est incluse dans l'enveloppe représentant les zones d'herbiers tous types confondus, même très diffus.

### **Résultats principaux : taxonomie, densité, biomasse, typologie et surface**

Neuf espèces de phanérogames au total parmi les onze connues en Nouvelle-Calédonie ont été rencontrées au cours des différents phases de terrain. La famille des Cymodoceaceae inclut *Halodule uninervis, H. pinifolia, Cymodocea serrulata, C. rotundata* and *Syringodium isoetifolium*. La famille des Hydrocharitaceae inclue *Thalassia hemprichii, Halophila ovalis, H. minor* et *Enhalus acoroides*.

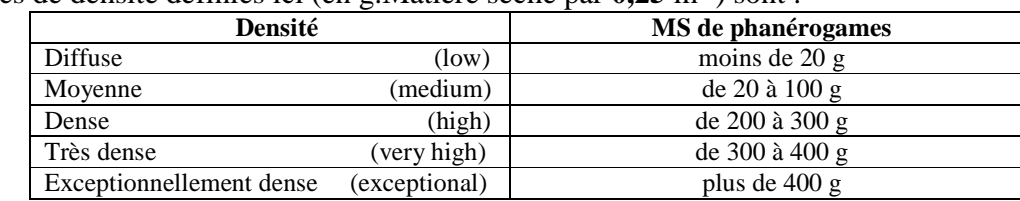

Les classes de densité définies ici (en g.Matière sèche par  $0,25 \text{ m}^{-2}$ ) sont :

Les données *in situ* ont permis de définir deux types de typologie.

- Les données quantitatives sur transects et quadrats ont donné par analyse statistique (classification hiérarchique) une typologie en 10 classes, mais ne concernant donc que les sites de Lagon SO, Kone, Balabio et Pam (Scamps 2004) (figure 4).
- Les données additionnelles semi-quantitatives et de composition floristiques fournissent quant à elles une typologie en 29 classes qui s'applique à l'ensemble de la Nouvelle-Calédonie (tableau 1).

Compte-tenu du nombre de sites étudiés (figures 1 et 3), nous pensons à ce stade avoir capturé l'essentiel de la variabilité présente dans les petits fonds de Nouvelle-Calédonie pour le type de milieux étudiés ici avec ces **29 classes définies d'abord en fonction de la composition spécifique**. D'après la bibliographie et les diverses données regroupées dans la base LAGPLON de l'IRD, les phanérogames ne constituent pas d'herbier à plus de 15 m de profondeur. Au-delà, on note quelques individus épars, sauf toutefois pour le genre *Halophila* qui forme des tapis peu denses de plusieurs mètres carrés avec notamment les espèces *H. decipiens* et *H. capricorni* (Garrigue 1987). Il faut aussi garder en tête que les types d'herbiers définis ici correspondent à des herbiers rencontrés à l'échelle  $\overline{d}$ 'une station (quadrat-transect en quantitatif ; et pour quelques centaines de m<sup>2</sup> en semi-quantitatif).

D'un point de vue cartographique et typologique, on retiendra que :

- avec Landsat, seuls sont cartographiables de manière homogène deux classes d'herbiers à l'échelle de la Nouvelle-Calédonie : les **herbiers denses à exceptionnellement denses (« herbier denses »), et herbiers de densité moyenne à diffuse (« herbier diffus »). S'y rajoutent des zones de fonds de baie ou d'estuaires turbides où la présence d'herbiers est possible** ; mais ne peut être confirmée uniquement par l'imagerie.
- Le détail sur les 29 types d'herbiers disparaît donc complètement lorsqu'on change d'échelle et que l'on passe à l'ensemble de la NC. Par ailleurs, à cette échelle, la densité est différente de celle mesurée sur des quadrats de  $0.25$  m<sup>2</sup>. Il s'agit d'une densité relative estimée sur l'ensemble de l'herbier. Pour visualiser cela, il est utile de consulter le rapport Fontan (2009) qui explicite les variations de densité observées d'une échelle d'observation à l'autre pour huit herbiers du lagon Sud-Ouest.
- L'enveloppe de probabilité d'occurrence des herbiers définie sur critères géomorphologique et géographique ceinture quasiment l'intégralité de la Grande Terre, et s'étend parfois aux platiers et terrasses sédimentaires des massifs lagonaires (cf. Andréfouët et al. 2008). Les zones profondes du lagon restent bien évidemment en dehors de cette limite, car cette enveloppe est elle aussi limitée à environ 5 m de profondeurs, malgré la présence probable de tapis d'*Halophila* spp. (Garrigue 1987).
- Il est impossible de généraliser une information taxonomique locale à son voisinage proche ou lointain compte-tenu de la similarité des signatures. Avec Landsat, la meilleure technique reste, encore une fois la photo-interprétation. Les herbiers qui se distinguent le plus des autres sont ceux a *Enhalus acoroides* dans les fonds de baie, mais un traitement automatique se traduit par de trop grosses erreurs de commission (c-à-d surestimation de ce type d'herbiers).
- Localement, à partir de Quickbird, et grâce à l'information de terrain, la résolution thématique est meilleure et il est possible de différencier les principaux types d'herbiers d'un site, mais pas nécessairement chaque classe de la typologie en 29 classes (figure 5). En fait, on distingue assez facilement les herbiers dominés par les *Enhalus* (cf. Moindou, Pam) ou les *Syringodium* (cf. Port-Bouquet) des autres herbiers, mais difficilement les autres entre eux, à densité égale.

L'information utilisée peut être radiométrique, texturale et contextuelle. Les traitements automatiques (classification supervisée) sont localement possibles pour différencier les herbiers des autres habitats, que ce soit avec Quickbird ou Landsat (figures 5 et 6).

- Les différences de densité sont bien visibles avec Quickbird, ainsi que la structure spatiale des herbiers. En fait, la comparaison pour le même site (ex. Moindou) d'images Quickbird et Landsat montre que les différences de densités estimées par Landsat sont en fait souvent le résultat d'un mélange de tâches d'herbiers denses avec des tâches de sable en différentes proportions, et non pas la signature d'herbiers continus de moyenne ou faible densités.
- La structure spatiale de l'herbier pourrait donc être un facteur typologique supplémentaire compte-tenu de sa possible importance en termes de fonctionnement écologique et biogéochimique de l'herbier, mais cette information n'a pas été utilisée ici.

La surface estimée des herbiers de Grande Terre, des Belep et autour de l'Ile des Pins entre 0 et approximativement 5 m de profondeur est fournie dans le tableau ci-dessous (figures 8 et 9):

| <b>Classes d'herbiers</b> | <b>Enveloppe</b> | Herbiers en<br>zones turbides | <b>Herbiers</b><br>movennement<br>denses à diffus | <b>Herbiers denses</b> |
|---------------------------|------------------|-------------------------------|---------------------------------------------------|------------------------|
| Surface $(km^2)$          | 936,35           | 40,93                         | 230,60                                            | 126,64                 |

**Tableau 1: Surfaces occupées par les différentes classes d'herbiers.** 

**Nous rappelons ici que les valeurs pour les deux classes d'herbiers « denses » et « moyennement denses à diffus » correspondent à une échelle où l'herbier est déjà assez développé pour être clairement visible sur l'imagerie Landsat. Les zones très diffuses, avec seulement une présence clairsemée de phanérogames ne sont pas comptabilisées ici. Elles sont incluses dans l'enveloppe, mais cette enveloppe est susceptible de surestimer les valeurs réelles. Les valeurs d'herbiers correspondent donc à une valeur très conservative, et la valeur de l'enveloppe correspond à une valeur haute.** 

Les herbiers les plus imposants sont ceux situés en Province Nord, autour de Balabio, à Voh (Plateau des Massacres notamment), et dans la baie de Néhoué. Au sud, les herbiers peu profonds denses sont bien représentés dans la zone Moindou-Poya, centrée autour du Cap Goulevain.

## **Cartographies d'herbiers réalisées sur des sites autres que la Nouvelle-Calédonie**

Ces études ont permis d'affiner les choix méthodologiques, et contribuent donc au travail présenté ici pour la Nouvelle-Calédonie.

- Wallis, 2005-2007 (Andréfouët et Dirberg 2006, Dalleau et al. 2010 ; dans le cadre de la définition d'Aires Marines Protégées, photos aériennes)
- Tanga (Tanzanie), 2007-2009 (cartographie images IKONOS)
- Mayotte, 2002 (cartographie images IKONOS)
- Tuléar (Madagascar), 2007-2009 (cartographie images Quickbird)
- Bassin Caraïbes (Wabnitz et al. 2008) (cartographie images Landsat)
- Région de l'Océan Indien ouest (cartographie images Landsat)

## **Travaux complémentaires spécifiques aux herbiers de Nouvelle-Calédonie**

Depuis les travaux typologiques et cartographiques décrits par Scamps (2004) et dans ce rapport, huit herbiers multispécifiques ont été caractérisés et suivis en détail par l'IRD, à différentes échelles spatiales, dans le Lagon Sud-Ouest proche de Nouméa, autour des ilots Amédée, Maitre, Larégnère, Canard, Sèche-Croissant et Uéré (Fontan 2009). A une échelle correspondante à celle utilisée pour la cartographie (dizaine de mètres) (Fontan 2009, Annexes 6 et 9), ces herbiers se retrouvent dans les classes d'herbiers de la façon suivante si l'on considère les assemblages d'espèces comme critère principal :

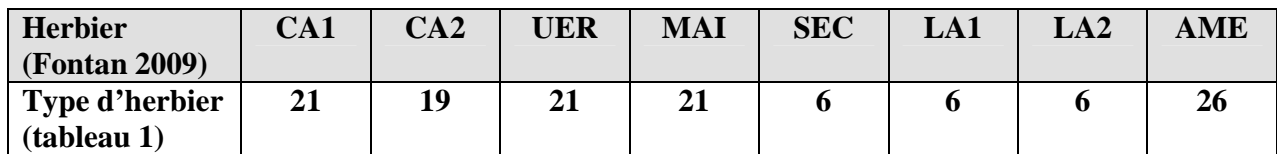

Cinq types d'herbiers sur 29 se retrouvent donc dans l'étude sur la dynamique et le peuplement des herbiers initiées par ZoNéCo sur le Lagon Sud-Ouest. Ces groupements d'herbiers montrent des similarités quant à leurs dynamiques saisonnières (variation de la densité) et aux communautés qui les habitent.

Une autre étude concernant les pêcheries de bêche de mer sur le Plateau des Massacres à Voh, en Province Nord s'intéresse à la relation habitat-ressource (Léopold et al. 2009). Malgré la présence de plusieurs types d'herbiers, il n'a pas été possible de montrer une relation simple entre ressource (densité ou biomasse) et types d'herbiers (données non publiées). Le critère géographique semble prévaloir, et la distance à la crête du récif frangeant combinée avec la densité des herbiers expliquent plus efficacement les densités observés que les types d'herbiers tels que définis ici. Dans ce cas ci, une typologie descriptive détaillée telle que celle figurant dans le tableau 1 ne semble donc pas particulièrement utile.

Ces deux exemples d'études dans le Lagon Sud-Ouest et à Voh, ainsi que la présente étude suggèrent que sur des critères descriptifs, la diversité des herbiers est très élevée en Nouvelle-Calédonie, mais que de manière fonctionnelle (qualité de l'habitat, communautés supportées, vulnérabilité aux stress) on trouve de nombreuses similarités entre types d'herbiers. Comprendre au mieux cette redondance fonctionnelle à différentes échelles spatiales devrait être une priorité des opérations de recherche futures pour définir au mieux les cahiers des charges de futures cartographies détaillées des herbiers.

**La cartographie optimale qui pourra être faite sera celle qui représente au mieux la distribution spatiale de la diversité fonctionnelle des herbiers, au delà de la diversité des assemblages spécifiques. Toutefois, le niveau de connaissance sur les fonctionnalités des herbiers restent encore trop embryonnaire pour pouvoir établir un cahier des charges optimal. A titre de** 

**compromis, il conviendrait pour encore quelques années d'améliorer en routine les cartes en représentant les paramètres descriptifs des herbiers (communautés d'abord puis, densités, biomasses, sédiments).** 

### **Conclusion et perspectives**

Trois types de produits sont donc disponibles :

- Un produit thématiquement simple (trois classes + une enveloppe) mais exhaustif à l'échelle de la Nouvelle-Calédonie pour les petits fonds, à partir de Landsat,
- Des produits plus détaillés à partir de Quickbird, que l'on trouve en fait dans les cartographies d'habitats du Volet 1,
- Un produit Quickbird détaillé spécifique sur les herbiers (sans autres informations sur les habitats autre qu'herbiers) pour Balabio uniquement.

En parallèle à des études permettant de clarifier le degré de redondance fonctionnelle des différents types d'herbiers, nous pensons que l'effort en matière de cartographie doit d'abord se porter vers une amélioration de la richesse thématique du produit exhaustif. Le moyen le plus rapide et efficace d'améliorer le produit exhaustif est de continuer à renseigner chacun des polygones de la carte générale en terme de densités/composition floristique et de se référer à la typologie proposée ici. Donc, à ce stade, nous ne préconisons pas de travail supplémentaire par l'imagerie à l'échelle de la Grande Terre, mais plutôt du travail *in situ* afin d'acquérir ces informations.

## **Publications ZONECO**

- Andréfouët, S. 2008. Coral reef habitat mapping using remote sensing: a user *vs* producer perspective. Implications for research, management and capacity building. Journal of Spatial Science **53**:113-129.
- Andréfouët, S., C. Payri, M. Scamps, G. Dirberg, and C. Wabnitz. Wide-scale synoptic assessment of shallow seagrass meadows in New Caledonia using a combined *in situ* and remote sensing approach. Marine Pollution Bulletin. En préparation.
- Payri C. (sous presse) Monographie des herbiers de Nouvelle-Calédonie (titre non définitif). Ifrecor, TIT 'Ecosystèmes associés .

## **Participation**

Claude Payri (IRD, Directrice de Recherche). Mathilde Scamps (IRD, stagiaire). Guillaume Dirberg (IRD, stagiaire). Mayeul Dalleau (IRD, stagiaire). Julie Lescanne (IRD, stagiaire). Colette Wabnitz (étudiant en thèse, U. British Columbia). Support technique des plongeurs et moyens navigants de l'IRD. Support de la DTSI pour achat des images Quickbird à SPOT Image.

#### **Bibliographie**

- Andréfouët, S. 2008. Coral reef habitat mapping using remote sensing: a user *vs* producer perspective. Implications for research, management and capacity building. Journal of Spatial Science **53**:113-129.
- Andréfouët, S., and D. Torres-Pulliza. 2004. Atlas des récifs coralliens de Nouvelle-Calédonie. 50 p. IFRECOR Nouvelle-Calédonie, Nouméa.
- Andréfouët S, Dirberg G. 2006. Cartographie et inventaire du système récifal de Wallis, Futuna et Alofi par imagerie satellitaire Landsat 7 ETM+ et orthophotographies aériennes à haute résolution. IRD (ed.) Conventions: Sci. Mer; Biol. Mar. IRD, 10/2006 Nouméa (55 p.)
- Andréfouët S., Chagnaud N., Chauvin C., Kranenburg CJ. 2008, Atlas des récifs coralliens de France Outre-Mer, Centre IRD de Nouméa, Décembre 2008, 153 p.
- Dahdouh-Guebas, F., E. Coppejans, and D. Van Speybroeck. 1999. Remote sensing and zonation of seagrasses and algae along the Kenyan coast. Hydrobiologia 400:63-73.
- Dalleau M, Andréfouët S, Wabnitz CCC, Payri C, Wantiez L, Pichon M, Friedman K, Vigliola L, Benzoni F. 2010. Use of habitats as surrogates of biodiversity for efficient coral reef conservation planning in Pacific Ocean islands. Conservation Biology 24: 541-552
- Dirberg, G. 2005. Cartographie des herbiers à phanérogames de Nouvelle Calédonie et cartographie des habitats récifolagonaires des sites "Pêcheries Récifales". 28 p. Rapport ZoNéCo/IRD, Centre de Nouméa, Nouméa.
- Dirberg, G., C. Chevillon, L. Mattio, S. Andréfouët, and C. Payri. 2006. Cartographie des algueraies à Sargasses: approche optique et acoustique. 24 p. Rapport ZoNéCo/IRD, Centre de Nouméa, Nouméa.
- Duffy, J. 2006. Biodiversité and the functioning of seagrass ecosystems. Marine Ecology Progress Series 311:233-250.
- Fontan E. 2009. Les herbiers subtidaux de Nouvelle-Calédonie : caractérisation à différentes échelles. Rapport M2, IRD Centre de Nouméa/Université Perpignan, Nouméa (58p.)
- Garrigue C. 1987. Les macrophytes benthiques du Lagon Sud-Ouest de la Nouvelle-Calédonie (cartes des principaux groupements) Rapports Scientifiques et Techniques Sciences de la Mer 46 ORSTOM, Nouméa (122 p.)
- Garrigue, C. 1995. Macrophyte associations on the soft bottoms of the south-west lagoon of New Caledonia: description, structure and biomass. Botanica marina 38:481-492.
- Léopold M, Cornuet N, Moenteapo Z, Le Meur PY, Guillemot N, Sourisseau, Bonmarchand A, David C, Beliaeff B, 2009. Quel avenir pour la pêche dans le lagon de Vook-Koohnê-Pwëëbuu (Nouvelle-Calédonie). IRD, Nouméa, 26 p.
- Long, B. G., T. D. Skewes, and I. R. Poiner. 1994. An efficient method for estimating seagrass biomass. Aquatic Botany 47:277-291.
- Mattio, L., G. Dirberg, C. Payri, and S. Andréfouët. 2008. Mapping, diversity and biomass of *Sargassum* beds in the South West lagoon of New Caledonia (South Pacific). Journal of Applied Phycology 20:811-823.
- Mumby, P. J., E. P. Green, A. J. Edwards, and C. D. Clark. 1997. Measurement of seagrass standing crop using satellite and digital airborne remote sensing. Marine Ecology Progress Series 159:51-60.
- Pasqualini, V., C. Pergent-Martini, G. Pergent, M. Agreil, G. Skoufas, L. Sourbes, and A. Tsirika. 2005. Use of SPOT 5 for mapping seagrasses: an application to Posidonia oceanica. Remote sensing of environment 94:39-45.
- Phinn, S. R., C. Roelfsema, A. Dekker, V. Brando, and J. Anstee. 2008. Mapping seagrass species, cover and biomass in shallow waters: an asessment of satellite multi-spectral and airborne hyper-spectral imaging systems in Moreton Bay (Australia). Remote Sensing of Environment 112:3413-3425.
- Scamps, M. 2004. Les herbiers de Nouvelle-Calédonie: Inventaire, caractérisation et typologie. Télédétection et cartographie. Rapport de Maitrise. IRD-INAPG, Noumea.
- Wabnitz, C., S. Andréfouët, D. Torres-Pulliza, F. Müller-Karger, and P. Kramer. 2008. Regional-scale seagrass habitat mapping in the Wider Caribbean region using Landsat sensors: applications to conservation and ecology. Remote Sensing of Environment 112:3455-3467.

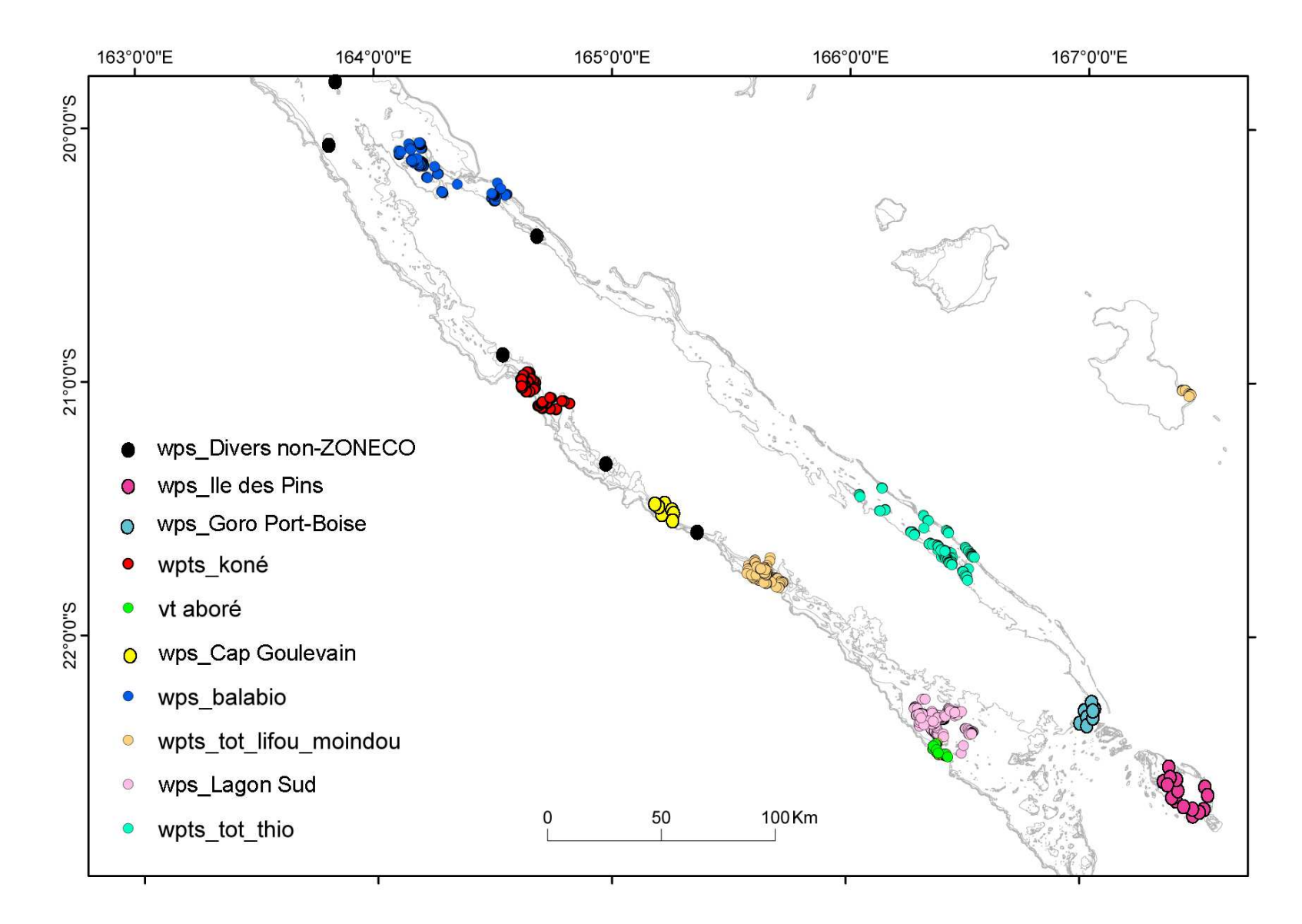

**Figure 1: Localisation des stations « Habitats Pêcheries Récifales » et de vérité terrain spécifique « Herbiers ».** 

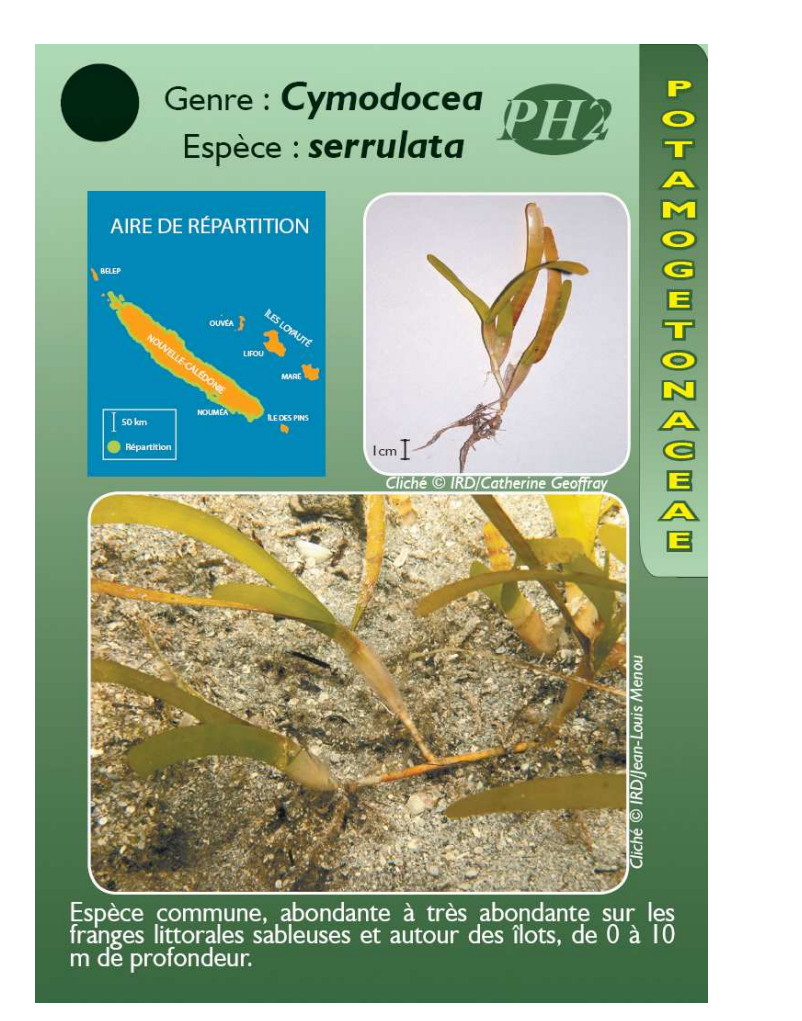

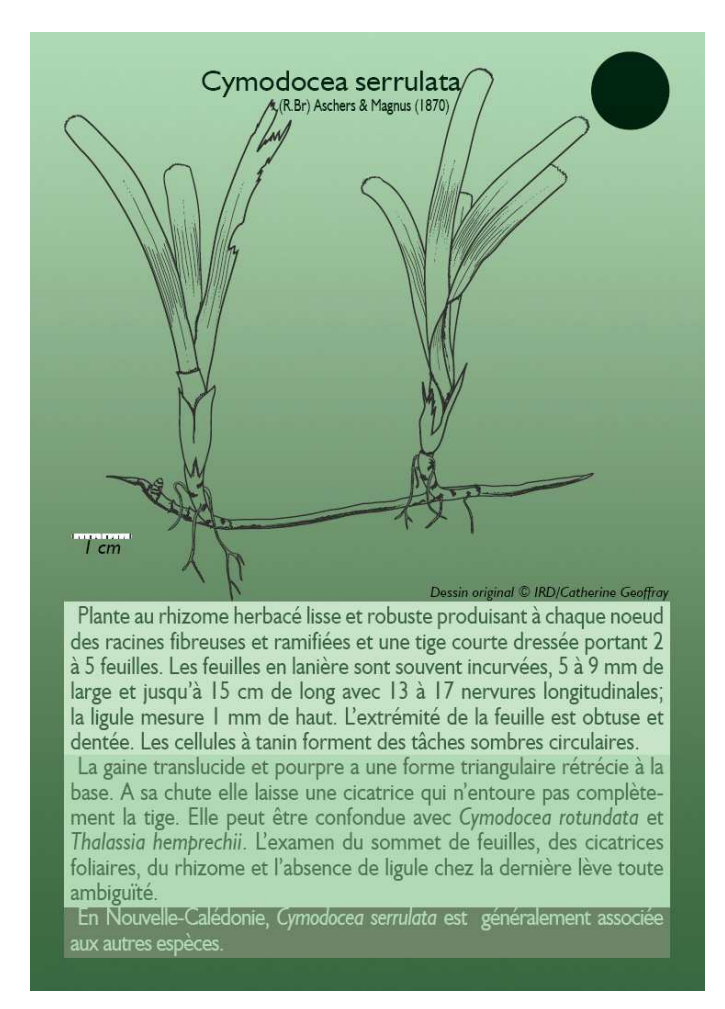

**Figure 2: Exemple de fiches d'identification des espèces de phanérogames de Nouvelle-Calédonie réalisées par l'IRD pour l'IFRECOR et utilisées lors des vérité terrain pour identification des espèces.**

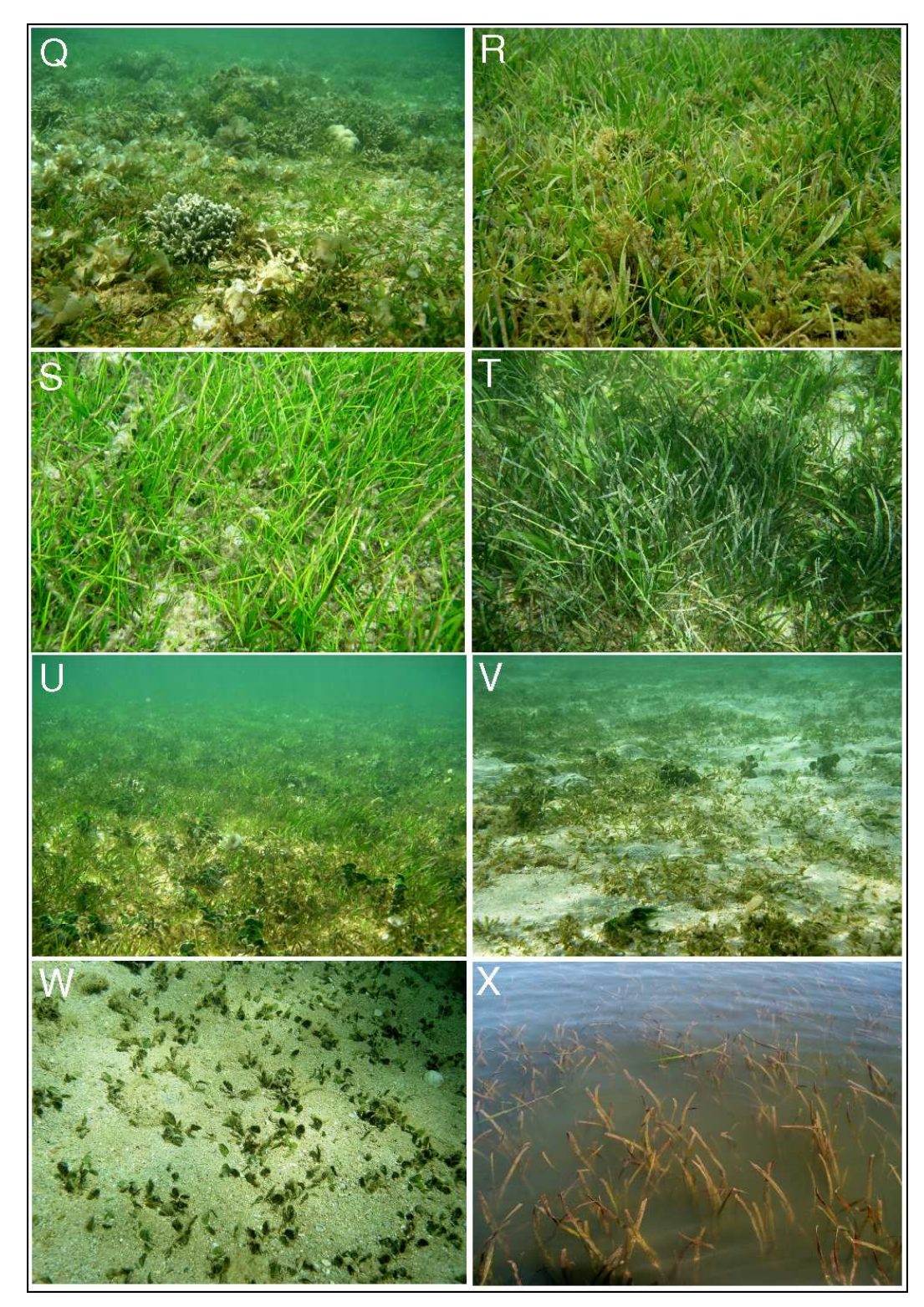

**Figure 3: Exemples d'assemblage d'espèces variés et de densités différentes visibles à l'échelle de quelques mètres carrés.** 

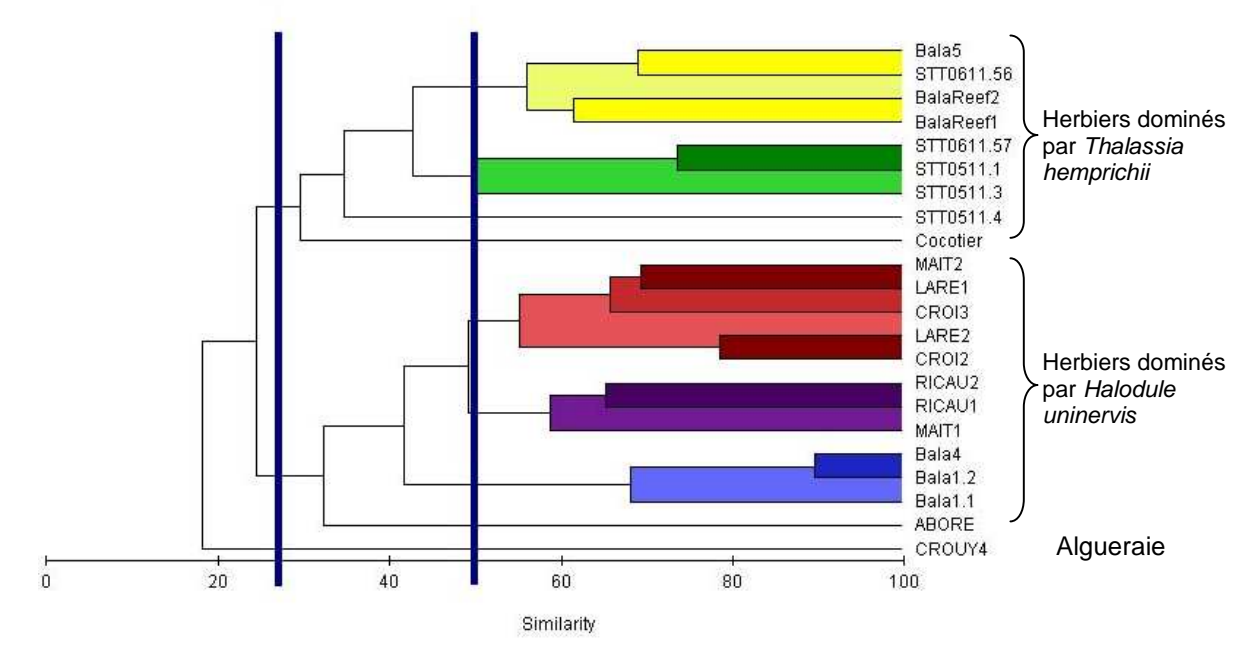

**Figure 4: Dendrogramme de regroupement des stations échantillonnées quantitativement dans le Lagon Sud-Ouest, à Kone et à Balabio-Pam. Il faut rajouter à ce dendrogramme les herbiers à** *Enhalus* **de Pam (Scamps 2005).**

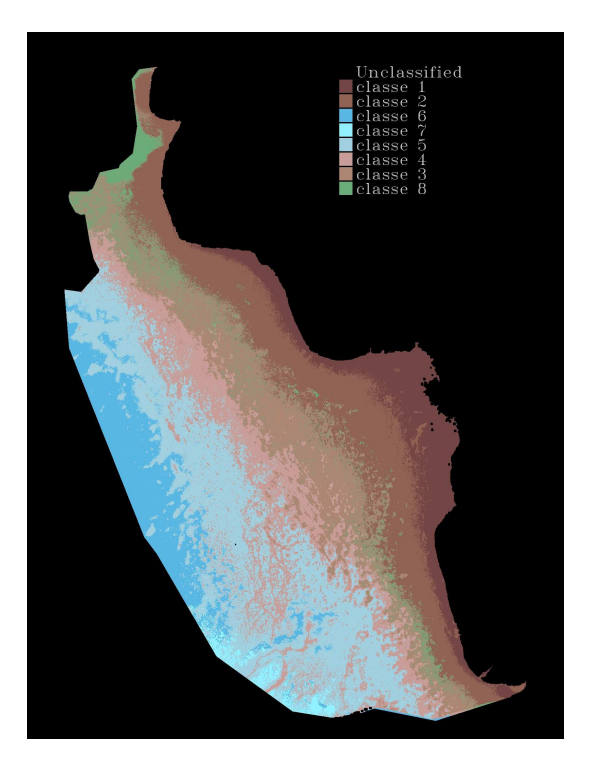

**Figure 5: classification supervisée locale entre Gatope et Oundjo (site Koné) à partir d'une image Quickbird. classification supervisée locale entre Gatope et Oundjo (site Koné) à partir d'une image Quickbird. Les classes correspondent à des assemblages de type d'herbiers tel que défini dans le tableau 1. 1 : Herbier très dense à**  *Cymodocea serrulata***, présence d'***Halodule uninervis* **et de** *Syringodium isoetifolium***. Tâches d'***Enhalus acoroides* **mixés avec** *Halimeda macroloba; 2/* **herbier mixte dominé par** *C. serrulata***, présence d'***H. uninervis***,** *S. isoetifolium* **et**  *Thalassia hemprichii***, avec algues vertes (***Caulerpes* **spp. et** *Halimeda* **spp.) jusqu'à 50%, 3/ herbier mixte (***C. serrulata***,** *H. uninervis***,** *T. hemprichii***,** *S. isoetifolium* **parfois dominant), algues vertes (***Caulerpa* **spp***.* **et** *Halimeda*  **spp.), algues brunes.4/ patchs de corail mort et vivant, d'algues brunes, de phanérogames et de sable. 5/ sable, débris et corail mort. 6/ colonies coralliennes éparses sur sable. 7/ sable peu profond. 8/ zone d'eau turbide.** 

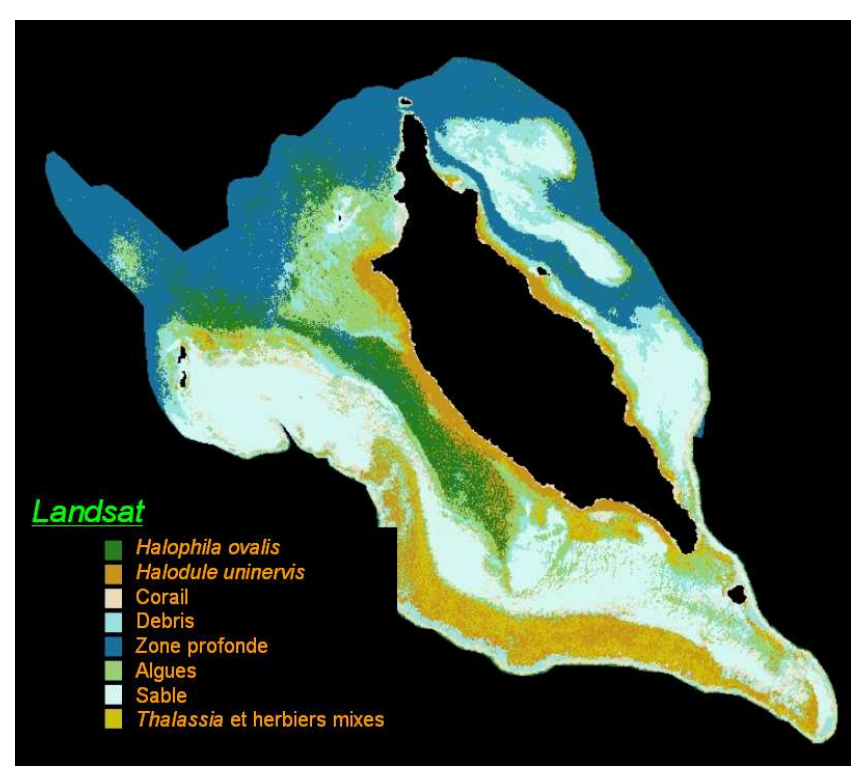

**Figure 6: Cartographie des principaux types d'herbiers par imagerie Landsat, en fonction de l'espèce dominante, de la zone de Balabio.** 

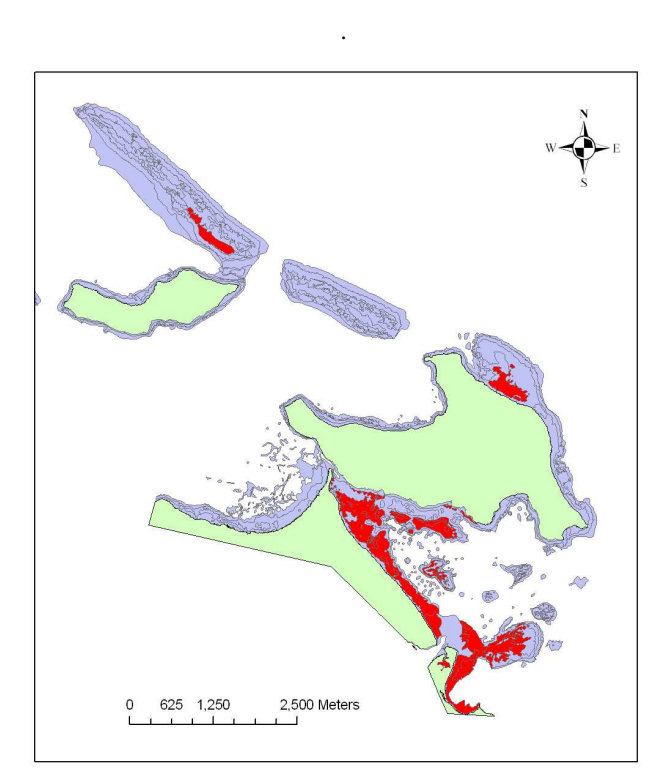

**Figure 7: Cartographie des herbiers de la zone côtière de Thio par imagerie Quickbird, en fusionant (en rouge) toutes les classes d'herbiers figurant dans la typologie détaillée des habitats de Thio (cf. Volet 2).**

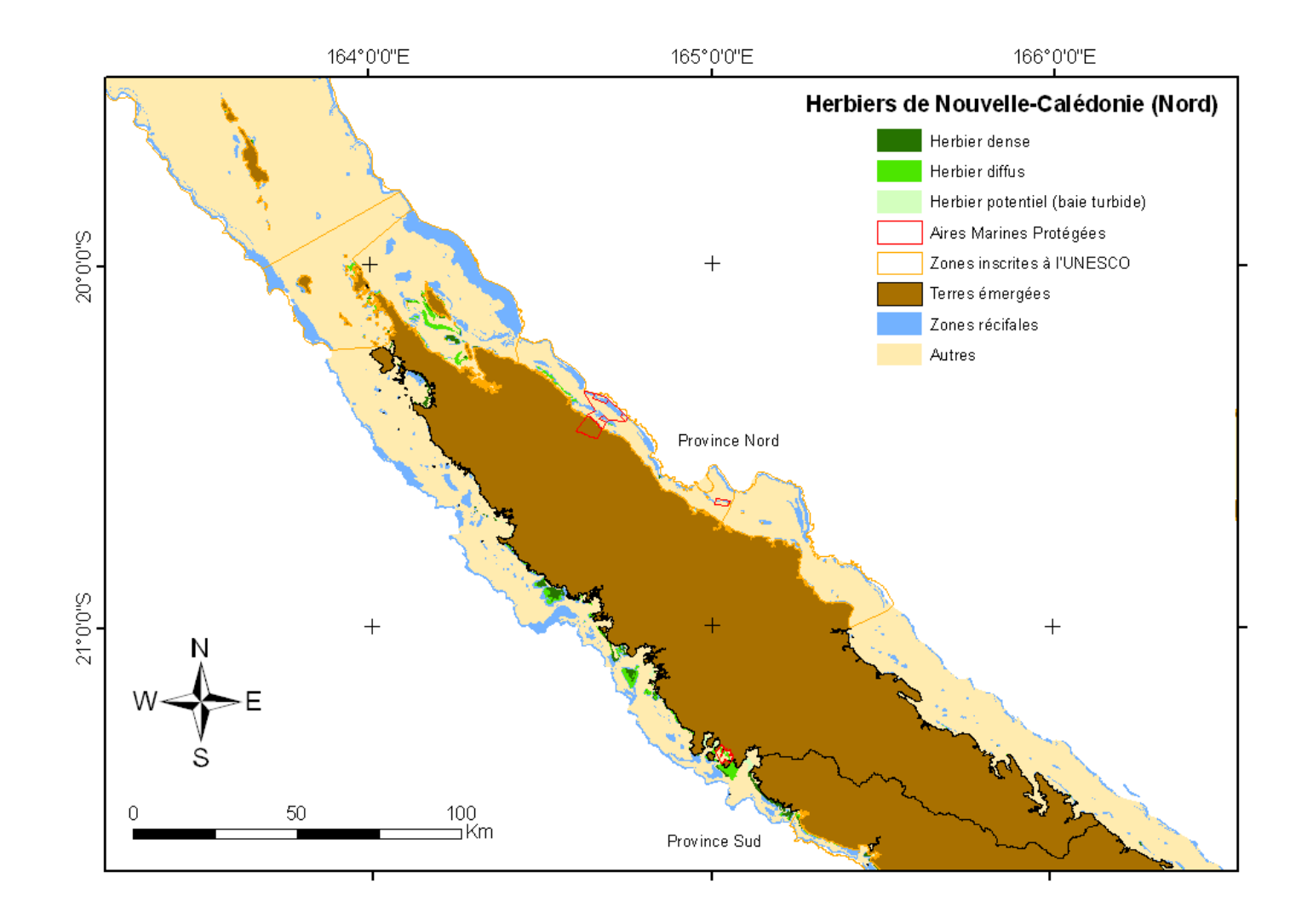

**Figure 8: Cartographie conservative des herbiers par imagerie Landsat autour du nord de Grande Terre et les Belep. Les zones de conservation principales sont indiquées (TIT 'Ecosystèmes associés : monographie herbier IFRECOR sous presse).** 

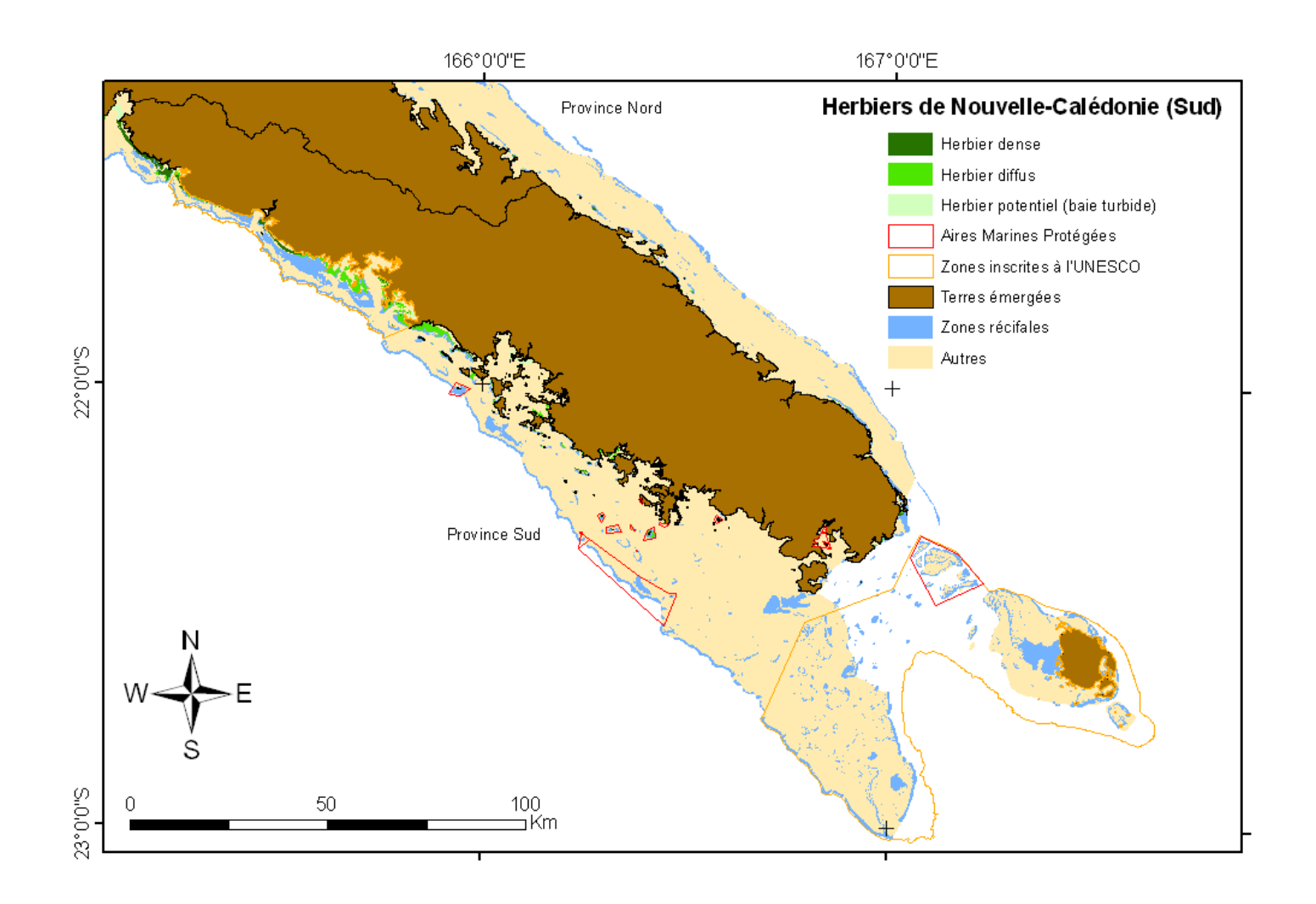

**Figure 9: Cartographie conservative des herbiers par imagerie Landsat autour du sud de Grande Terre et de l'Ile des Pins (TIT 'Ecosystèmes associés : monographie herbier IFRECOR, sous presse). Les zones de conservation principales sont indiquées.**

**Tableau 2: Typologie des herbiers de Nouvelle-Calédonie, en considérant la composition spécifique comme critère principal de définition, puis la densité.** 

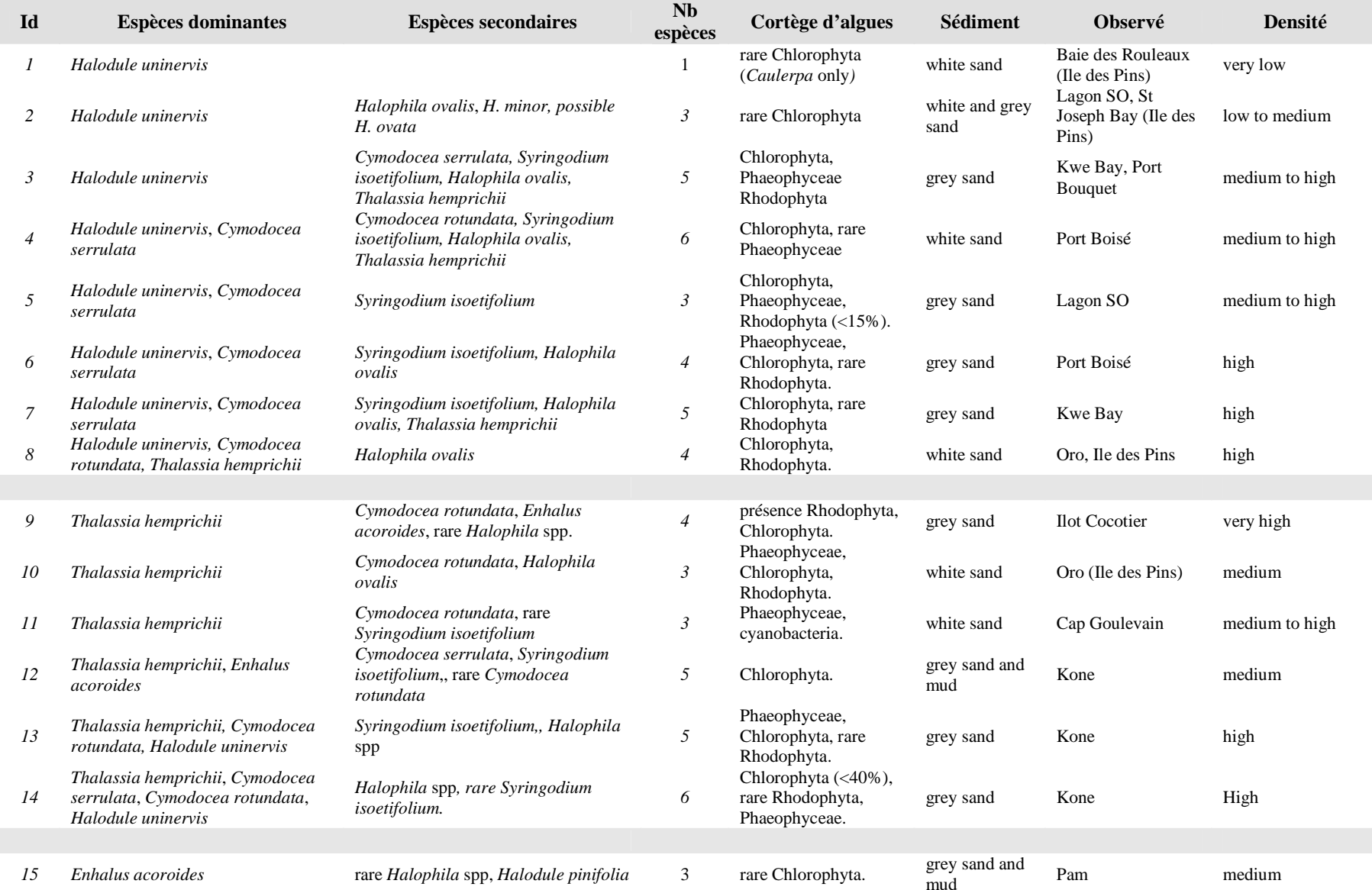

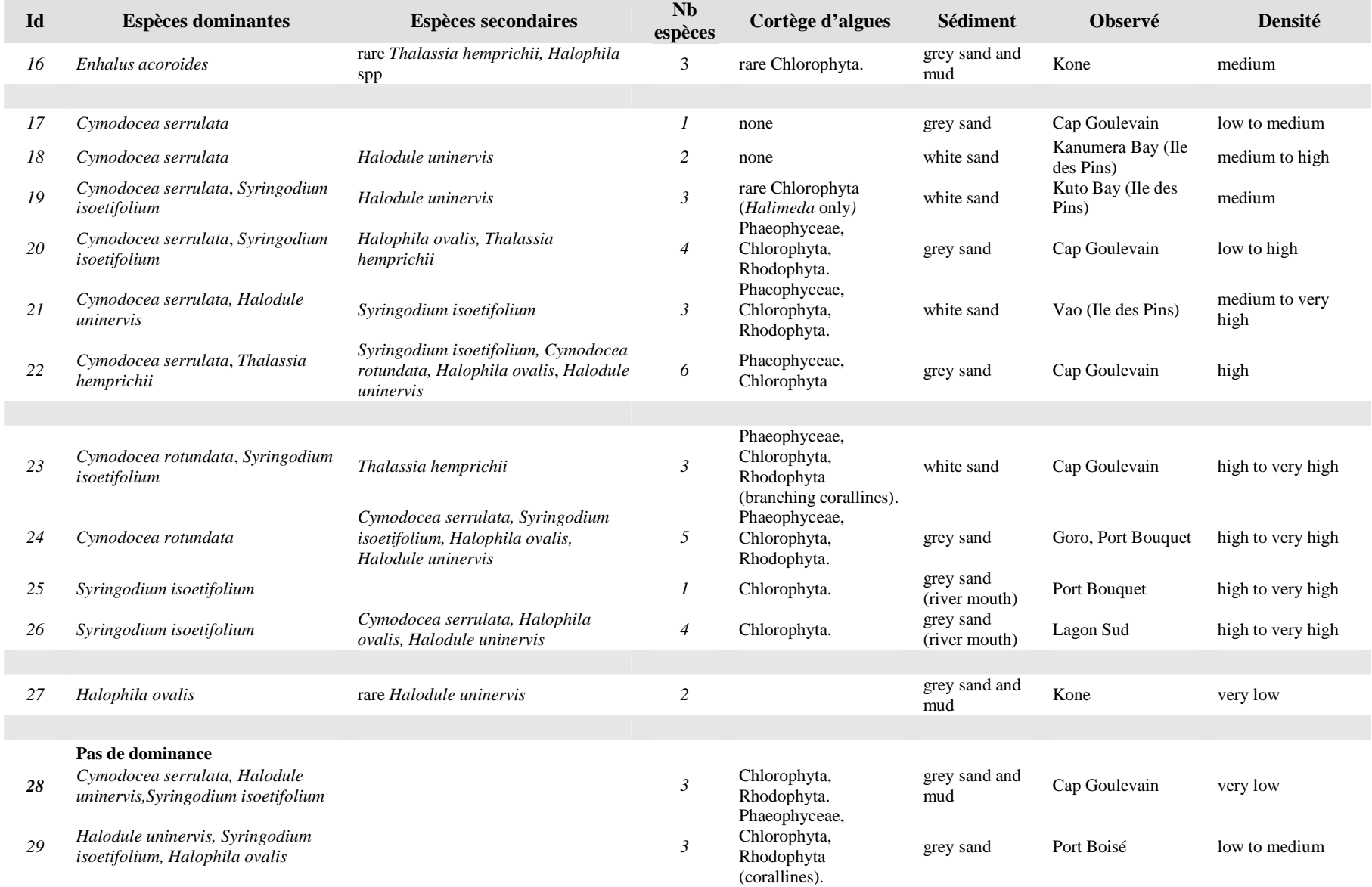

#### **Annexe du Volet 2 : Inventaire floristique des herbiers de phanérogames de l'Ile des Pins**

 *« Diversité de l'habitat récifo-lagonaire néo-calédonien : poursuite de l'inventaire et de la description in situ des herbiers et des zones coralliennes ».*

Claude Payri<sup>1</sup>, Serge Andréfouët<sup>2</sup>, Colette Wabnitz<sup>3</sup>

<sup>1</sup> IRD, Centre de Nouméa UR 148  $2$  IRD, Centre de Nouméa, UR 128 <sup>3</sup> University of British Columbia, Sea Around Us Project, Vancouver, Canada

#### *Introduction*

La typologie des herbiers néo-calédoniens a été initiée en 2004 dans le cadre du programme ZONECO, à partir des sites de Koné, Pam, Balabio et Lagon Sud-Ouest (Scamps et al. 2005), puis complétée par les sites de Moindou, Ouassé et Thio (Andréfouët et al. en préparation). La fiche ZONECO 2005 intitulée *« Diversité de l'habitat récifo-lagonaire néo-calédonien : poursuite de l'inventaire et de la description in situ des herbiers et des zones coralliennes »* proposait d'étendre l'investigation aux herbiers de la zone du Cap Goulevain au nord de Bourail, de l'Ile des Pins et de Port Boisé, en qualifiant notamment les cortèges floristiques associés aux herbiers. Ces prospections permettent à la fois de préciser la distribution des 11 espèces de phanérogames marines et des assemblages présents en Nouvelle-Calédonie et d'augmenter les points de contrôle pour la cartographie finale des herbiers à partir d'images Landsat 7. Ce rapport rend compte des résultats obtenus pour la zone de l'Ile des Pins.

#### *Matériel et Méthodes*

Le choix des sites visités a été réalisé à partir de l'examen d'images Landsat 7 à 30 mètres de résolution et d'une image IKONOS à 4 mètres de résolution ne couvrant que partiellement l'ensemble du système récifo-lagonaire.

Dix-sept stations représentatives par leur couleur, texture et localisations géomorphologiques ont été sélectionnées. Le choix des sites suit la méthode expliquée dans Andréfouët (2007).

Sur place, les stations sont visitées à pied ou en bateau suivant leur éloignement des points d'accès faciles et autorisés. Les stations sont localisées par GPS et l'inventaire est conduit en décrivant toutes les espèces de phanérogames présentes et le cortège algal associé dominant. Des observations qualitatives ou semi-quantitatives sur le substrat et la morphologie des herbiers (densité, hauteur de la canopée) sont relevées. Des photographies de l'habitat (vues d'ensemble) et des espèces dominantes ou remarquables sont prises.

Pour les stations visitées en bateau, en incluant le temps de transit entre stations, environ une heure est nécessaire pour chaque station. L'effort d'échantillonnage moyen par station est d'environ une demiheure.

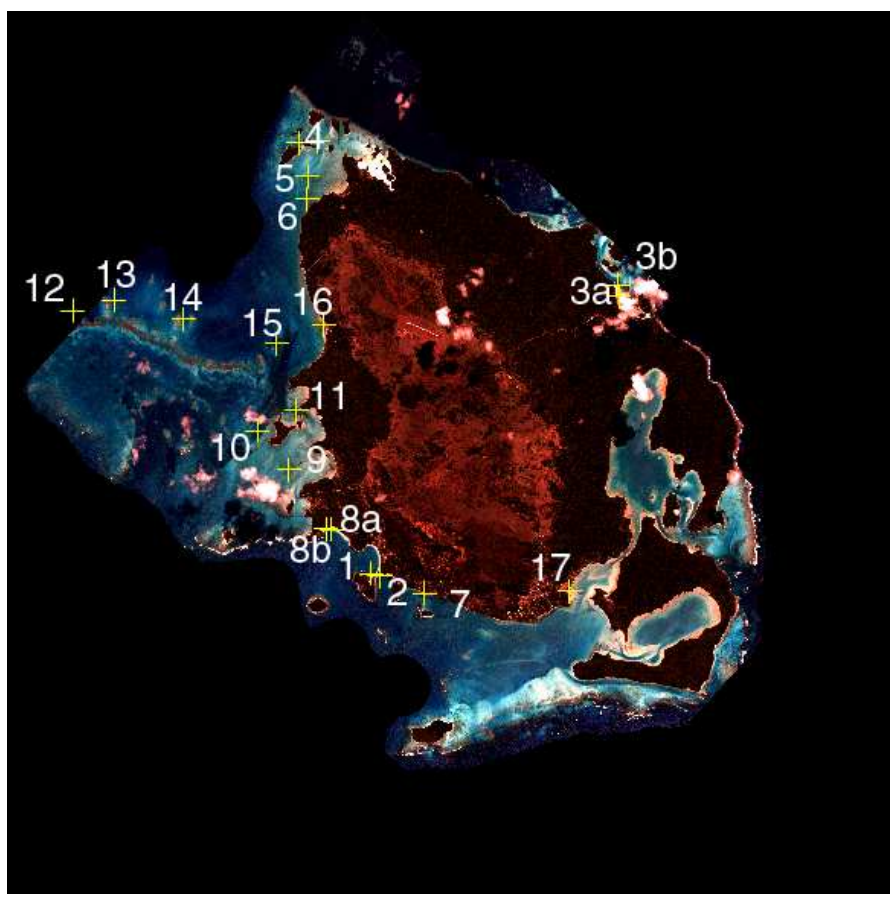

*Figure 1 :* localisation des sites présélectionnés

#### *Résultats*

Sur l'ensemble des stations présélectionnées à l'image, toutes celles situées au-delà de la proximité immédiate du rivage se sont avérées être des algueraies, et non des herbiers. En effet, les zones sédimentaires généralement favorables aux herbiers sont peu étendues dans la partie est du lagon où les substrats durs à dalle dominent dans les stations visitées. Les herbiers sont présents dans les zones de baies, souvent protégées mais aussi parfois assez exposées aux vents et à la houle de sud-est.

Les herbiers visités sont des herbiers monospécifiques ou mixtes avec plusieurs espèces de phanérogames. Toutefois les dominances varient, ainsi que le substrat et la physionomie de l'herbier. On distinguera sept types d'herbiers décrits dans les pages suivantes. Ensuite, les cinq types d'algueraies observés sont décrits.
#### Herbier de type 1 : (Station 1, Baie de Kuto)

Ce sont les herbiers dominés par les *Cymodocea serrulata* et à *Syringodium isoetifolium* sur fonds de sable corallien envasé. *Halodule uninervis* est présent à la périphérie de l'herbier, côté terre.

L'herbier forme un tapis continu, interrompu par des tâches de sable. La densité et la couverture du substrat varient de 20 à 40% suivant les endroits. La canopée moyenne est estimée à 20 cm de hauteur. Les zones à *Halodule* sont plus denses, 40-80%. L'eau en fond de baie est chargée et laiteuse.

Le cortège algal est quasi inexistant seules quelques *Halimeda cylindracea* sont notées en bordure de l'herbier.

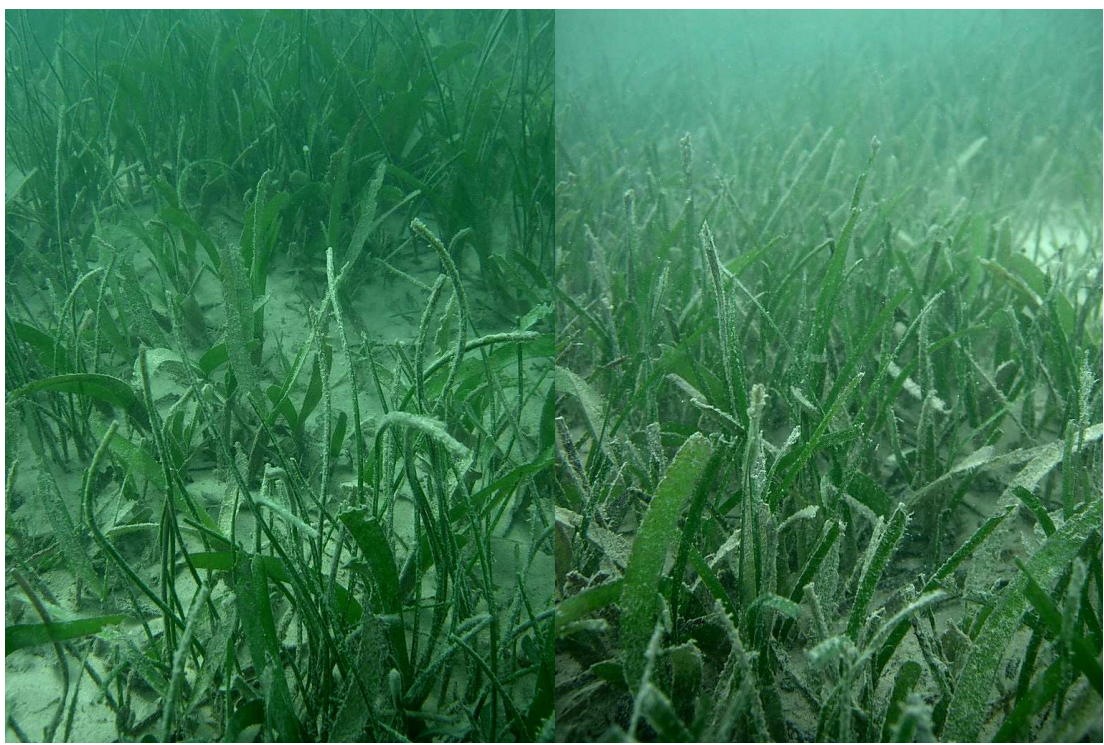

*Station 1 :* A gauche, herbier mixte à *Cymodocea serrulata* (feuille larges) *et Syringodium isoetifolium* (feuilles cylindriques et fines). A droite, présence bien marquée d'*Halodule uninervis* (feuilles de taille intermédiaire).

Herbier de type 2 (Station 2, Baie de Kanumera)

Ce sont des herbiers en eaux claires dominés par *Cymodocea serrulata* de fonds coralliens meubles. *Halodule uninervis* est présente et parfois dominante à la périphérie de l'herbier, côté terre ou vers le large.

La densité et le taux de recouvrement du substrat varient de 40 à 80% suivant les endroits. La canopée moyenne est estimée à 15 cm de hauteur. Le substrat est constitué de sable corallien.

Il n'y a pas d'algues dans l'herbier, ce qui constitue une différence majeure avec l'herbier de type 3.

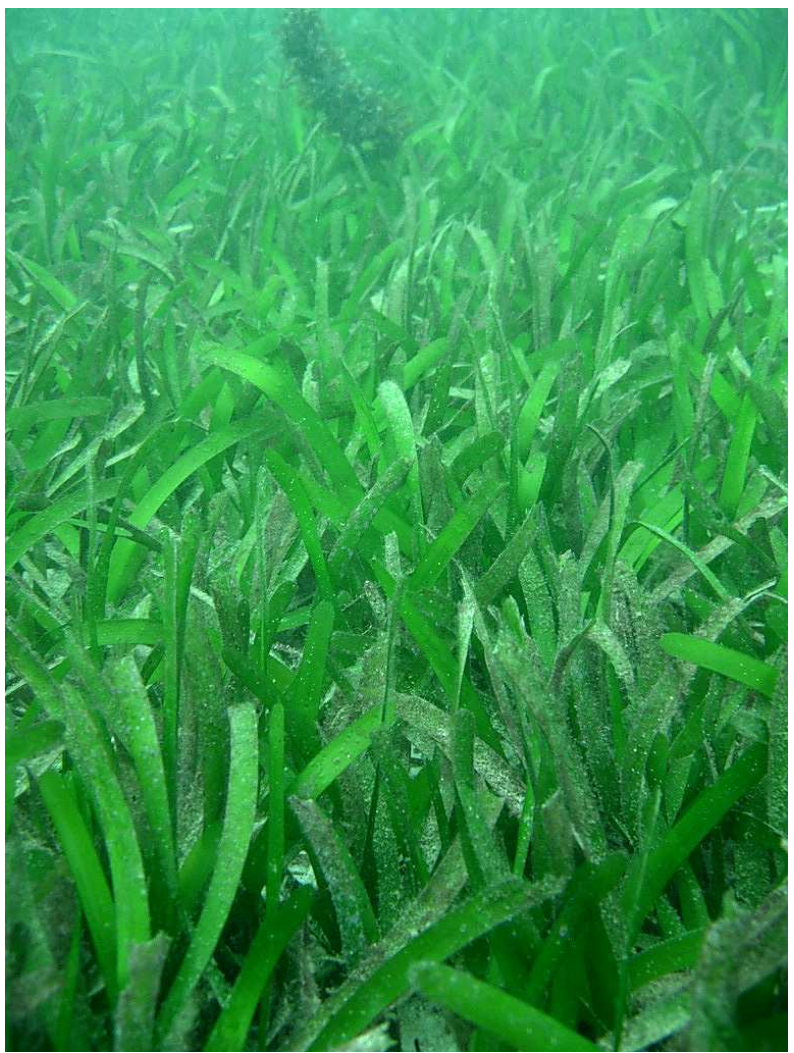

*Station 2 :* herbier à *Cymodocea serrulata* dominant

Herbier de type 3 (stations 7, Vao, et station 16, Baie de Kodjeue)

Ces herbiers sont des herbiers mixtes denses à *Cymodocea serrulata* et *Halodule uninervis* sur fond sableux mixe corallien et terrigène. On note la présence de quelques *Syringodium isoetifolium* à Vao. Dans les deux stations, les feuilles des plantes sont recouvertes de nombreux épiphytes. La dominance des espèces varie d'une tâche d'herbier à l'autre. *C. serrulata* domine sur la station de Vao, alors que *H. uninervis* domine à Kodjeue.

La densité est forte entre 50 et 90% avec une canopée d'environ 15 cm de hauteur. A Kodjeue des tâches de sable interrompent l'herbier et sont riches en caulerpes. Le site de Vao est en eau claire, et est exposé aux alizés. Le site de Kodjeue exposé à l'ouest est plus turbide, et est très protégé.

Le cortège algal est riche et diversifié. A Vao, on note *Cystoseira trinodis, Dictyota ceylanica, Lobophora variegata, Caulerpa cupressoides, Caulerpa taxifolia, Halimeda opuntia , Halimeda borneensis, Dasya cf halapathrix, Plocamium hamatum.* A Kodjeue, moins riche, on note surtout *Caulerpa cupressoides* var. *lycopodium* et *Caulerpa cupressoides* var*. mamillosa.*

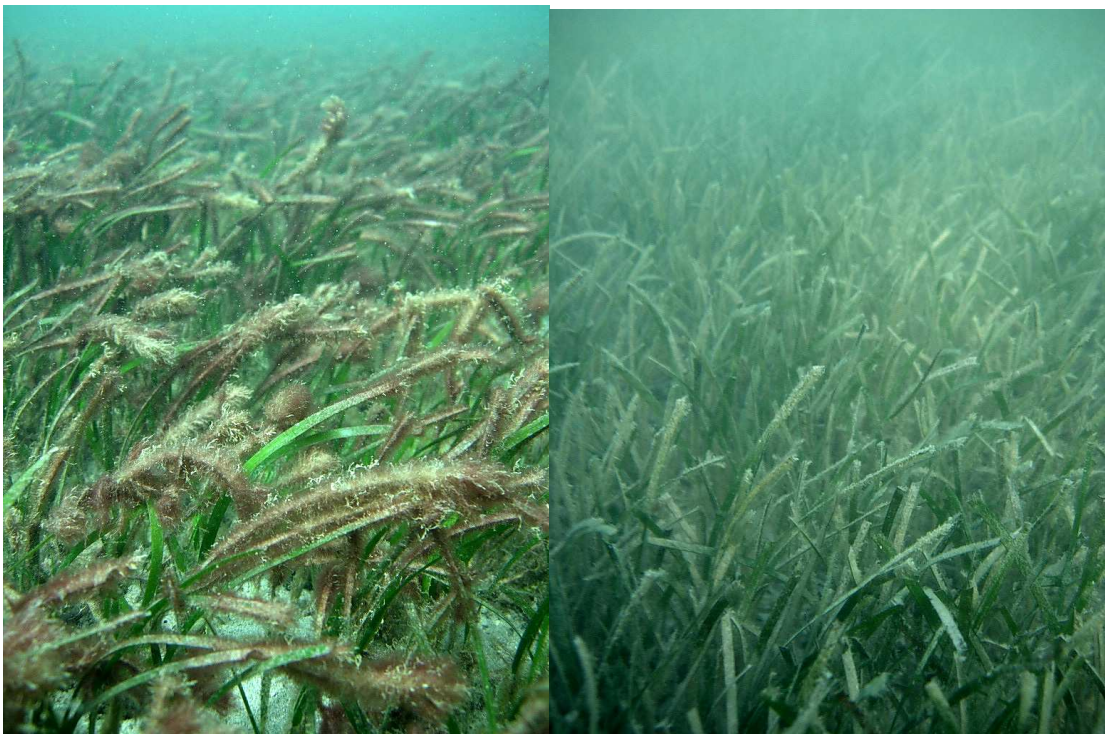

Station 7 : *Cymodocea serrulata* et *Halodule uninervis*, recouvertes de nombreux épiphytes.

Station 16 : *Cymodocea serrulata* et *Halodule uninervis,* épiphytes présents sur les feuilles.

#### Herbier de type 4 (Station 3a, chenaux nord de la Baie d'Oro)

Il s'agit d'herbiers denses mixtes à *Thalassia hemprechii* accompagnée de *Cymodocea rotundata* et *Halophila ovalis* en moindre abondance sur les tâches de sable*.* 

Herbier en eaux claires tapissant le bas de plage et les bords des chenaux exondé à marée basse, dans la partie la moins profonde. Herbiers denses (40-80%) et aux feuilles bien développées (canopée >15 cm) sur sable corallien compact induré.

Le cortège algal inclut de nombreuses espèces dont *Amphiroa fragillissima* entre les rhizomes. Sur les substrats durs, on note *Cystoseira trinodis, Rosenvingea intricata, Dictyota* sp*, Boergesenia forsbesii*, *Boodlea composita, Halimeda opuntia, Halimeda macroloba, Acanthophora spicifera, Laurencia* sp*,.* Sur l'herbier, on note un développement important de *Chaetomorpha crassa.*.

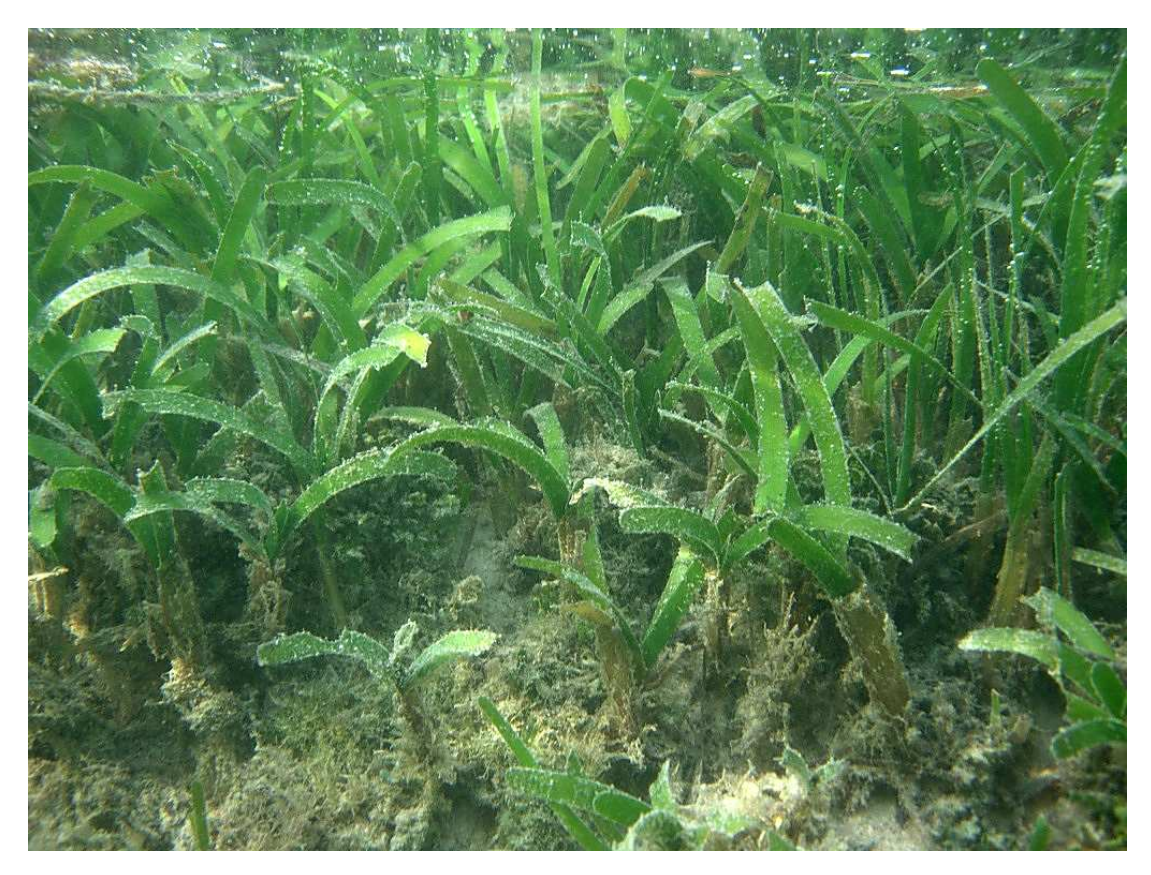

Station3a : herbier sur flanc de chenal à *Thalassia hemprechii* et *Cymodocea rotundata.* 

#### Herbier de type 5 (Station 3b, Baie d'Oro)

Il s'agit d'un herbier en eaux claires peu profond, plurispécifique, le plus riche de tous ceux observés, avec une flore algale associée également très riche et diversifiée. L'herbier est dominé principalement par *Halodule uninervis. Thalassia hemprechii, Cymodocea rotundata, Halophila ovalis* sont bien représentées*.* La couverture végétale est élevée (60-90%), mais peut être complètement absente des petits chenaux de circulation et des tâches de sable les plus exposées à l'exondation. Les feuilles des plantes dont épiphytées et noircies par l'exposition à l'air.

Le cortège algal est constitué de *Amphiroa fragilissima, Acanthophora spicifera, Hypnea spinella, Spyridia filamentosa, Laurencia* spp*, Dictyota* sp.*, Hydroclathrus clathratus, Ventricaria ventricosa, Boodlea composite, Caulerpa cupressoides, Caulerpa racemosa*  var*. lamourouxii, Caulerpa brachypus, Caulerpa sertularioides, Ulva.*

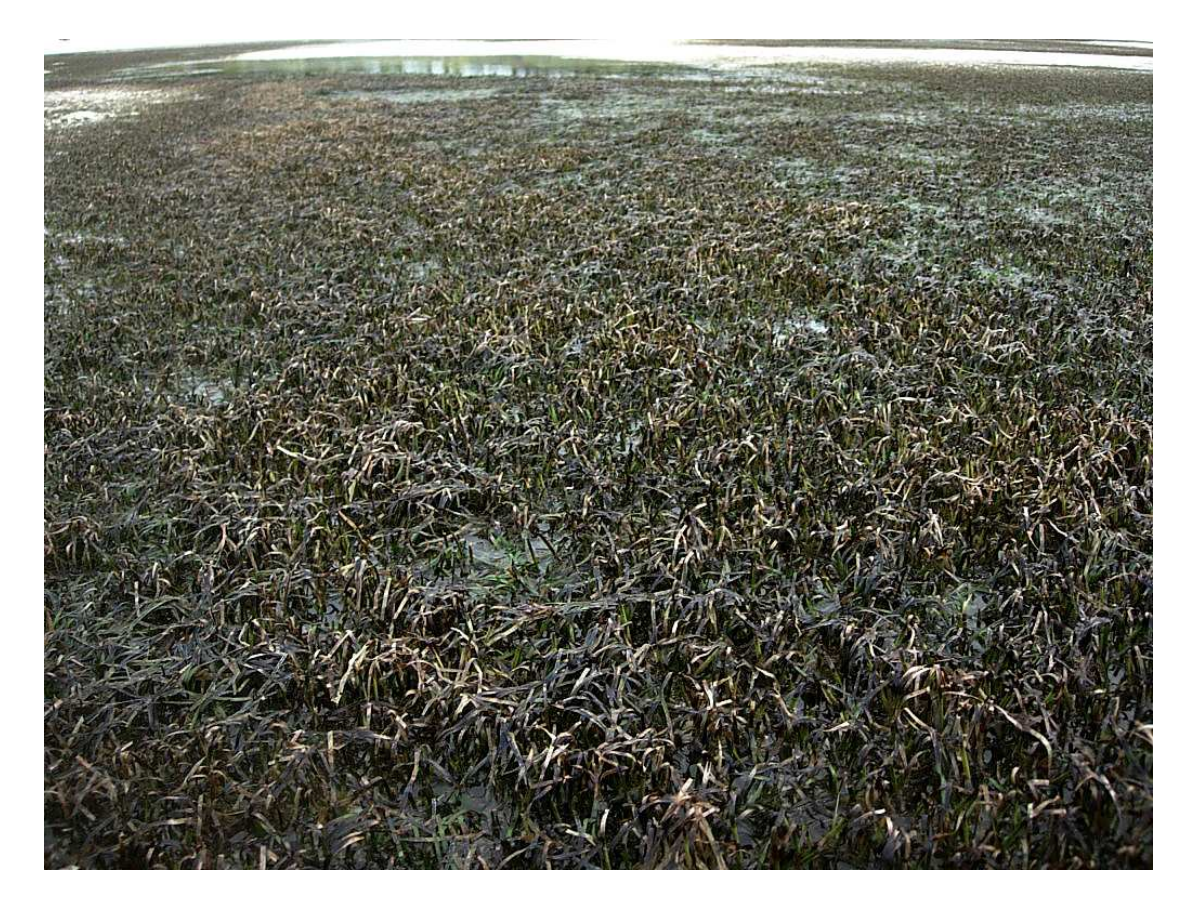

Station 3b : herbier mixte dense exondé à forte marée basse dans la baie d'Oro.

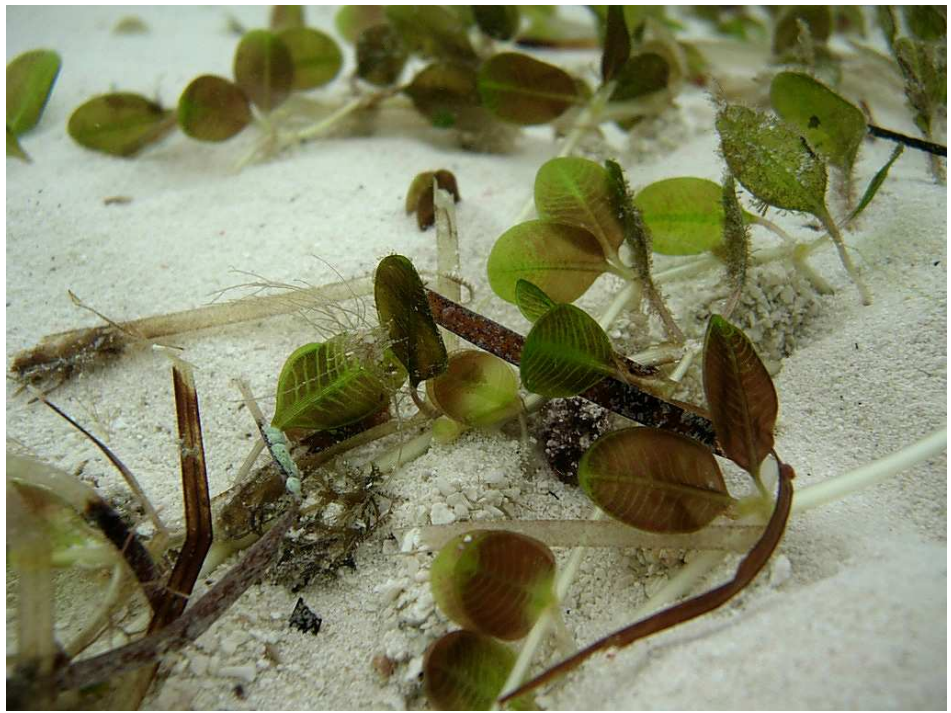

Station 3b : *Halophila ovalis* 

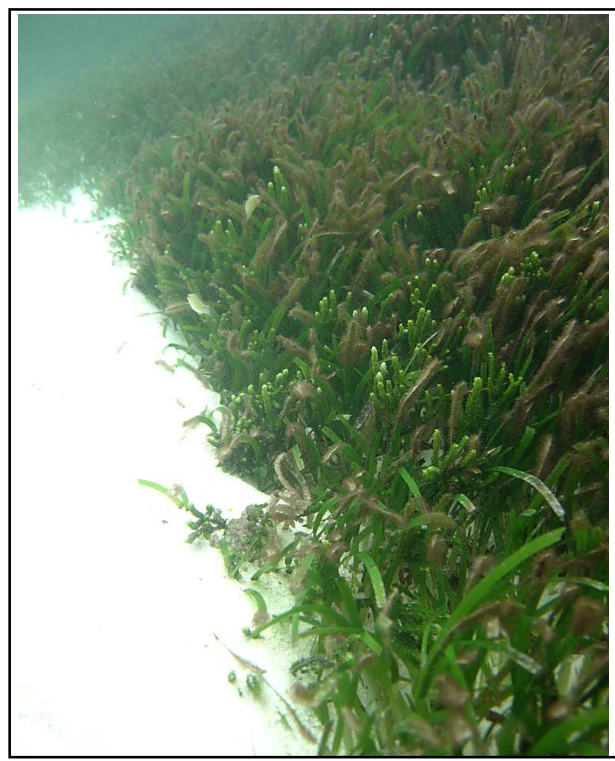

Station 3b : Herbier mixte dense dominé par *Halodule uninervis* aux feuilles épiphytées*,*  interrompu par un petit chenal sableux de circulation de marée. On note la présente de nombreuses caulerpes

#### Herbier de type 6 (station 8b, Baie des Rouleaux)

Il s'agit d'un herbier monospécifique en eau claire à *Halodule uninervis* très diffus sur fond de sable corallien. Les feuilles sont étroites et courtes (<10 cm). L'herbier est très clairsemé. Aucune *Halophila* n'a été observée bien que l'environnement y soit favorable. Il semblerait d'après le pilote du bateau que cet herbier ait été beaucoup plus dense par le passé, puis aurait disparu à la suite de tempêtes. Il est probable que l'on ait un faciès d'herbier en cours de reconstitution.

Le cortège algal inclut des caulerpes *C. sertularoides.*

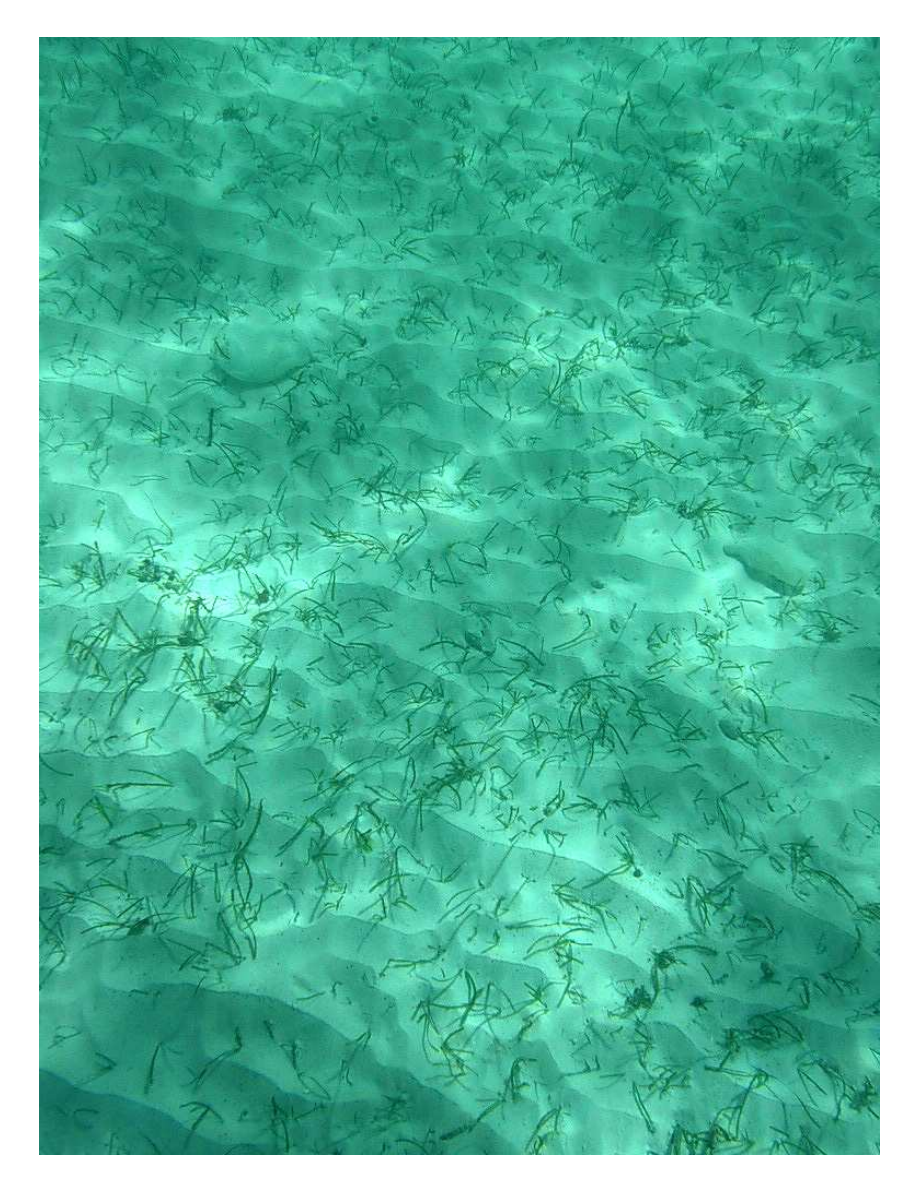

*Station 8b* : herbier clairsemé *à Halodule uninervis.* 

Herbier de type 7 (station 17, Baie de St Joseph)

Il s'agit d'un herbier à *Halodule uninervis* épiphytées moyennement dense sur fond de sable mixe corallien et terrigène. La canopée est d'environ 20 cm. Les laisses de mer sur la plage voisine de la station montre des *Cymodocea serrulata* mais celles-ci n'ont pas été observées dans l'herbier lui-même. La densité de l'herbier est de 10-40%, en eaux turbides. *Halophila ovalis* est présent.

Le cortège algal inclut des caulerpes *C. sertularoides.*

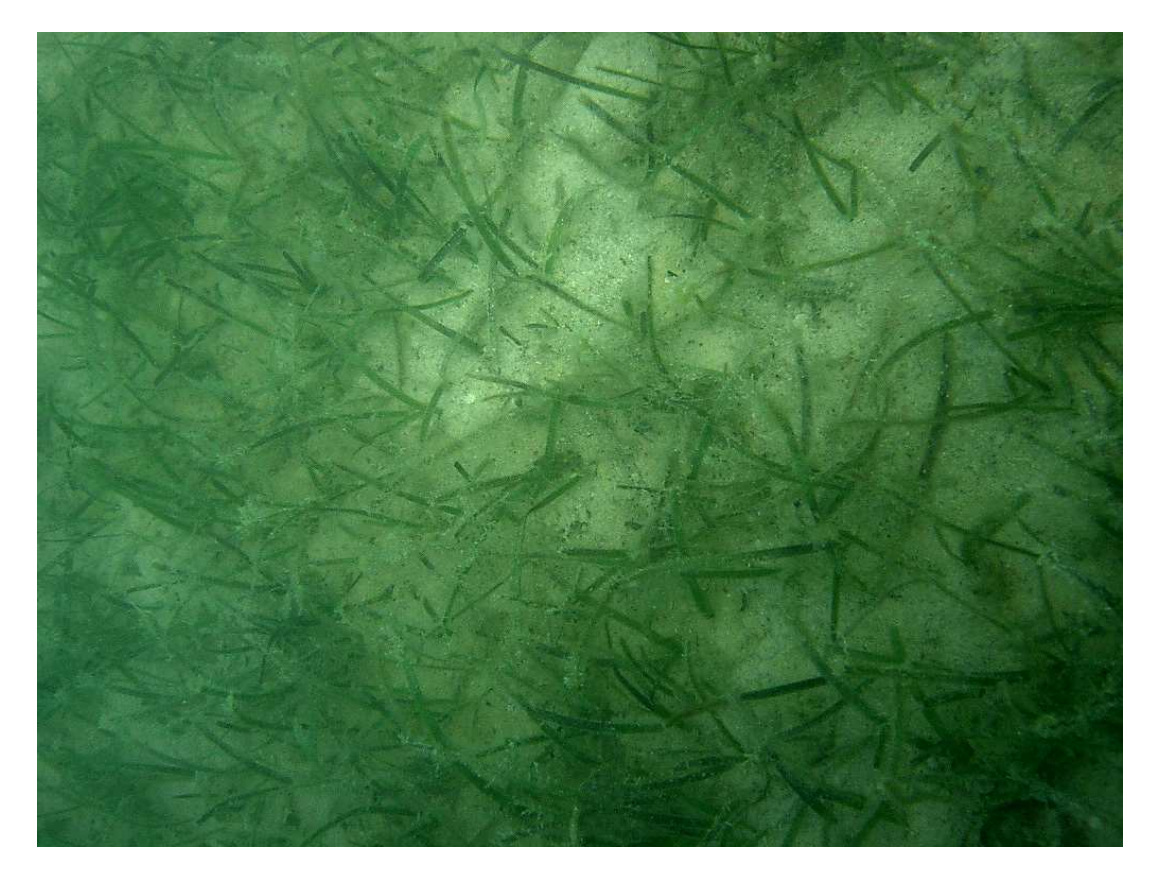

*Station 17 :* herbier moyennement dense à *Halodule uninervis.* 

Les algueraies observées sont décrites ici en détail. L'algueraie de type 1, et ses variations, couvrent en particulier l'ensemble du lagon peu profond à l'ouest de Kodjeue, de la zone de Gadji au nord jusqu'à la baie de la Corbeille au sud. Les algueraies de type 1 ont une signature à l'image généralement proche de celles d'herbiers peu denses. Le critère discriminant expliquant immédiatement la présence d'herbiers ou algueraies est le substrat. Les zones à fonds durs sont dominées par les algues et les zones à fonds meubles par les herbiers. Le lagon situé entre Gadji et la Baie de la Corbeille est en fait dominé par les fonds durs, avec une fine couche de sable corallien ou terrigène. Les sédiments coralliens ou terrigènes au sein du complexe récifo-lagonaire de l'Ile des Pins semblent donc exportés vers les pentes externes assez rapidement, et les zones d'accumulations sédimentaires plus favorables aux herbiers semblent limitées à certaines baies ou sections de lagon très proches des côtes.

Aucune phanérogame marine n'a été observée sur l'ensemble des stations suivantes, résumées par type d'algueraie.

#### Algueraie de type 1 (station 4, 6, 9, 10, 11, 13, 14, 15)

Il s'agit d'un type d'algueraie où dominent généralement les caulerpes. Dans certaines situations, on note la présence d'une canopée d'algues brunes. On peut considérer les stations 4, 6, 9, 10, 11 et 13 comme des variantes du même assemblage algal, plus ou moins riche ou abondant suivant sans doute la profondeur, l'hydrodynamisme et la distance à la côte. La station 10 est dans un chenal à plus fort courant et plus profond (5-6 m) et la diversité benthique (éponges, coraux et alcyonaires) est importante. La station 11 est riche en ascidies à prochloron (Didemnidae) et en foraminifères. La station 13 sablodétritique située en arrière récif (4-5 m) est la plus pauvre en espèces et en abondance. La station 4 est la plus riche.

Les caulerpes sont : *Caulerpa cupressoides, Caulerpa cupressoides* var. *mamillosa, Caulerpa racemosa* var*. clavifera* pour toutes les stations*.* Puis on recense *Caulerpa racemosa* var. *lamourouxii* (st. 6) *Caulerpa brachypus* (st. 6, 9, 15), *Caulerpa sertularioides* (st..9) et quelques rares *Caulerpa lentillifera* (st.11*).* 

La canopée la plus haute est due à *Sargassum (Phyllotrichia) decurrens* (st. 4 et 9) qui forment des tâches toutefois peu étendues. Des sargasses *S. spinuligerum* plus ou moins dégradées se trouvent en station 15.

Le cortège algal inclut des cyanobactéries (st. 14), *Amphiroa fragillissima* (st. 4)*, Hormophysa cuneiformis* (50-60% de couverture en station 4), *Acanthophora spicifera*  (st. 4 et 11)*, Hypnea spinella* (st. 4) *Padina australis* (st. 4)*, Dasya hapalathrix* (st. 4). Les algues vertes *Cladophora goweri* (st. 4), *Boodlea composita* (st ; 4) et *Chorodesmis fastigiata* (st. 11) sont aussi présentes. Les algues vertes *Halimeda* sont peu présentes sur ces fonds durs avec *H. opuntia* (st. 11) *H. macroloba* (st. 4, 11, 13), *H. discoidea* (st. 11).

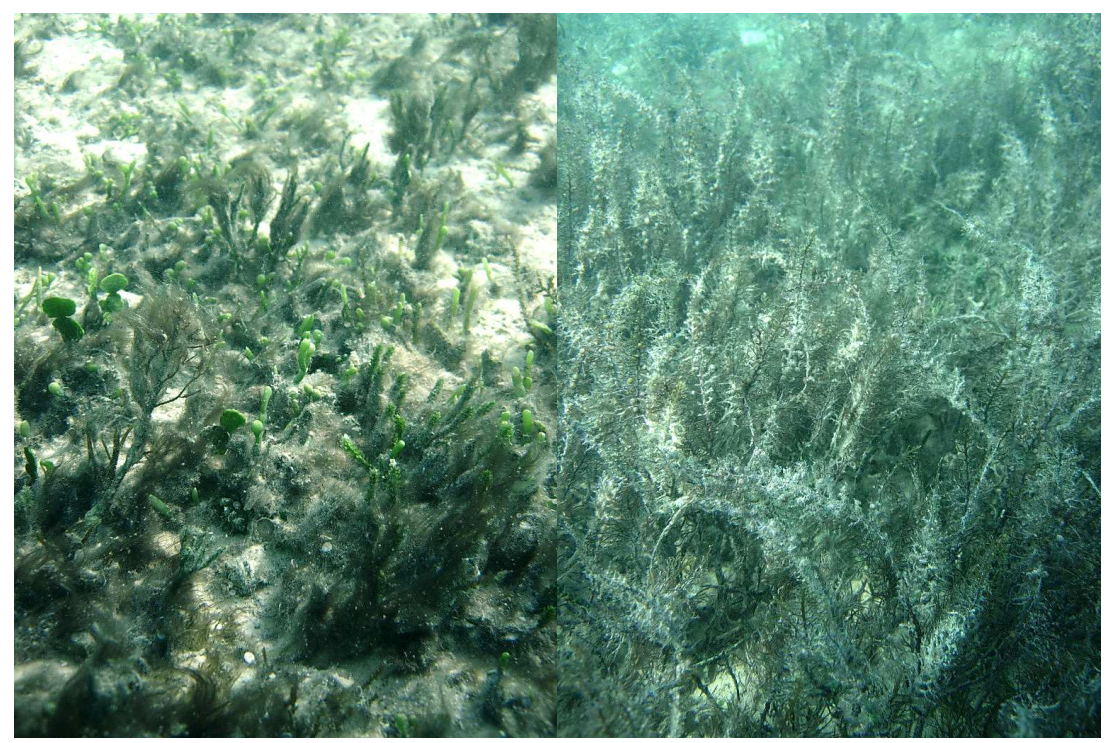

Station 4 : algueraie mixte à caulerpes, *Hormophysa cuneiformis* (gauche) et *Sargassum decurrens* (droite).

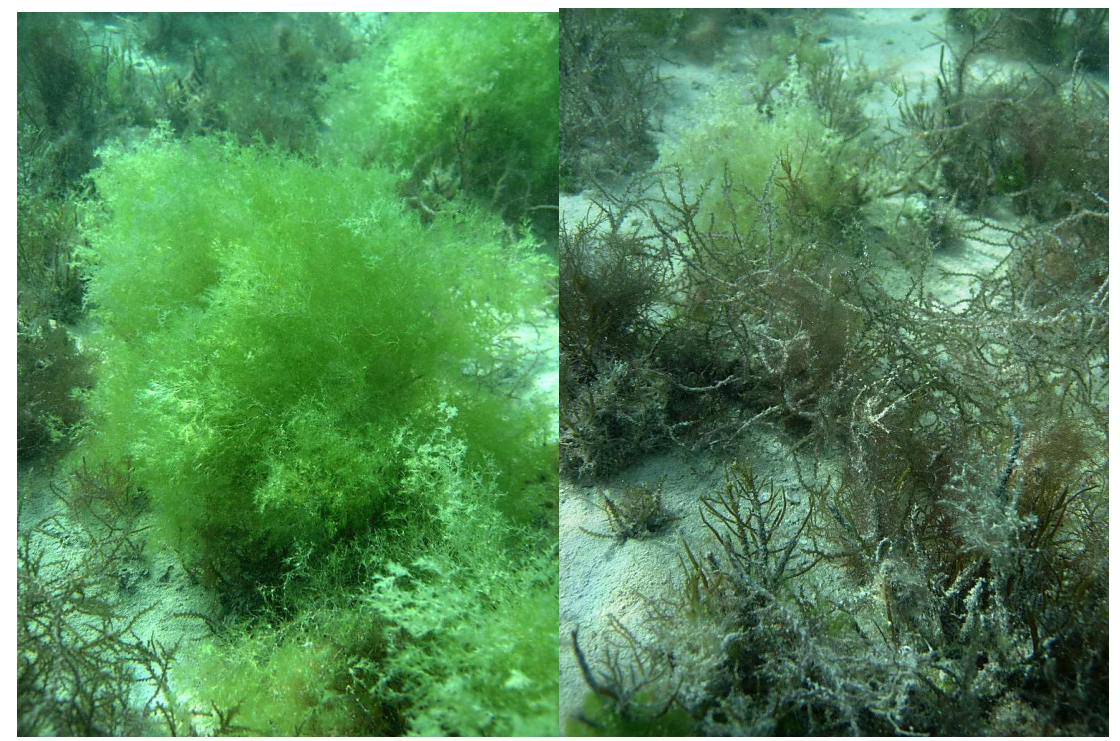

Station 4 : algueraie mixte à caulerpes, *Cladophora goweri* (gauche) et *Acanthophora spicifera* (droite).

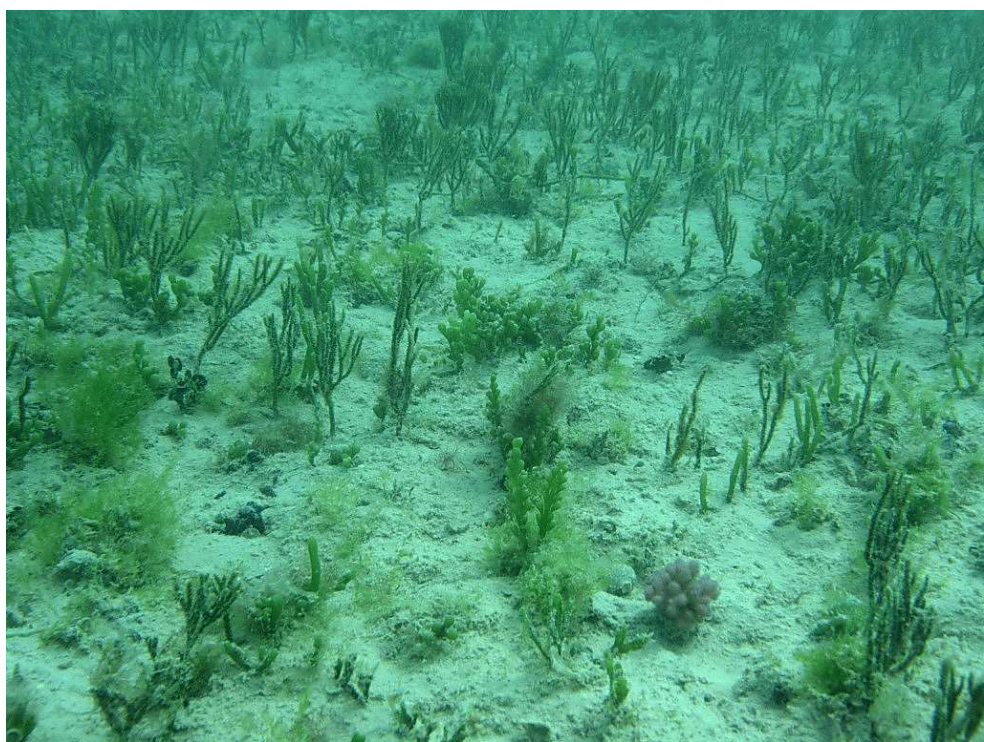

Station 6 : algueraies à caulerpes diffuses sur fond de dalle recouverte d'une fine couche de sédiment. On note quelques colonies coralliennes.

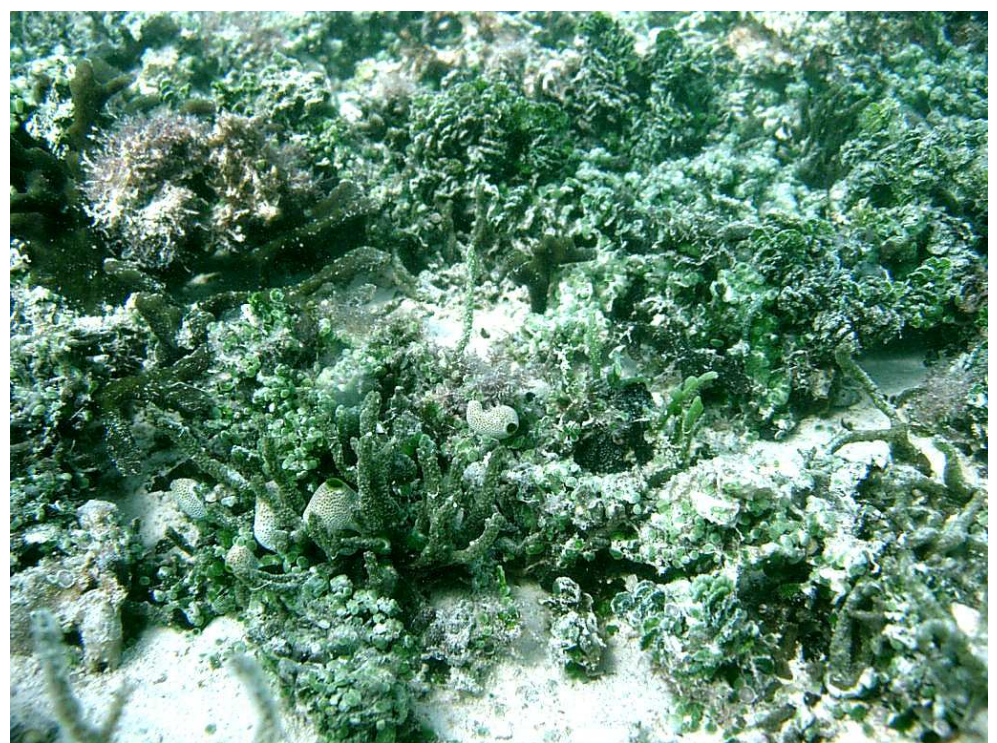

Station11 : algueraies à caulerpes diffuses et *Halimeda opuntia* colonisées par des ascidies (Didemnidae).

Algueraie de type 2 (station 5 Gadji)

Cette algueraie pourrait être incluse dans le type précédent car on y trouve essentiellement des caulerpes en couverture diffuse (idem Station 6). Toutefois, le fond est dominé par des petits bivalves (moules et huîtres) donnant à la zone une physionomie particulière.

Les caulerpes sont *Caulerpa cupressoides* var. *lycopodium* et *Caulerpa* cf *racemosa* var. *lamourouxii*. Les autres algues vertes recensées sont *Boodlea composita* et *Cladophora goweri*.

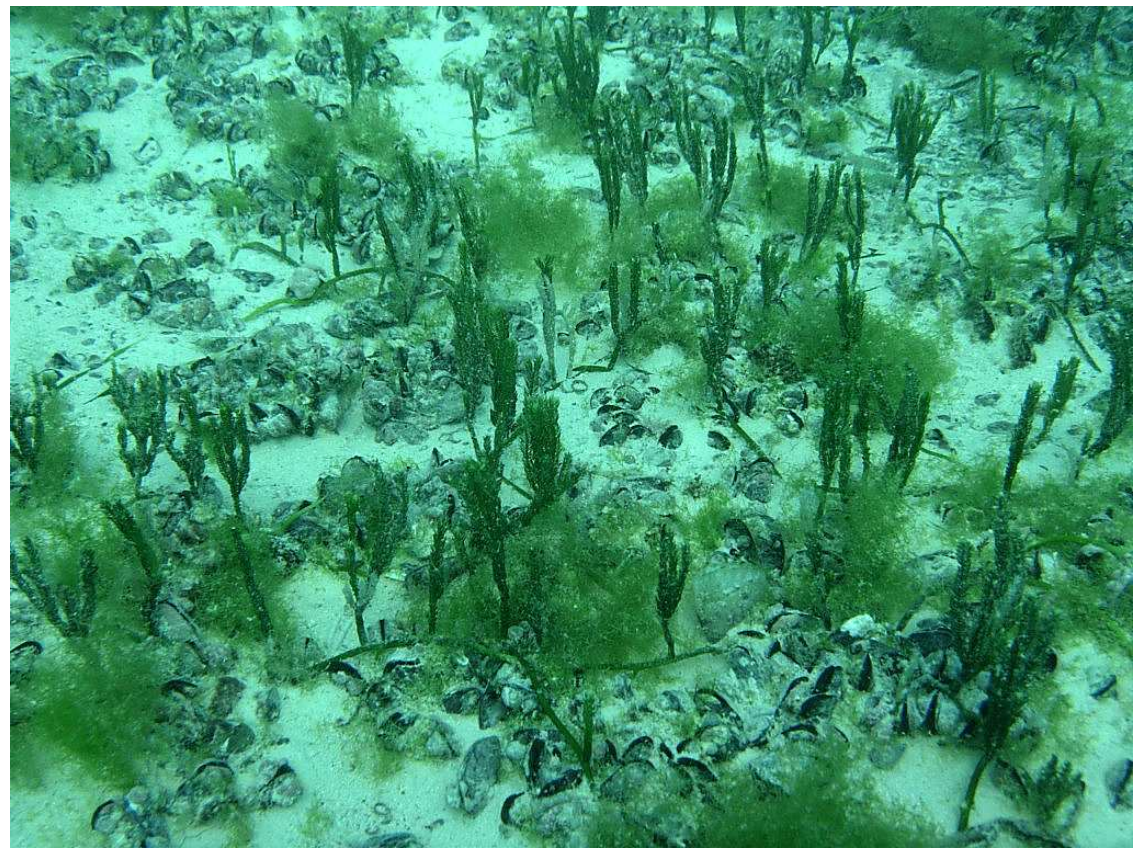

Station 5 : algueraie mixte à caulerpes et *Cladophora goweri* (gauche) sur fond de petits bivalves

#### Algueraie de type 3 (station 8a, Baie des Rouleaux)

Il s'agit d'une algueraie dense sur fond rocheux dont la canopée développée (30-50cm) est constituée par des sargasses, principalement *Sargassum spinuligerum*, et en moindre importance *S. howeanum* et *Cystoseira trinodis ;* la sous-trate végétale est abondante et comprend principalement *Lobophora variegata, Plocamium hamatum, Dictyota ceylanica.* 

Par ailleurs on trouve sur la dalle rocheuse en bord de plage *Sargassum crassifolium* et *Cystoseira trinodis* accompagnés d'*Avarinvillea amadelpha*, *Halimeda opuntia* et *H. dicoidea* .

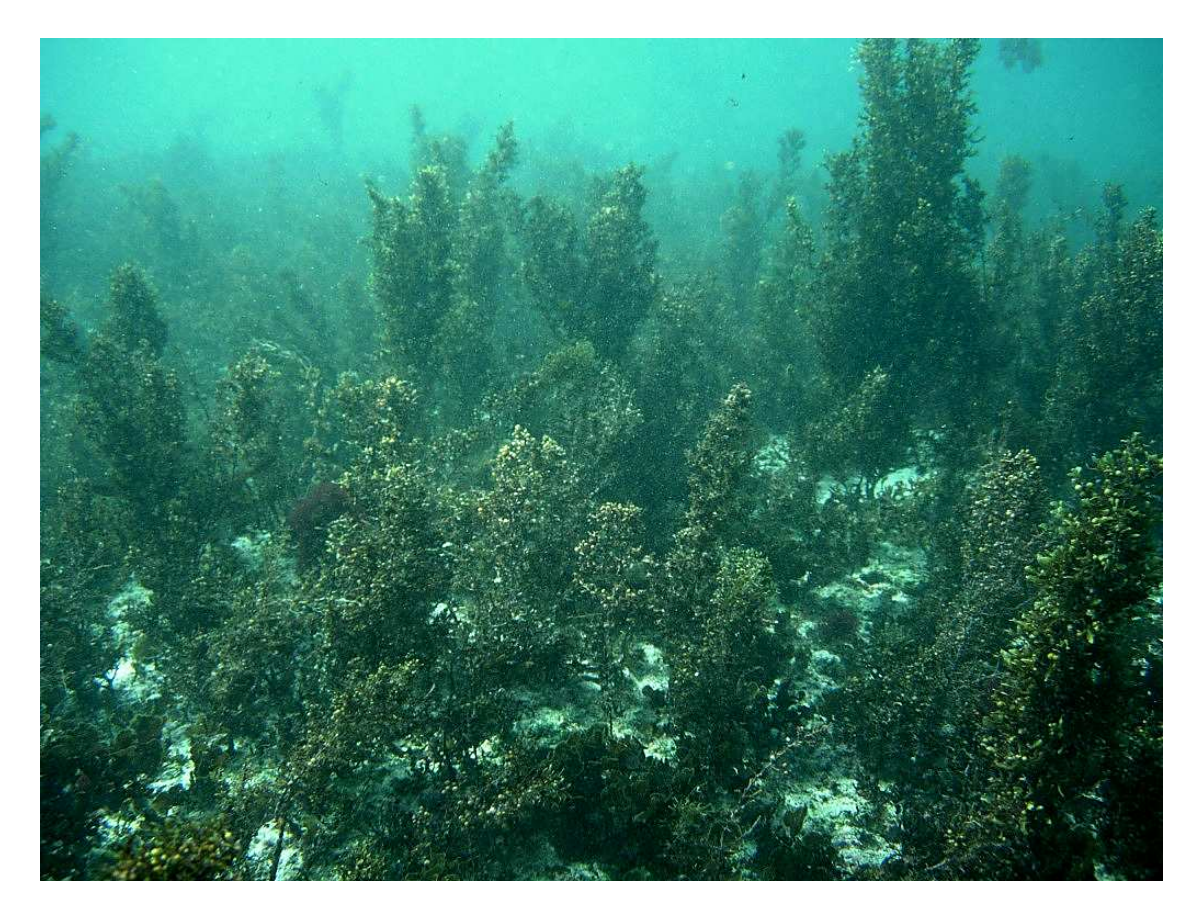

Station 8 : Algueraie à sargasses (*Sargassum spinulegerum*) sur fond rocheux

#### Algueraie de type 4 (station 7, Vao)

Il s'agit d'une algueraie de bord de plage battue, dominée par les algues rouges, adjacente à l'herbier de Vao et située sur une petite dalle rocheuse. On y trouve un tapis algal dense formé de *Laurencia* sp.*, Amphiroa fragillisima, Acanthophora spicifera, Cystoseira trinodis, Codium* sp.*, Caulerpa sertulariodes, C. racemosa, et Halimeda dicoidea.*

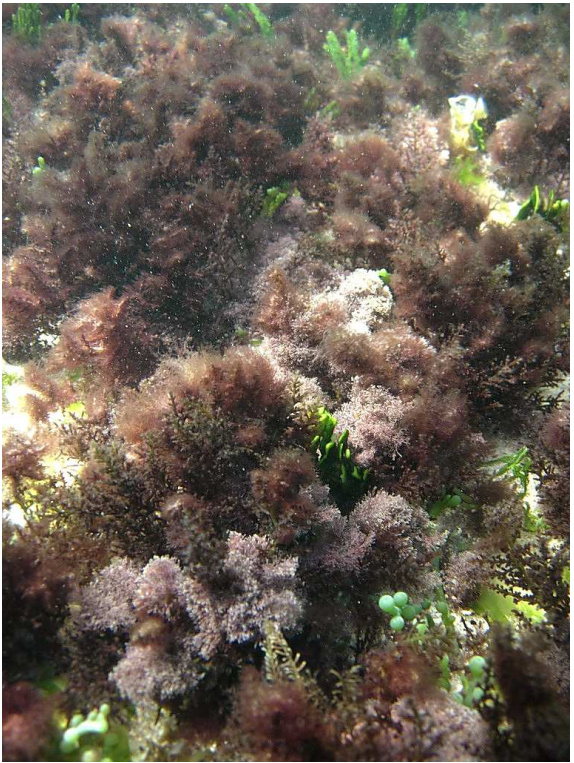

Station 7 : *Laurencia sp.* et caulerpes sur fond rocheux en bord de plage

Algueraie de type 5 (station 12, Récif)

Cette station située sur le récif a été choisie comme représentative de nombreux points du récif, avant-récif et arrière-récif montrant sur plusieurs images des signatures très vertes. La probabilité d'y trouver des herbiers était toutefois faibles dans ces environnements.

La couleur verte est due aux algues *Ulva paradoxa* se développant en épiphyte sur la plupart des espèces et à *Cladophora goweri* en moindre importance.

Les caulerpes sont également bien présentes avec *Caulerpa brachypus* (frondes particulièrement développées), *Caulerpa cupressoides* var*. lycopodium* et *Caulerpa cupressoides* var. *cupressoides.* Plus rares sont *Caulerpa racemosa* var*. lamourouxii* et *Caulerpa racemosa* var*. clavifera.* 

Les tapis de cyanobactéries du genre *Lyngbia majuscula* dont la présence était possible dans ces milieux n'ont pas été observés.

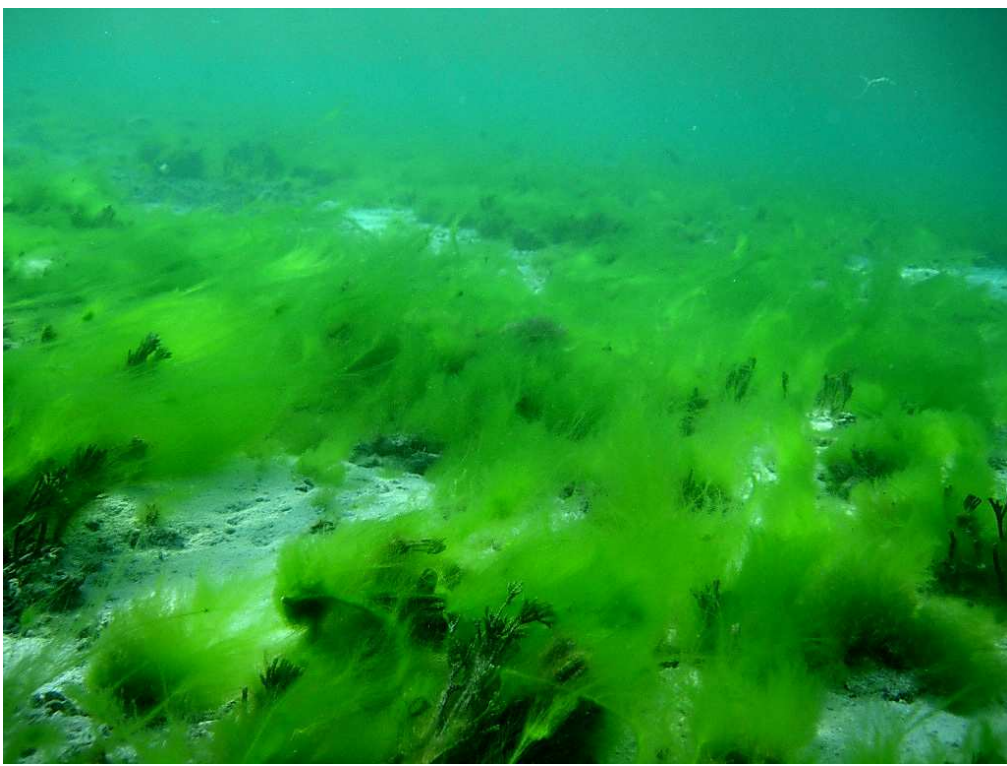

Station 12 : filaments de *Ulva paradoxa et touffes de Cladophora goweri* 

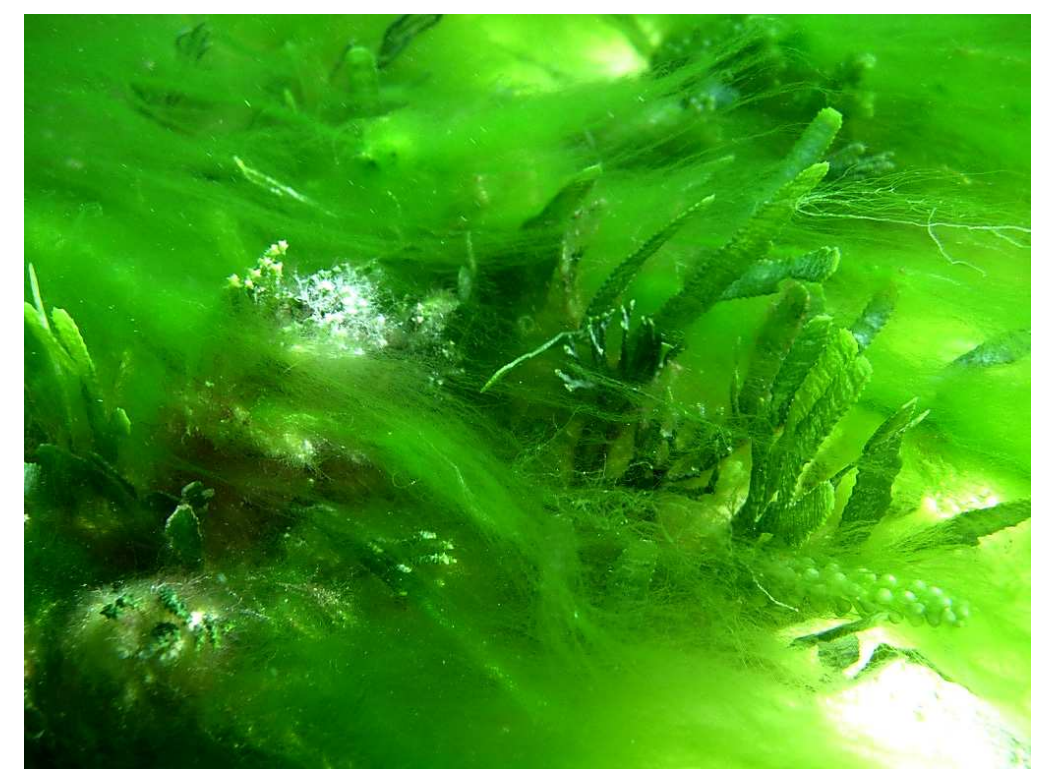

Station 12 : filaments de *Ulva paradoxa* en épiphytes notamment sur les caulerpes (*C*. *brachypus* aux frondes plates bien caractéristiques).

#### *Discussion-Conclusion*

Les stations échantillonnées ont permis d'observer sur l'Ile des Pins plus de la moitié des espèces de phanérogames recensées en Nouvelle-Calédonie (6/11) et notamment les 6 espèces les plus fréquemment rencontrées dans ce type de milieu à savoir *Syringodium isoetifolium, Halodule uninervis, Thalassia hemprechii, Cymodocea rotundata, C. serrulata, Halophila ovalis*. *Enhalus acoroides*, *Halodule pinifolia* et *Halophila minor*  n'ont pas été recensées. Enfin, les deux autres espèces *Halophila decipiens* et *H. capricorni*, sont cantonnées au fond de chenaux et n'ont jamais été observées en Nouvelle-Calédonie dans les petits fonds et mélangées aux autres grandes phanérogames.

Le choix des stations par le biais de l'imagerie satellitaire confirme que des situations contrastées en types d'habitat sont facilement identifiables par l'imagerie. La technique mise en place pour l'échantillonnage des sites « Pêcherie Récifales » du programme ZONECO ou pour le suivi des sites classés au Patrimoine Mondial de l'UNESCO s'avère donc efficace pour capturer un large éventail d'habitats (Andréfouët 2007). Toutefois, un certain nombre des stations sélectionnées *a priori* comme herbiers diffus se sont avérées être des algueraies. C'est le cas des huit stations du secteur allant de Gadji à la Baie de la Corbeille, toutes situées dans l'ouest de l'Ile des Pins (stations 4, 5, 6, 10, 11, 13, 14, 15). Les stations 1, 2, 3, 7, 16, 17 avaient été sélectionnées en tant qu'herbiers de densité moyenne à forte, ce qui s'est avéré correct. A titre de vérification, les stations 8, 12 (algueraies) et 9 (station corallien et détritique non décrite ici) avaient été sélectionnées pour leurs signatures parfois proches de celles d'herbiers denses et bien que leur environnement était peu favorable à l'installation d'herbiers.

Parmi les 17 stations sélectionnées ici, 11 font partie du plan d'échantillonnage optimal proposé pour le suivi des herbiers de l'Ile des Pins dans le cadre du classement des récifs et lagons au patrimoine mondial de l'UNESCO. Ce plan comprend en tout 16 points (Andréfouët 2007). Cinq n'ont pas été visités du fait de leur accès difficile ou en raison de leur éloignement. La version simplifiée du plan comprend 8 points parmi ces 16 points. Parmi ces 8 points, 4 sont des herbiers (station 3b, 2, 7 et 16), deux sont des algueraies peu denses et pauvres à 4-6 mètres de fond (stations 13 et 15) et les deux dernières, de signature très verte et sur des arrières platiers récifaux, n'ont pu être visitées. Toutefois les habitants questionnés affirment qu'il ne s'agit pas d' « herbes ». Les indications des Kunie s'étant avérées juste dans l'ensemble des cas, il semble donc que ces dernières stations soient des zones à algues vertes assez denses (vraisemblablement des Ulves d'après la description qui en a été faite). Le plan d'échantillonnage simplifié en 8 stations proposé par Andréfouët (2007) peut donc être ramené à 4 sites, ou redéfini pour inclure des stations complémentaires (stations 1, 8b ou 17).

Le type de configuration rencontré dans l'ouest de l'Ile des Pins, présentant des mosaïques d'habitats à couverture moyenne et faible sur des fonds entre 3 et 10 mètres est le plus difficile à cartographier de manière précise (Wabnitz et al. soumis). La difficulté ou non d'interprétation entre herbiers et algueraies constatés sur le lagon peu profond ouest de l'Ile des Pins entre 2 et 6 mètres est typique de ce qui a pu être observé dans d'autres zones du reste de la Nouvelle-Calédonie où la difficulté dépend de la profondeur et du niveau de densité des couvertures. Par exemple, les 10 stations peu profondes (<2m) visitées pour le site du Cap Goulevain étaient toutes correctement interprétées comme 'herbiers'. De même, les choix des stations de vérité terrain sur les platiers récifaux et fonds lagonaires peu profonds (<2m) des sites Pêcheries Récifales ont le plus souvent fait l'objet d'une pré-interprétation correcte. La confusion entre herbiers et algueraies est en revanche plus fréquente dans le cas des zones plus profondes entre 3 et 10 mètres, surtout dans le cas de couverture moyenne à faible, et ce même en eaux claires comme il a été montré dans le Lagon Sud de la Grande Terre (Dirberg et al. 2006, Payri et al. 2006) ou dans les Caraïbes (Wabnitz et al. soumis).

La diversité connue des herbiers inventoriés à ce jour (Scamps et al. 2005) et Andréfouët et al. (en préparation ) n'a pas été augmentée avec le site de l'Ile des Pins. Toutefois, cet inventaire permet d'améliorer la connaissance sur la distribution des espèces et des assemblages et permet d'affiner pour l'Ile des Pins les recommandations en terne d'échantillonnage du bien proposé au classement UNESCO.

#### *Références*

- Andréfouët, S. 2007. Définition des points du suivi de récif corallien de Nouvelle-Calédonie inscrit au patrimoine mondial de l'UNESCO. Rapport Sciences de la Mer/Biologie Marine 27/2007, IRD, Nouméa, 55p. + annexes
- Andréfouët, S. et al. en préparation. Cartographie des habitats benthiques des récifs et lagons de Nouvelle-Calédonie. Rapport ZONECO/IRD.
- Dirberg G., C. Chevillon, L. Mattio, S. Andréfouët, C. Payri, 2006, Cartographie des algueraies à Sargasses: Approche optique et acoustique, Rapport ZoNéCo et Centre IRD de Nouméa, 24p.
- Payri C., Andréfouët S., Mattio L., Dirberg G., C. Chevillon, 2006. Typologie des algueraies à sargasses et leurs cartographies par méthodes optiques et acoustiques. Rapport ZoNéCo et CentreIRD, Centre de Nouméa, 77 p.
- Scamps, M., G. Dirberg, C. Payri, and S. Andréfouët. 2005. Large-scale seagrass mapping in New-Caledonia, Preliminary results using Landsat 7 ETM+ and Quickbird images. 8th Int. Conf. Remote Sensing for Marine and Coastal Environments. Altarum, Halifax, Canada.
- Wabnitz, CCC., S. Andréfouët, D. Torres-Pulliza, F. Müller-Karger, and P. Kramer. soumis. Regional-scale seagrass habitat mapping in the Wider Caribbean region using Landsat sensors: applications to conservation and ecology. Remote Sensing of Environment.

Photographies représentatives du cortège algal présent dans les herbiers de l'Ile des Pins

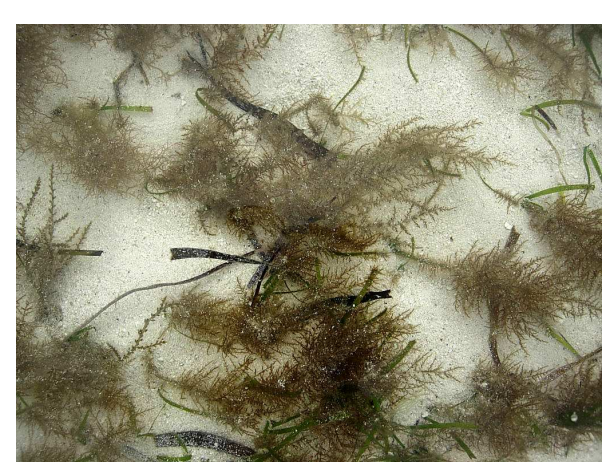

 *Acanthophora spicifera* (station 3b) *Chaetomorpha crassa* (station 3a)

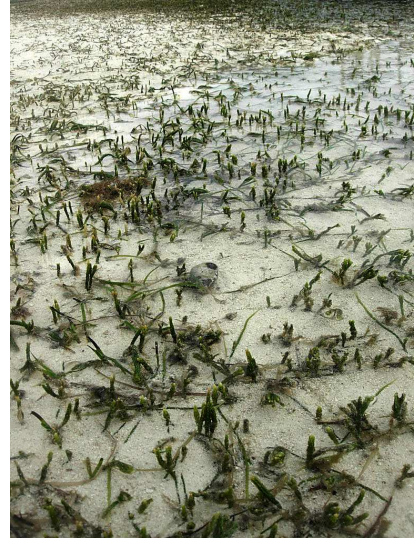

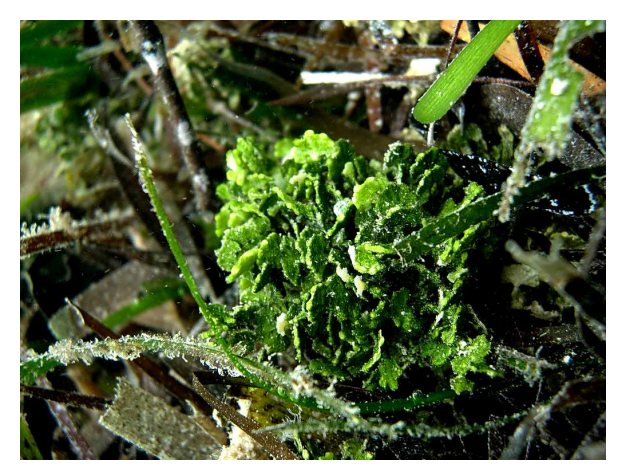

 *Halimeda opuntia* (station 3a) *Caulerpa taxifolia* (station 7)

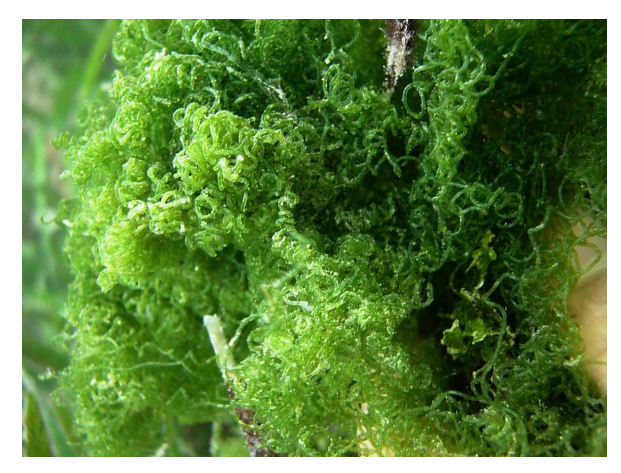

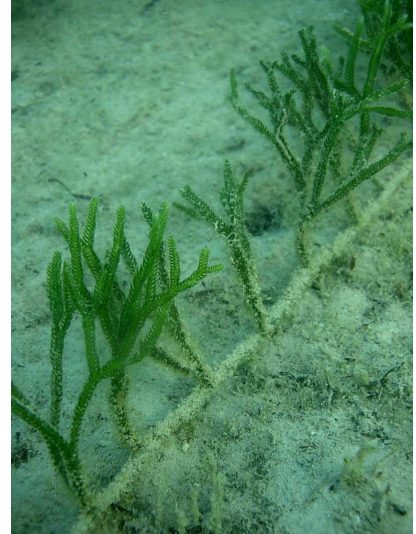

*Caulerpa cuppresoides var. mamillosa* (station 3b) *Caulerpa cupressoides* var. *lycopodium* (station 16)

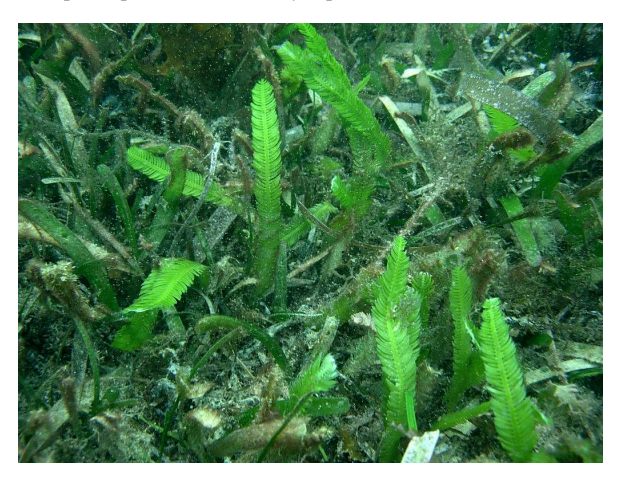

# **Sommaire du volet 4**

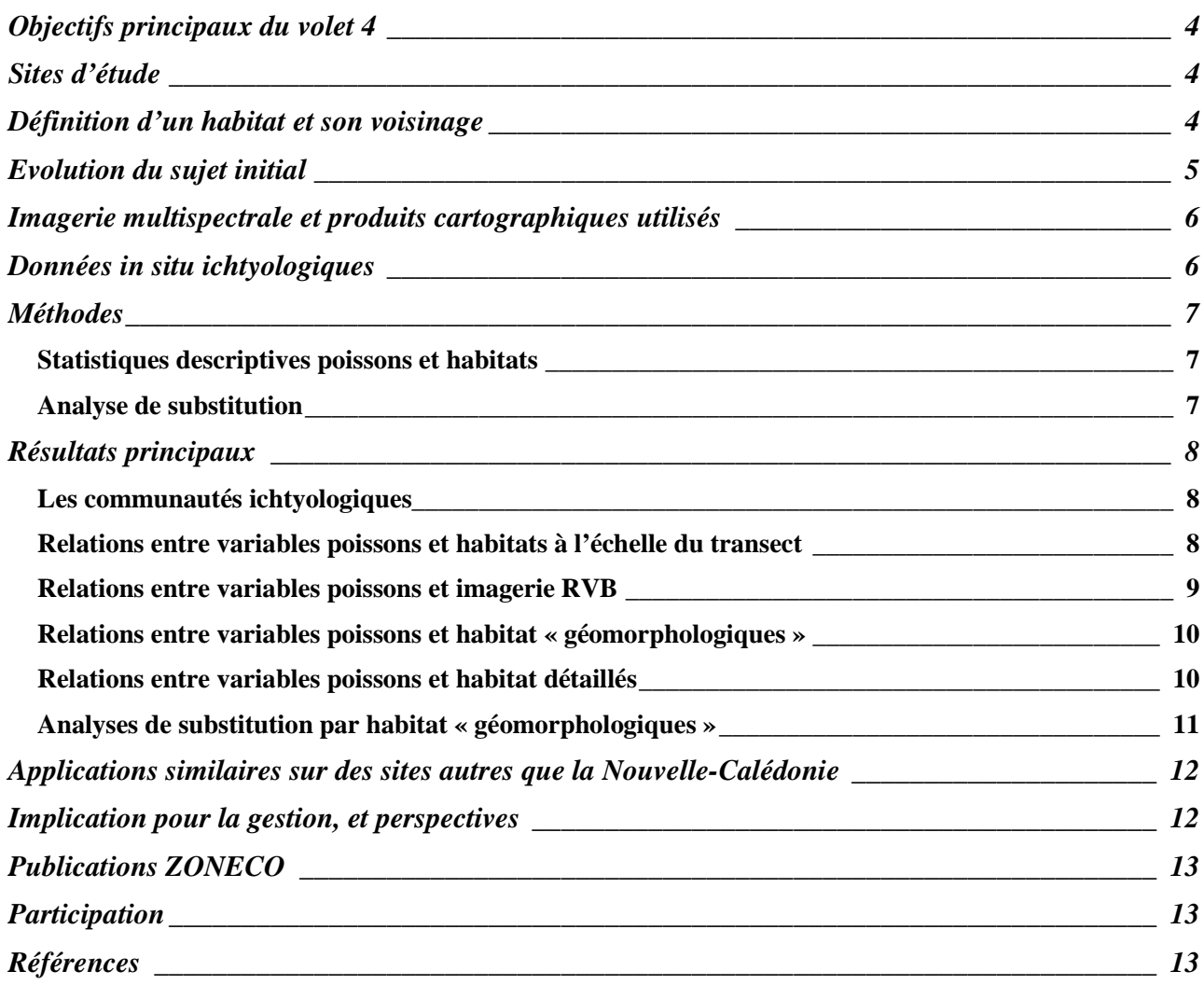

# **Liste des figures**

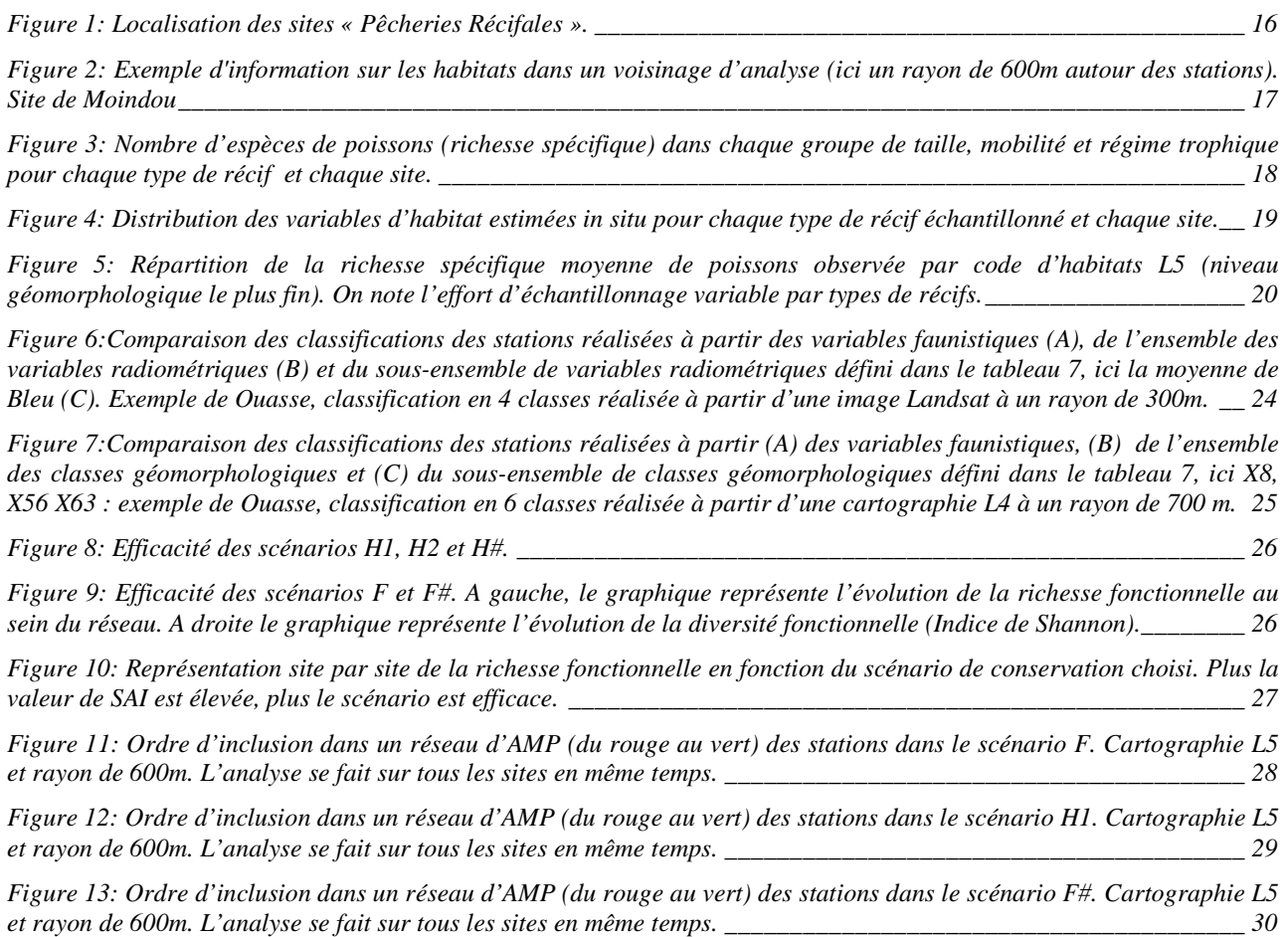

### **Liste des tableaux**

*Tableau 1: Nombre de stations "poissons" sur chaque site et total. \_\_\_\_\_\_\_\_\_\_\_\_\_\_\_\_\_\_\_\_\_\_\_\_\_\_\_\_\_\_\_\_\_\_\_\_\_\_\_\_\_\_ 16*

*Tableau 2: Listes des 5 familles les plus observées dans chaque habitat L5 (niveau géomorphologique le plus fin). \_\_\_\_ 21*

*Tableau 3: Résultats des régressions linéaires simples significatives entre la richesse spécifique totale, en adultes ou en juvéniles et les différentes variables d'habitat estimées in situ. R² : coefficient de détermination, ou proportion de variance de la richesse totale expliquée par la régression, a : coefficient de régression. \_\_\_\_\_\_\_\_\_\_\_\_\_\_\_\_\_\_\_\_\_\_\_\_\_\_\_\_\_\_\_\_\_ 22*

*Tableau 4: Site d'étude, image (L7: Landsat, QB: Quickbird), nombre de stations (N), rayon (m) de corrélation maximale entre les matrices de dissimilarité calculées à partir des tableaux faunistiques et radiométriques, coefficient de corrélation de Spearman* ρ*, significativité du coefficient de corrélation et statistique r de Mantel associée (calculée avec 1000 permutations) et sous-ensemble de variables radiométriques maximisant la corrélation entre les matrices de dissimilarité*   $(Moy: moyenne, EcTy: écart-type; B: Bleu, V: Vert, R: Rouge).$   $22$ 

*Tableau 5:Site d'étude, image (L7 : Landsat, QB : Quickbird), rayon (m) et similarité entre les classifications des stations en trois classes réalisées à partir des variables faunistique et (1) l'ensemble des variables radiométriques ou (2) le sousensemble indiqué dans le Tableau 4.\_\_\_\_\_\_\_\_\_\_\_\_\_\_\_\_\_\_\_\_\_\_\_\_\_\_\_\_\_\_\_\_\_\_\_\_\_\_\_\_\_\_\_\_\_\_\_\_\_\_\_\_\_\_\_\_\_\_\_\_\_\_\_\_\_\_ 23*

*Tableau 6: Rayon et sous-sensemble de classes géomorphologiques maximisant le coefficient de corrélation* ρ *de Spearman entre les matrices de dissimilarité « poisson » et « géomorphologie » pour chaque site, P : probabilité de significativité du coefficient de corrélation et statistique r associée au test de Mantel basé sur 1000 permutations. \_\_\_\_ 23*

*Tableau 7: Site d'étude, niveau de description (Niv.), rayon et similarité entre les classifications des stations réalisées à partir des variables faunistique et des classes géomorphologiques pour une classification en trois ou six classes. \_\_\_\_\_ 23*

# **Objectifs principaux du volet 4**

Quelle relation peut-on établir entre la diversité et la structure des communautés de poissons récifolagonaire et la structure et diversité des habitats pour les sites de Pêcheries Récifales ?

Dans quelle mesure une carte d'habitats peut-elle servir de substitut à une carte des communautés de poissons et de leurs caractéristiques ?

# **Sites d'étude**

Les sites concernés par l'étude sont les sites Pêcheries Récifales (PR), deux par Province (figure 1), c'est-à-dire :

- la zone de Kone face à la tribu de Oundjo, sur la côte nord-ouest,
- la zone de Ouasse, du rivage au barrière, sur la côte nord-est,
- la zone de Moindou, sur la côte sud-ouest,
- la zone de Thio à Port-Bouquet, du rivage au barrière, sur la côte sud-est,
- la zone de Luengoni à Lifou, sur la côte sud-est,
- la zone de Joj à Lifou, sur la côte sud-est, et adjacente au site de Luengoni.

Joj et Luengoni ont été considérés ci-après comme un seul site (Lifou).

## **Définition d'un habitat et son voisinage**

On rappelle (cf. Volet 2) qu'un « habitat ZoNéCo » est un vecteur comprenant, si possible, les informations suivantes : *{géomorphologie Millennium Niveau 5, topographie du fond, complexité du fond, couvertures benthiques (substrats, corail vivant, corail mort, algues, autres), forme de croissance coralliennes, taille et hauteur des colonies, cortège d'espèces de phanérogames}*. Chaque combinaison différente de ces variables fournit donc théoriquement un habitat différent.

**Les variables à petites échelles spatiales (uniquement couverture benthique et topographie) sont mesurées ou estimées quasiment simultanément aux comptages des poissons le long des transects d'observations. Il est donc possible ici de considérer l'habitat à des échelles très différentes, de l'habitat très finement décrit le long du transect à un habitat renseigné uniquement à partir de critères géomorphologiques.** 

Par ailleurs, la cartographie des habitats (thématiquement complexe ou non, cf. Volet 2) permet également **d'analyser la structure et la diversité en habitats autour de la station**, pour rechercher une influence possible de ce voisinage sur les observations locales le long du transect. Le voisinage d'une station peut être analysé à divers pas de distance (e.g. 20, 50, 100m, etc..) (figure 2).

Enfin, il est possible de mener des traitements à l'échelle d'un site, ou de plusieurs sites simultanément. En conséquence, l'élargissement du champ d'étude sous-entend une description homogène et comparable des habitats, et donc en général une simplification du niveau cartographique considéré. On rappelle que théoriquement, du fait de la structure hiérarchique des habitats, si ceux-ci sont considérés à leur pleine résolution thématique, Lifou par exemple ne peut être comparé à aucun des autres sites. Ou encore, la zone Port-Bouquet-Thio (un complexe de frangeants, massifs lagonaires et récif-barrière externe) ne peut être comparé aux zones de Koné et Moindou (cf. Volet 2) qui sont des complexes de récifs barrières côtiers (Andréfouët et al. 2008).

## **Evolution du sujet initial**

Initialement, les comptages poissons auraient dû avoir lieu à la suite de la caractérisation des habitats pour chaque site pour permettre d'échantillonner la plus grande diversité possible d'habitats. En pratique, c'est malheureusement le contraire qui a été fait. Les données sur les poissons ont été acquises en fonction d'une stratégie d'échantillonnage qui n'a pas pris en compte la diversité des habitats dans chaque site. Ainsi, on ne trouvera dans les données Pêcheries Récifales quasiment aucune donnée prise dans des milieux d'algueraies, d'herbiers ou sédimentaires. L'échantillonnage est biaisé vers les zones coralliennes, escarpement et tombant de récifs (frangeants, barrières, ou massifs lagonaires) et zones sédimentaires adjacentes à des zones coralliennes. Ceci limite la portée de l'analyse envisagée au départ puisqu'il était envisagé un travail sur une diversité plus importante d'habitats.

Le sujet a également évolué en fonction des progrès réalisés sur la partie cartographique. Comme exposé dans le Volet 2, il est possible de concevoir de très nombreuses représentations spatiales des habitats. Il existe tout un ensemble possible de cartes. Le problème de la relation habitats-poissons exige donc d'identifier le niveau de représentation des habitats qui soit le plus lié possible à la variable d'intérêt : structure des communautés, diversité spécifique ou diversité fonctionnelle par exemple.

Dans l'ensemble des sites, on trouvera un jeu de données sur les espèces dites « commerciales » acquises en partenariat avec le projet ProcFish de la CPS, et un jeu de données dit « total » qui inclut toutes les espèces rencontrées dans une station ou un site. Chacun de ces jeux de données est analysé séparément. Chacun des jeux de données peut aussi être analysé en fonction de regroupements des espèces par type fonctionnel (groupe trophique ; mobilité, adulte-juvénile, classes de taille. **De très nombreuses manières d'aborder les relations poissons-habitats peuvent être donc envisagées, suivant les facteurs suivants :** 

- **types d'habitats,**
- **voisinage autour du point d'échantillonnage,**
- **types de variables poissons (richesse, diversité, communauté, groupes fonctionnels, données commerciales/totales),**
- **stratégies d'échantillonnages utilisées pour collecter les données.**

Une **revue bibliographique** sur le sujet des relations habitats-poissons a montré une grande diversité de résultats, s'expliquant par la diversité des approches, des données habitats, des données poissons, des sites étudiés, et des échelles de travail considérées (Mellin et al. 2009). Aucune tendance claire généralisable d'un site à l'autre ne ressort de cette synthèse. Aussi avons nous donc adopté la stratégie de tester d'abord les données habitats les plus simples, et donc les plus communs aux différents sites, avant de tester des liens à une échelle locale.

Enfin, depuis 2008, dans la cadre de travaux de définition d'AMP sur Wallis (Dalleau et al. 2010), nous avons été sensibilisés aux **analyses de substitution** (*surrogacy analysis*) qui sont en fait bien supérieures en termes d'application à la gestion et à la conservation et donc bien plus intéressantes que les analyses statistiques corrélatives envisagées jusque là. En clair, il s'agit de quantifier dans quelle mesure l'inclusion de *y*% d'habitats (dans un réseau d'AMP par exemple) permet de représenter *z*% de la diversité biologique (nombre d'espèces ou groupe fonctionnels). Ici, la question finalement posée était : **la délimitation d'un réseau d'AMP d'après des critères d'habitats récifolagonaires permet-elle la représentation de la diversité des groupes fonctionnels des poissons ?** 

## **Imagerie multispectrale et produits cartographiques utilisés**

Les images et produits cartographiques utilisés pour le Volet 4 sont :

- imagerie brute Landsat et Quickbird (canaux bruts RVB),
- carte géomorphologique Millennium Niveau 3, 4 et 5, à partir de Landsat (Andréfouët et al. 2008),
- cartes d'habitats détaillées à partir de Quickbird (cf Volet 2),
- carte des mangroves ZoNéCo (couche appelée ici « M ») (Virly et al. 2007).

On notera que seules les données RVB et Millennium sont véritablement comparable entre sites, c'est-à-dire offrant le même niveau thématique quel que soit le site considéré.

# **Données in situ ichtyologiques**

On se rapportera aux présentations et rapports de Michel Kulbiki pour le détail des observations biologiques et données de comptages *in situ*. Le nombre de stations échantillonnées par l'IRD et la CPS à chacun des cinq sites et pour chaque type de récif (bar-int : récif-barrière intérieur, bar-ext : récif-barrière extérieur, interm : récif intermédiaire) figure dans le tableau 1.

Les données de l'étude ont été mises au propre dans une base de données relationnelle géo-référencée. Une base de données Access sur les données « poissons » et substrat mesurées in situ par comptages UVC (*underwater visual census*) a été compilée, après corrections d'un nombre important d'erreurs relevées dans les données saisies, notamment en ce qui concerne la position des stations. Elle est accessible au format .mdb et lisible à la fois sous Access et ArcGis. Le détail des tables est référencé dans un fichier d'information associé à la base de données.

# **Méthodes**

Les relations poisson-habitat ont été considérées à différents niveaux, pour différents objectifs.

### Statistiques descriptives poissons et habitats

Une première étape exploratoire avait pour objectif d'examiner les distributions (1) des variables d'habitat estimées *in situ* (variables « habitat UVC ») et (2) des variables faunistiques (variables poisson), incluant la richesse spécifique et sa distribution au sein des stades ontogéniques et des groupes fonctionnels. Pour cette étape seuls les comptages totaux ont été considérés, afin d'avoir une vision complète de la diversité des assemblages de poissons.

Différentes techniques complémentaires (arbres de régression) ont ensuite été utilisées pour inférer les relations simples et/ou multiples existant entre les variables poisson d'une part, et (3) les variables « habitat UVC » à l'échelle des transects, (4) les variables « habitat RVB » ou (5) les variables « géomorphologie » d'autre part. Pour cette étape l'ensemble des stations a été considéré, afin d'avoir un maximum d'observations, et seules les espèces commerciales (liste faunistique commune aux deux types de comptage) ont été prises en compte dans l'analyse. Des Modèles Linéaires Généralisés (GLM) ont permis d'évaluer le degré de prédictibilité des variables faunistiques en fonction d'une combinaison de variables d'habitats, à l'échelle du transect jusqu'à la géomorphologie.

#### Analyse de substitution

Il s'agit de déterminer si la sélection de sites à protéger obtenue en essayant de représenter au sein d'un réseau d'AMP un critère d'habitats (habituellement 30% de la surface de chaque habitat) entraîne une représentation de la diversité fonctionnelle des poissons supérieure à celle qui aurait été obtenue si la sélection des sites était faite sans critère préalable ou sur d'autres critères. Plusieurs scénarios ont été considérés :

- 1. **Scénario H1 Optimisation de la diversité habitat par rareté-complémentarité :** l'objectif est de sélectionner les sites de conservation en fonction de leur rareté, en les ordonnant de manière à ce que la diversité en habitats augmente le plus rapidement possible.
- 2. **Scénario H2 Optimisation de la diversité habitat par richesse-complémentarité :** comme ci-dessus mais avec un critère de richesse, et non de rareté.
- 3. **Scénario F Optimisation de la diversité fonctionnelle :** l'approche est différente des précédentes. Ce scénario n'utilise pas les données sur les habitats. On ordonne les stations de manière à ce que la diversité fonctionnelle augmente le plus rapidement possible en utilisant les données poissons. C'est en quelque sorte le scénario de référence idéal, celui qu'il serait possible d'atteindre si on disposait de données exhaustives sur la distribution des espèces.
- 4. **Scénario A Sélection aléatoire :** selon ce scénario, les stations sont sélectionnées aléatoirement. Les résultats de ce scénario serviront de référence dite neutre pour la comparaison avec les résultats obtenus selon d'autres scénarios.
- **5. Scénario H# Minimisation de la diversité habitat :** l'objectif est de sélectionner ces sites en les ordonnant de manière à ce que la diversité habitats augmente **le moins** rapidement possible. Il correspond à un scénario catastrophe au niveau de la diversité habitat.
- 6. **Scénario F# Minimisation de la diversité fonctionnelle : d**e même que H#, ce scénario correspond au scénario catastrophe pour la diversité fonctionnelle. Les sites sont ordonnés de manière à ce que la diversité **fonctionnelle** augmente **le moins** rapidement possible.

L'analyse de substitution été réalisée en prenant en compte les habitats géomorphologiques (Andréfouet et al. 2008) et la mangrove (Virly et al. 2007).

**Il convient ici d'insister sur le fait qu'il s'agit de simulations basées sur des scénarios et algorithmes classiques en conservation (rareté-complémentarité et richesse-complémentarité).**  Les tests à effectuer impliquent que le réseau d'AMP n'a pas une configuration réelle, en **fonction d'unités de gestion pré-définies. En effet, comme on utilise les données poissons pour tester les scénarios, la construction d'un réseau d'AMP se fait en ajoutant des sites-candidats potentiels, qui sont donc forcément les stations d'échantillonnage. Un réseau d'AMP sera donc ici une sous-partie de l'ensemble des stations échantillonnées.** 

## **Résultats principaux**

### Les communautés ichtyologiques

Du point de vue des variables poissons: la distribution du nombre d'espèces (richesse spécifique) au sein des groupes de taille, de mobilité et des groupes trophiques est remarquablement constante d'un type de récif (frangeant, barrière externe, barrière interne, intermédiaire) à l'autre (figure 3).

En revanche, des différences inter-sites significatives ont été observées au niveau du nombre d'espèces dans plusieurs groupes de taille, de mobilité et des groupes trophiques. Indépendamment de la distribution dans les différents groupes, la richesse spécifique est plus élevée à Moindou, Ouasse et à Thio qu'à Lifou et à Kone.

### Relations entre variables poissons et habitats à l'échelle du transect

La variance des variables d'habitat à l'échelle du transect est comparée entre chaque site et entre chaque type de récif (Figure 4). A l'échelle des transects, on note la plus forte couverture corallienne sur le barrière externe de Koné et la variabilité des fonds meubles entre sites pour les mêmes types de récifs.

Plusieurs relations simples significatives ont été observées entre la richesse spécifique totale et les variables d'habitat estimées *in situ*, notamment une relation négative avec le pourcentage de fonds meubles qui a permis d'expliquer 20% de la variance de la richesse spécifique totale (tableau 3).

La richesse spécifique en adultes étant significativement et positivement corrélée à la richesse spécifique totale (r=0.99, P<0.001, R²= 0.99), des relations significatives ont été observées avec les mêmes variables d'habitat. En revanche, la richesse spécifique en juvéniles n'est que faiblement expliquée par les variables d'habitat, principalement par la rugosité qui ne permet toutefois d'expliquer que 11% de la variance (tableau 3).

Le modèle GLM final entre la richesse spécifique totale et les variables d'habitat estimées *in situ* a permis d'expliquer 54% de la variance de la richesse spécifique totale à partir d'une combinaison de variables d'habitat estimées *in situ* (Eq. 1 : *P*<0.001). **Les variables ayant un effet hautement significatif incluaient le site (var.qualitatif) et le pourcentage de macroalgues**. Le type de récif, le pourcentage de fonds durs et d'invertébrés ont été éliminés du modèle lors de la procédure de sélection pas-à-pas descendante.

Un arbre de régression de la richesse spécifique en fonction des mêmes variables d'habitat sur transects **a confirmé l'effet prépondérant du site sur la richesse spécifique** et a permis de distinguer Kone et Lifou (64,2 espèces observées en moyenne) de Moindou, Ouasse et Thio (91,0 espèces en moyenne). D'autres variables interviennent ensuite, dont celles n'ayant pas été retenues dans le GLM. Bien que l'arbre de régression ait permis de hiérarchiser les variables ayant un effet significatif sur la richesse spécifique, son pouvoir prédictif reste faible avec seulement 32% de variance de la richesse spécifique expliquée.

### Relations entre variables poissons et imagerie RVB

Les variables radiométriques (moyennes et écart-types de rouge, vert et bleu) ont été estimées dans un rayon concentrique autour des stations de 30m, 120m, 180m, 240m et 300m afin d'identifier l'échelle à laquelle le lien entre structures poisson et habitat » RVB était le plus significatif.

Une matrice de dissimilarité « poisson » a été construite à partir du tableau de présence/absence des espèces commerciales (colonnes) aux différentes stations (lignes). A l'exception de Kone et Moindou, le coefficient de corrélation entre les matrices de dissimilarité « poisson » et « habitat RVB » était supérieur ou égal à 0,3, et hautement significatif (P<0,001). Dans la plupart des cas, le rayon auquel le coefficient de corrélation était maximal était de 300m. Les variables RVB maximisant la corrélation entre les matrices de dissimilarité étaient différentes d'un site à l'autre et, pour un même site, d'une image à l'autre. Pour Ouasse, l'extension du rayon de description des variables radiométriques jusqu'à 1000m a montré que la corrélation optimale était bien obtenue à 300m (Tableaux 4 et 5, Figure 6).

Pratiquement**, l'utilisation des canaux RVB bruts (ici par site) revient à utiliser une carte d'habitat qui est, certes non légendée, mais la plus complexe possible**, offrant en théorie 16 millions de possibilités d'habitats quand chaque couleur est codée sur un octet (256 valeurs). Toute carte est une simplification de la réalité, et utiliser une image brute permet de ne pas simplifier l'information spatiale « habitat » dont on peut disposer. Ici, donc, il semble que **les variations de signature radiométrique à l'image prise dans un voisinage de 300m représenteraient au mieux les variations spatiales de structures des communautés de poissons.** L'inconvénient de la démarche est bien sûr que l'on parle ici de signatures radiométriques, sans donner explicitement un nom d'habitat (au sens défini ci-dessus) aux différentes zones de radiométries différentes.

### Relations entre variables poissons et habitat « géomorphologiques »

Trois niveaux de cartographie géomorphologiques réalisées à partir des images Landsat (L3, L4, L5) ont été considérés (Andréfouët et al. 2008), définissant respectivement un maximum de 13, 20 et 46 classes géomorphologiques au voisinage des stations tous sites confondus.

La figure 5 et le tableau 2 indiquent respectivement la richesse spécifique observée et les cinq familles les plus fréquemment observées dans chaque classe géomorphologique L5.

Pour chaque station, la superficie cumulée de chaque classe a été calculée dans un rayon de 50, 100, 200, 300m, etc…et 1000 m.

Une matrice a été construite pour chaque niveau de cartographie, associant aux différentes stations et dans un rayon croissant (lignes) la superficie des différentes classes géomorphologiques (colonnes).

Des caractéristiques géomorphologiques synthétiques ont également été calculées et incluaient, pour chaque station et chaque rayon de voisinage, le nombre de classes géomorphologiques présentes autour des stations (richesse en habitat), la superficie moyenne, la superficie maximale et l'écart-type de la superficie des différentes classes, et un indice de dominance H, ou entropie de Shannon (diversité en habitat).

Des matrices de dissimilarité ont été construites à partir des tableaux « géomorphologie » (superficie des différentes classes géomorphologiques) et « poisson » (présence/absence des espèces), à l'instar de l'analyse basée sur les signatures RVB. Toutes ces variables incluses, une analyse de corrélation des matrices de dissimilarité a ensuite été réalisée afin d'identifier, pour chaque site, pour chaque niveau de cartographie et pour chaque rayon, un sous-ensemble de critères géomorphologiques maximisant la corrélation avec la matrice de dissimilarité « poisson ».

Les résultats de l'analyse montrent un coefficient de corrélation compris entre 0,33 et 0,64 (sauf pour Lifou) et en général hautement significatif. Le rayon et le sous-ensemble de variables maximisant la corrélation entre les matrices de dissimilarité sont différents suivant les sites, bien qu'on retrouve le plus fréquemment le rayon de 700m et les classes X1000 (terre) pour une représentation L3 et L4, et X8 (lagon profond), X30 (front récifal) et X56 (terrasse peu profonde) pour les codes d'habitats L4. Les variables issues du niveau géomorphologique L5 ne sont pas les plus discriminantes (tableaux 6 et 7, figure 7).

### Relations entre variables poissons et habitat détaillés

A partir des cartes d'habitats détaillées réalisées à partir d'imagerie Quickbird et montrées dans le Volet 2 pour Thio et Lifou, des matrices de données habitat ont été construites de la même manière que pour la géomorphologie ci-dessus. Le même type d'analyse a été également conduit, en se basant sur la diversité et la richesse des habitats. **En effet, avec les cartographies détaillées, la plupart des habitats ne sont pas couverts par l'échantillonnage poissons,** et il devient préférable de travailler sur la richesse des habitats plutôt que sur leurs occurrences individuelles.

Les résultats pour Thio et Lifou ne mettent pas en évidence une amélioration des significativités par rapport à la géomorphologie L4 ou L5 sur chaque site.

Un travail similaire sur les cartes d'habitats détaillées obtenues par Quickbird reste à effectuer pour Kone et Moindou (cf. Perspectives ci-dessous).

### Analyses de substitution par habitat « géomorphologiques »

Les résultats décrits ici concernent les analyses tous sites confondus, réalisées en calculant la richesse ou la diversité en habitats pour un rayon de 600m autour des stations d'échantillonnage Pêcheries Récifales.

On observe un résultat attendu, à savoir que les scénarios H1 et H2 surpassent nettement le scénario F#, quel que soit le site considéré. En revanche, **les scénarios H1 et H2 n'ont pas montré de tendance nette à améliorer la représentation fonctionnelle au sein du réseau plus rapidement que la sélection au « hasard » (scénario A).** Toutefois, le scénario aléatoire n'est pas non plus complètement aléatoire, puisque l'échantillonnage était stratifié en fonction des habitats géomorphologiques. Il s'agit là d'un biais inhérent à tout échantillonnage stratifié par les habitats.

Il apparaît de manière plus surprenante que le scénario H# surpasse le scénario H1 dans 56% des cas et le scénario H2 dans 53% des cas, quelque soit la cartographie considérée. Ce résultat contre intuitif suggère qu'**un scénario qui minimise la diversité en habitat permet une représentation fonctionnelle au moins aussi importante que les scénarios qui optimisent la diversité en habitat.** 

On observe que **le scénario idéal F possède un comportement au niveau des habitats assez différent en fonction du site considéré** (figures 10-13). Il sélectionne tardivement dans les itérations les stations situées à Koné et dans une moindre mesure à Thio. Ce qui soulève l'hypothèse selon laquelle la richesse fonctionnelle à Koné ou Thio est soit plus faible, soit peu complémentaire des autres sites. Pour Ouasse, on peut faire exactement la remarque inverse car les sites semblent être sélectionnés en priorité. Sur Moindou, l'algorithme sélectionne surtout des sites sur le récif barrière. Les richesses fonctionnelles intra-stations et inter-stations au niveau de la barrière à Moindou peuvent donc être potentiellement plus élevées.

De manière générale, **le scénario H1 sélectionne en priorité les sites situés à l'intérieur du lagon sur les récifs et zones intermédiaires** (figures 11-13). En effet, les habitats sur la barrière sont plus redondants. La variabilité en termes d'habitats géomorphologiques est plus importante à l'intérieur du lagon. Ceci constitue une première différence notable avec le scénario F, notamment pour le site de Moindou. De plus, le scénario H1 sélectionne un grand nombre de stations sur le site de Koné, à l'opposé du scénario F.

**Le scénario F# se comporte globalement de manière opposée au scénario F. Il représente le plus mauvais réseau d'AMP possible sur un critère de richesse fonctionnelle** (figure 13)**.** 

## **Applications similaires sur des sites autres que la Nouvelle-Calédonie**

• Wallis, 2005-2007 (dans le cadre de la définition d'Aires Marines Protégées) (Dalleau et al. 2010).

## **Implication pour la gestion, et perspectives**

Les travaux présentés ici confirment qu'il est difficile de conclure simplement sur les relations poissons-habitats, même sur une aire géographique commune. Dans la littérature, les conclusions sont différentes en fonction des sites, de l'échelle spatiale de travail, de la résolution thématique des habitats, de la manière de décrire les communautés ichtyologiques et des différentes méthodes d'analyse (Mellin et al. 2009). Le sujet reste d'actualité et est continuellement traité, pour de nombreux sites. Par exemple, pour les seules publications parues en 2010, on peut citer Knudby et al. (2010) à Zanzibar, Locham et al. (2010) au Kenya, Friedlander et al. (2010) au Kiribati, Toller et al. (2010) aux Antilles,Mellin et al. (2010) en Australie, ou encore Huntington et al. (2010) au Belize.

Les résultats obtenus par la comparaison des structures des communautés avec l'imagerie brute RVB méritent d'être approfondis, car ils permettraient d'en déduire directement à partir de l'image une vue de la variation des communautés. Pour l'instant seul le lien est démontré, à l'échelle de 300m, mais il n'existe pas encore de relation directe qui permette pour un type de signature d'en déduire la communauté.

A partir de données qualitatives (cartes des habitat labellisées) et de métriques quantitatives dans un voisinage (diversité, richesse, superficie, etc.), on constate qu'augmenter la complexité de la carte n'augmente pas forcément le pouvoir de prédiction en utilisant des méthodes corrélatives (GLM, arbre de régression, etc…). Les résultats sont satisfaisants avec un niveau géomorphologique L4. Toutefois, ici, il est clairement révélé que l'échantillonnage poisson est insuffisant en terme de représentativité de la richesse des habitats puisque l'intégralité des données a été acquise sur des habitats coralliens. Le gradient observé, de par le choix des stations, reflète naturellement une combinaison géomorphologie-distance à la côte-isolement par le lagon profond, même si la diversité des habitats autour des stations est prise en compte lors de l'analyse par voisinage.

Ce Volet 4 constitue donc le seul Volet de cette étude ZoNéCo qui ne fournisse pas de résultats définitifs ni de recommandations fortes en termes de gestion et conservation. A l'issue de cette étude, le travail qu'il nous parait important de poursuivre concerne les analyses de substitution. Les résultats sont en effet directement utiles à la définition de zones de conservation prioritaires et permettent d'aboutir à un zonage de l'espace à partir des habitats, même si les informations biologiques et écologiques sont limitées, ce qui sera toujours le cas. L'approche permet de s'écarter des approches empiriques (type éco-régionalisation) pour le choix d'emplacements d'AMP, au bénéfice de l'utilisation de critères quantifiés et spatialement explicites. Ici, nous n'avons pas fait d'analyse de substitution sur les cartes d'habitats les plus détaillés, site par site. Cela sera exploré pour la suite de cette étude.

En termes de recherche, il reste encore plusieurs analyses à conduire, notamment à partir des cartes détaillées d'habitats réalisées avec l'imagerie Quickbird. Mellin et al. (2009) et MacNeil et al. (2008) offrent notamment un canevas neuf pour étudier l'influence des habitats, toutes échelles incluses, sur la structure des méta-communautés de poissons. Cette analyse n'a pu encore être faite. Elle demande forcément une homogénéisation de tous les types de cartes utilisées entre site, et donc probablement un niveau correspondant à un niveau géomorphologique détaillé à partir de Quickbird (cf. Volet 2). Idéalement, cette analyse demanderait aussi des échantillonnages « poissons » complémentaires sur des zones non couvertes pendant la phase de terrain de Pêcheries Récifales.

### **Publications ZONECO**

- Mellin, C., S. Andréfouët, M. Kulbicki, M. Dalleau, and L. Vigliola. 2009. Remote sensing and fish-habitat relationships in coral reef ecosystems: review and pathways for systematic multi-scale hierarchical research. Marine Pollution Bulletin **58**:11-19.
- Mellin C, Andréfouët S, Ponton D (2007) Spatial predictability of juvenile fish species richness and abundance in a coral reef environment. Coral Reefs 26: 895-907.
- Andréfouët S., Dalleau, M., M. Kulbicki and L. Vigliola.Testing habitats as surrogates of coral reef fish functional groups in the design of MPA networks. En preparation pour Conservation Biology
- Andréfouët S., Mellin C., M. Kulbicki and L. Vigliola. Predicting the distribution of fish communities using unprocessed satellite images of coral reef environment En preparation..

### **Participation**

- Michel Kulbicki (Directeur de Recherche, IRD).
- Camille Mellin (post-doc, IRD).
- Mayeul Dalleau (IRD, stagiaire).
- Laurent Vigliola (IRD, chercheur).
- Patricia Derex (IRD, contractuelle).
- Support technique des plongeurs et moyens navigants de l'IRD.
- Support de la DTSI pour achat des images Quickbird à SPOT Image.

### **Références**

- Andréfouët, S. 2008. Coral reef habitat mapping using remote sensing: a user *vs* producer perspective. Implications for research, management and capacity building. Journal of Spatial Science **53**:113-129.
- Andréfouët, S., and D. Torres-Pulliza. 2004. Atlas des récifs coralliens de Nouvelle-Calédonie. 50 p. IFRECOR Nouvelle-Calédonie, Nouméa.
- Andréfouët S, Guzman H (2005) Coral reef distribution, status and geomorphology-biodiversity relationship in Kuna Yala (San Blas) archipelago, Caribbean Panama. Coral Reefs 24:31-42
- Andréfouët, S., A. Gilbert, L. Yan, G. Remoissenet, C. Payri, and Y. Chancerelle. 2005. The remarkable population size of the endangered clam Tridacna maxima assessed in Fangatau atoll (Eastern Tuamotu, French Polynesia) using in situ and remote sensing data. ICES Journal of Marine Science 62:1037-1048.
- Andréfouët S., Chagnaud N., Chauvin C., Kranenburg CJ. 2008, Atlas des récifs coralliens de France Outre-Mer, Centre IRD de Nouméa, Décembre 2008, 153 p.
- Ault TR, Johnson CR (1998) Spatially and temporally predictable fish communities on coral reefs. Ecol Monogr 68:25-50
- Chittaro PM (2004) Fish-habitat associations across multiple spatial scales. Coral Reefs 23: 235-244.
- Chittaro PM, Usseglio P, Sale PF (2005) Variation in fish density, assemblage composition and relative rates of predation among mangrove, seagrass and coral reef habitats. Environmental biology of fishes 72: 1-13.
- Dalleau M, Andréfouët S, Wabnitz CCC, Payri C, Wantiez L, Pichon M, Friedman K, Vigliola L, Benzoni F. 2010. Use of habitats as surrogates of biodiversity for efficient coral reef conservation planning in Pacific Ocean islands. Conservation Biology 24: 541-552
- Dorenbosch M, van Riel MC, Nagelkerken I, van der Velde G (2004) The relationship of reef fish densities to the proximity of mangrove and seagrass nurseries. Estuarine, coastal and shelf science 60: 37-48.
- Dorenbosch M, Grol MGG, Christianen MJA, Nagelkerken I, van der Velde G (2005a) Indo-Pacific seagrass beds and mangroves contribute to fish density and diversity on adjacent coral reefs. Marine Ecology Progress Series 302: 63-76.
- Dorenbosch M, Grol MGG, Nagelkerken I, van der Velde G (2005b) Different surrounding landscapes may result in different fish assemblages in East African seagrass beds. Hydrobiologia 563: 45-60.
- Friedlander AM, Parrish J (1998) Habitat characteristics affecting fish assemblages on a Hawaiian coral reef. Journal of Experimental Marine Biology and Ecology 224: 1-30.
- Friedlander AM, Brown EK, Monaco ME (2007) Coupling ecology and GIS to evaluate effficacy of marine protected areas in Hawaii. Ecological Applications 17: 715-730.
- Friedlander AM, Sandin SA, DeMartini EE, Sala E. 2010. Spatial patterns of the structure of reef fish assemblages at a pristine atoll in the central Pacific. Marine Ecology-Progress Series 410: 219-231
- Grober-Dunsmore R, Frazer TK, Lindberg WJ (2007) Reef fish and habitat relationships in a Caribbean seascape: the importance of reef context. Coral Reefs 26: 201-216.
- Grober-Dunsmore R, Frazer TK, Beets J, Lindberg WJ, Zwick P, Funicelli NA (2008) Influence of landscape structure on reef fish assemblages. Landscape Ecology 23: 37-53.
- Guisan A, Thuiller W (2005) Predicting species distribution: offering more than simple habitat models. Ecology Letters 8: 993-1009.
- Herold M, Metz J, Romsos JS (2007) Inferring littoral substrates, fish habitats, and fish dynamics of Lake Tahoe using IKONOS data. Canadian Journal of Remote Sensing 33: 445-456.
- Huntington BE, Karnauskas M, Babcock EA, Lirman D, 2010 Untangling Natural Seascape Variation from Marine Reserve Effects Using a Landscape Approach. PLoS ONE 5(8): e12327. doi:10.1371/journal.pone.0012327
- Knudby A, LeDrew E, Brenning A 2010. Predictive mapping of reef fish species richness, diversity and biomass in Zanzibar using IKONOS imagery and machine-learning techniques. Remote Sensing of Environment 114: 1230- 1241
- Kuffner IB, Brock JC, Grober-Dunsmore R, Bonito VE, Hickey TD, Wright CW (2007) Relationships between reef fish communities and remotely sensed rugosity measurements in Biscayne National Park, Florida, USA. Environmental biology of fishes 78: 71-82.
- Letourneur, Y., Labrosse, P., Kulbicki, M., 2000. Distribution spatiale des stocks de poissons récifaux démersaux d'intérêt commercial et effort de pêche en Province Nord de Nouvelle-Calédonie. Oceanologica Acta 23, 595-606.
- Locham GA, Kaunda-Arara B, Mlewa CM 2010. The influence of reef type and seasonality on population structure of coral-reef fishes within Malindi Marine Park, Kenya. Marine Ecology-an Evolutionary Perspective 31: 494-505
- MacNeil MA, Graham NAJ, Polunin NVC, Kulbicki M, Galzin R, Harmelin-Vivien M, Rushton SP. 2009. Hierarchical drivers of reef-fish metacommunity structure. Ecology 90: 252-264
- Mellin C, Bradshaw CJA, Meekan MG, Caley MJ (2010) Environmental and spatial predictors of species richness and abundance in coral reef fishes. Global Ecology and Biogeography 19: 212-222
- Pittman SJ, McAlpine CA, Pittman KM (2004) Linking fish and prawns to their environment: a hierarchical landscape approach. Marine Ecology Progress Series 283: 233-254.
- Pittman SJ, Christensen JD, Caldow C, Menza C, Monaco ME (2007) Predictive mapping of fish species richness across shallow-water seascapes in the Caribbean. Ecological Modelling 204: 9-21.
- Purkis SJ, Graham NAJ, Riegl BM (2008) Predictability of reef fish diversity and abundance using remote sensing data in Diego Garcia (Chagos Archipelago). Coral Reefs 27: 167-178.
- Srinivasan M (2003) Depth distributions of coral reef fishes: the influence of micro-habitat structure, settlement, and postsettlement processes. Oecologia 137: 76-84.
- Toller W, Debrot AO, Vermeij MJA, Hoetjes PC (2010) Reef Fishes of Saba Bank, Netherlands Antilles: Assemblage Structure across a Gradient of Habitat Types. Plos One 5: e9207
- Wedding LM, Friedlander AM (2008) Determining the Influence of Seascape Structure on Coral Reef Fishes in Hawaii Using a Geospatial Approach. Marine Geodesy 31: 246-266

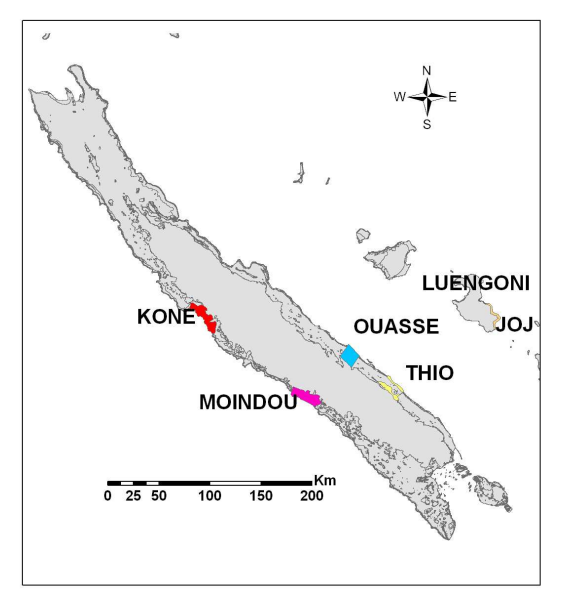

**Figure 1: Localisation des sites « Pêcheries Récifales ».** 

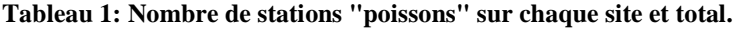

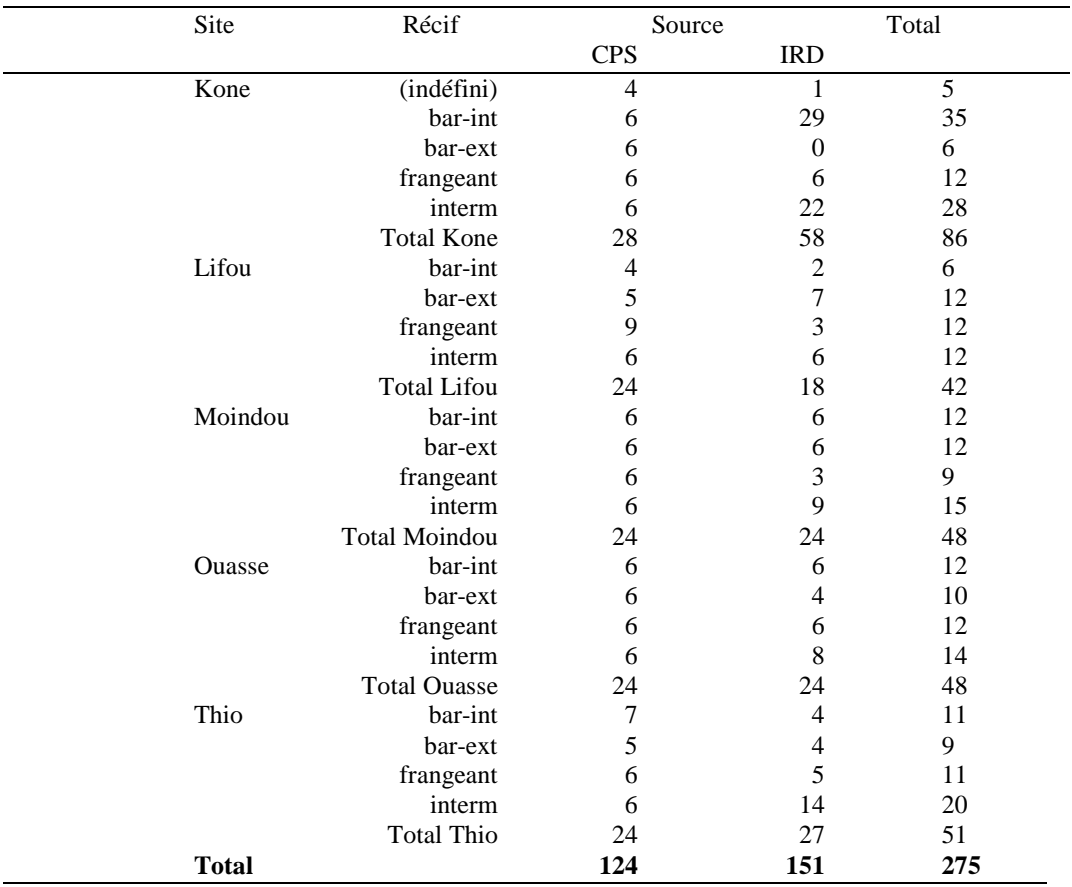

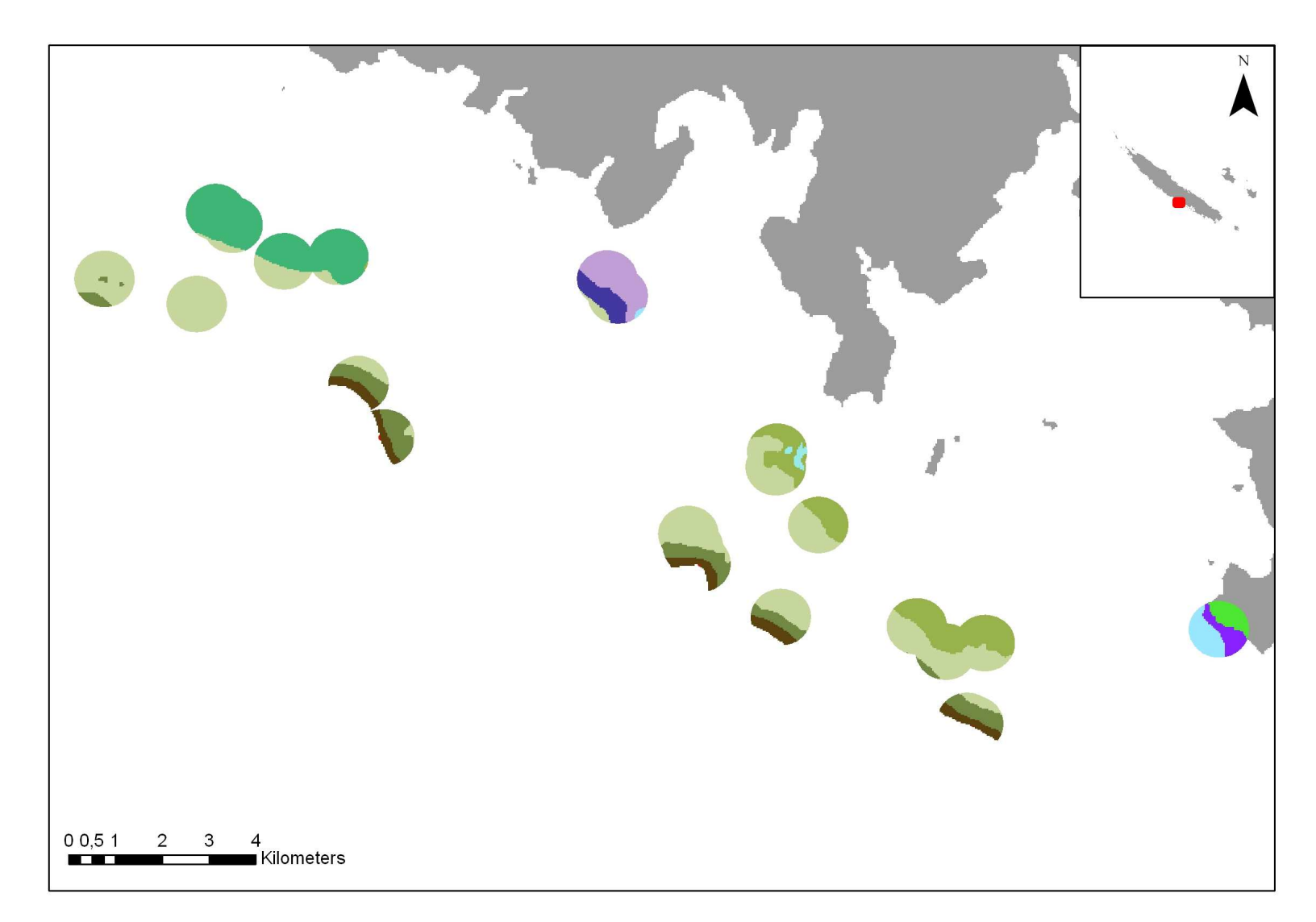

**Figure 2: Exemple d'information sur les habitats dans un voisinage d'analyse (ici un rayon de 600m autour des stations). Site de Moindou (carte Millennium Niveau L5).** 

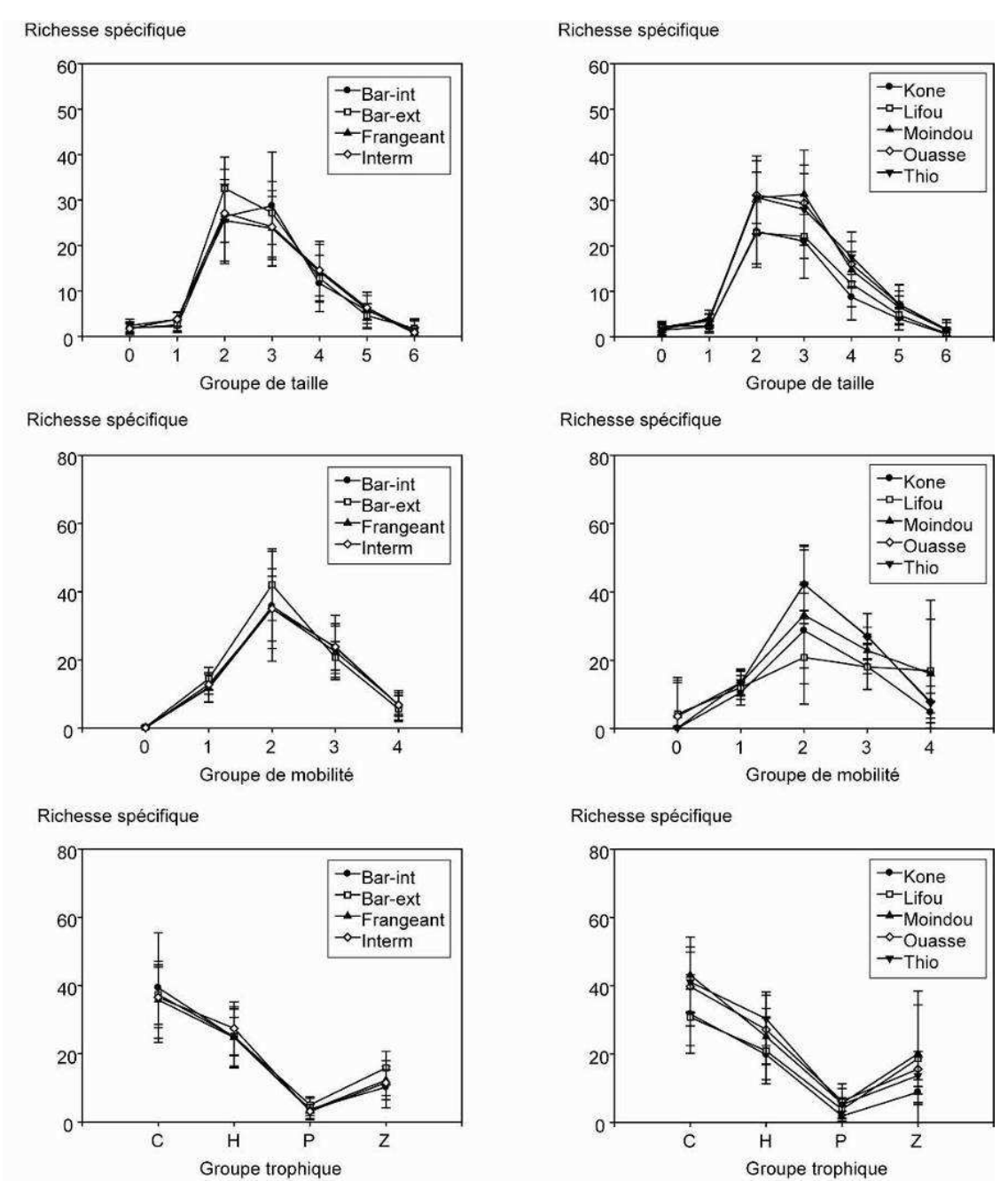

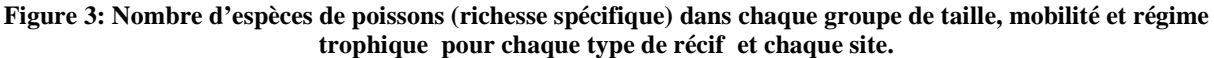

 (C : carnivore, H : herbivore, P : planctonophage, Z : zooplantonophage) (bar-int : récif barrière intérieur, bar-ext : récif barrière extérieur, frangeant : récif frangeant, interm : récif intermédiaire). Les barres d'erreur représentent l'écart-type de la richesse spécifique observée dans chaque groupe.
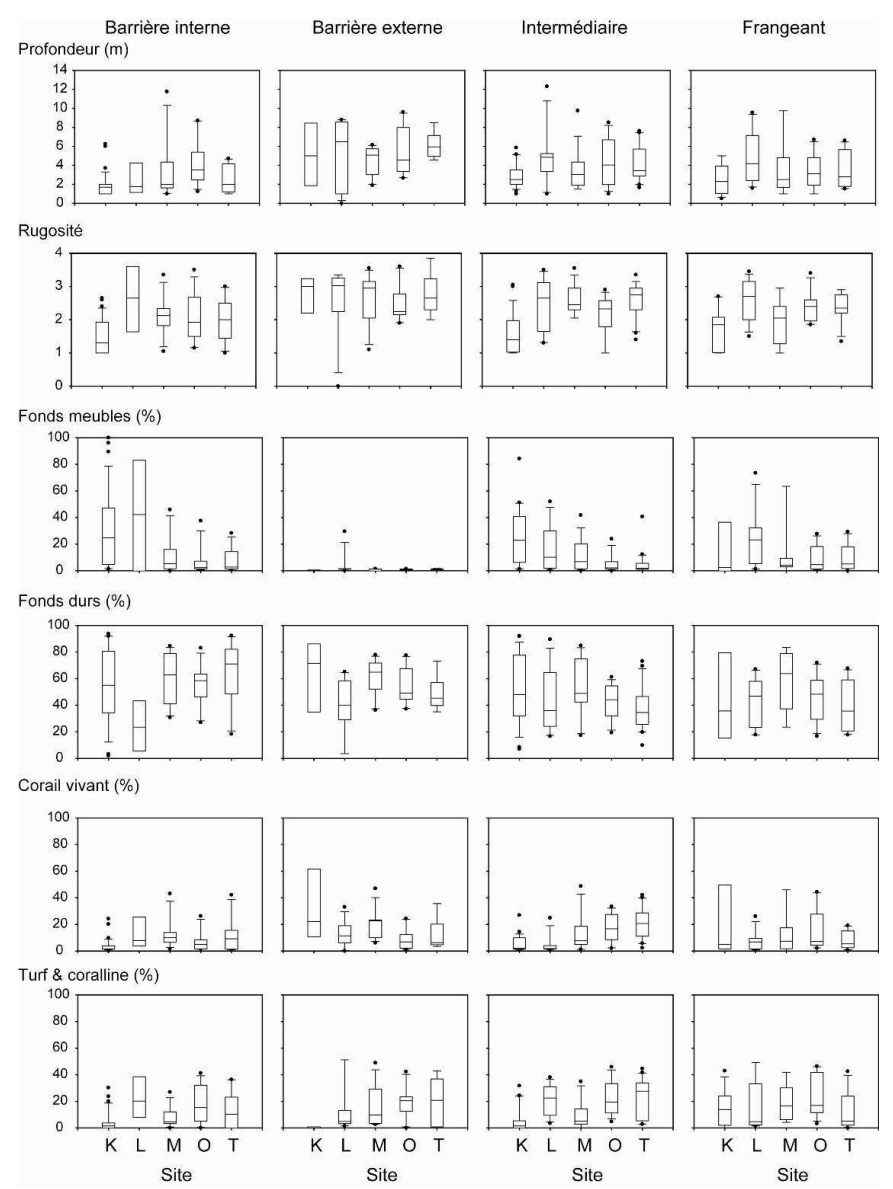

**Figure 4: Distribution des variables d'habitat estimées in situ pour chaque type de récif échantillonné et chaque site.**  (K : Kone, L : Lifou, M : Moindou, O : Ouasse, T : Thio). Les extrémités inférieures et supérieures des boîtes indiquent les premiers et troisièmes quartiles, la barre horizontale centrale la médiane, les barres d'erreur les 10ème et 90ème percentiles et les points les valeurs au-delà de ces limites.

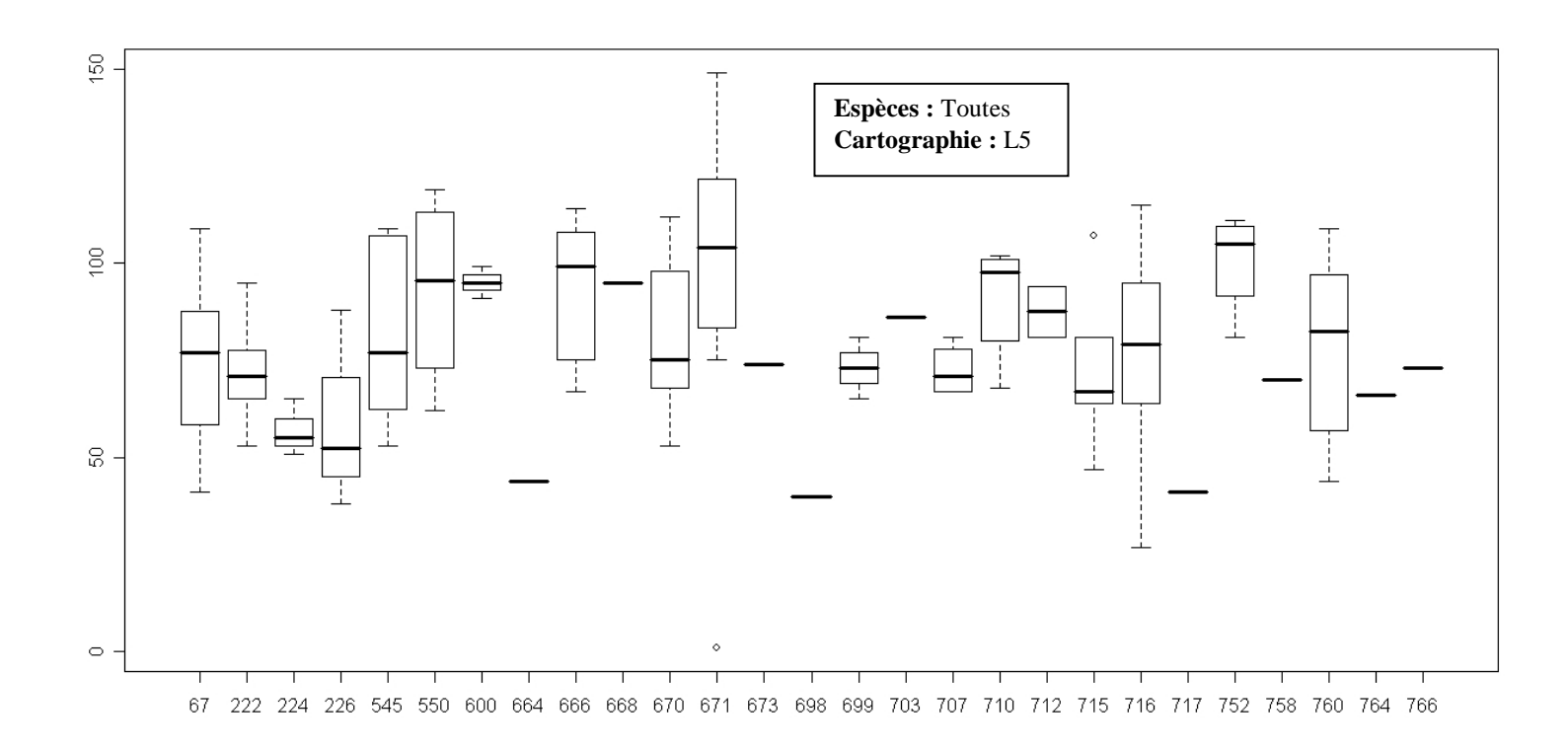

**Figure 5: Répartition de la richesse spécifique moyenne de poissons observée par code d'habitats L5 (niveau géomorphologique le plus fin). On note l'effort d'échantillonnage variable par types de récifs.** 

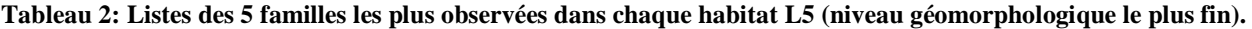

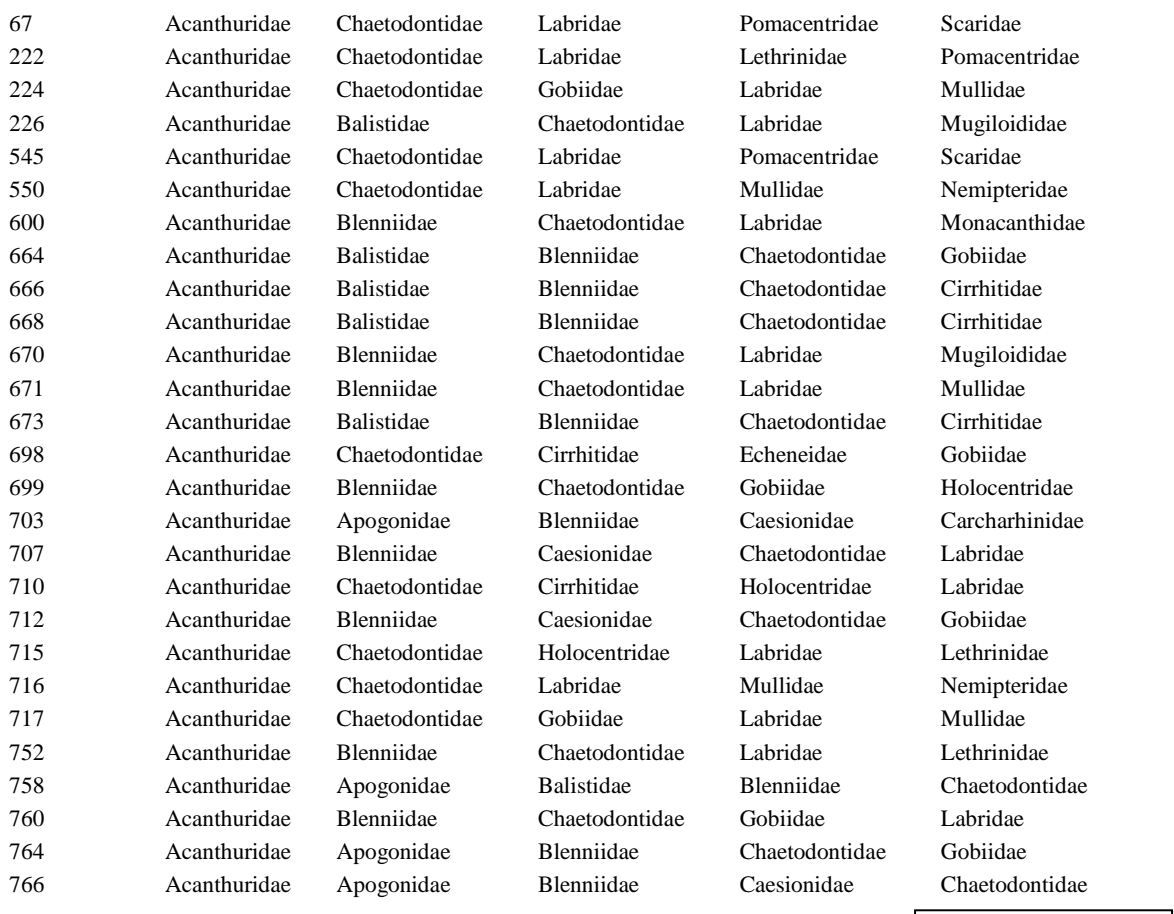

**Espèces :** Toutes **Cartographie :** L5 **Tableau 3: Résultats des régressions linéaires simples significatives entre la richesse spécifique totale, en adultes ou en juvéniles et les différentes variables d'habitat estimées in situ. R² : coefficient de détermination, ou proportion de variance de la richesse totale expliquée par la régression, a : coefficient de régression.** 

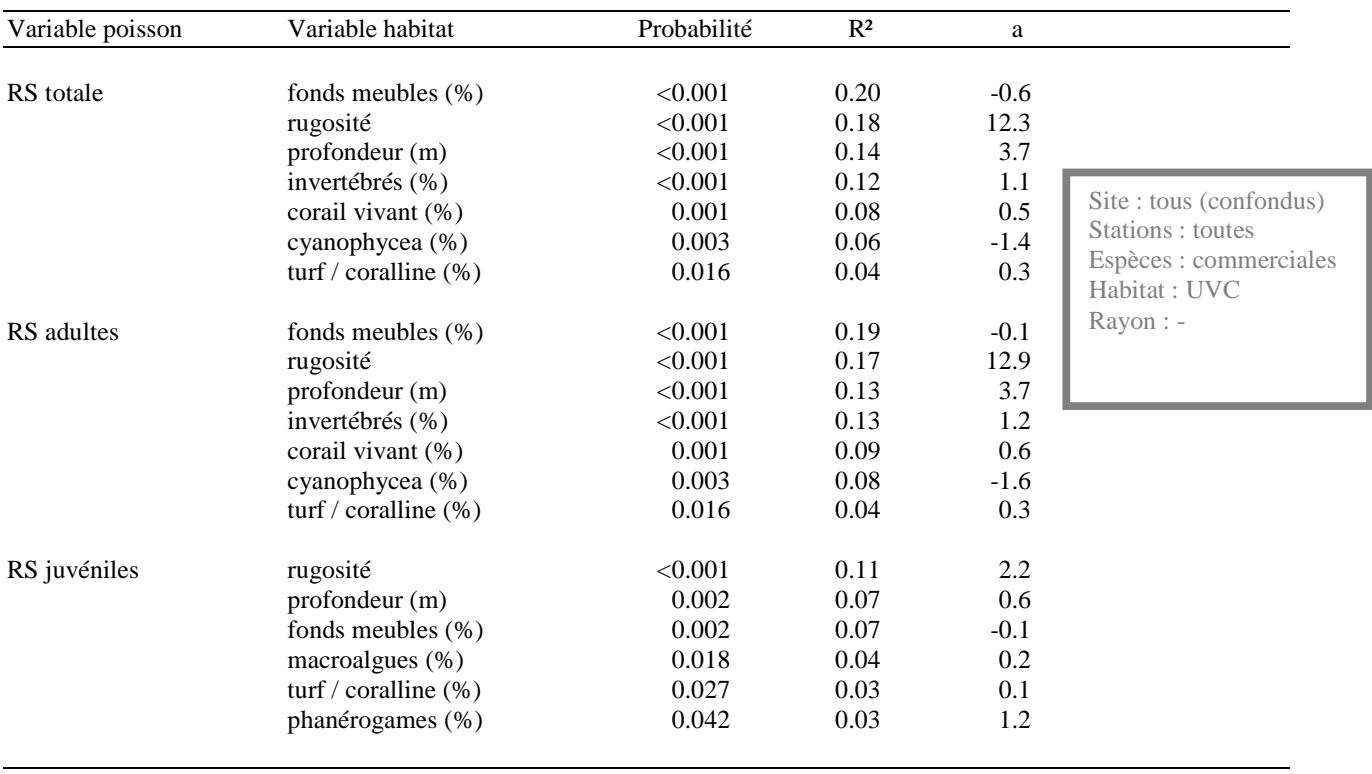

**Tableau 4: Site d'étude, image (L7: Landsat, QB: Quickbird), nombre de stations (N), rayon (m) de corrélation maximale entre les matrices de dissimilarité calculées à partir des tableaux faunistiques et radiométriques, coefficient de corrélation de Spearman** ρ**, significativité du coefficient de corrélation et statistique r de Mantel associée (calculée avec 1000 permutations) et sous-ensemble de variables radiométriques maximisant la corrélation entre les matrices de dissimilarité (Moy : moyenne, EcTy : écart-type ; B : Bleu, V : Vert, R : Rouge).** 

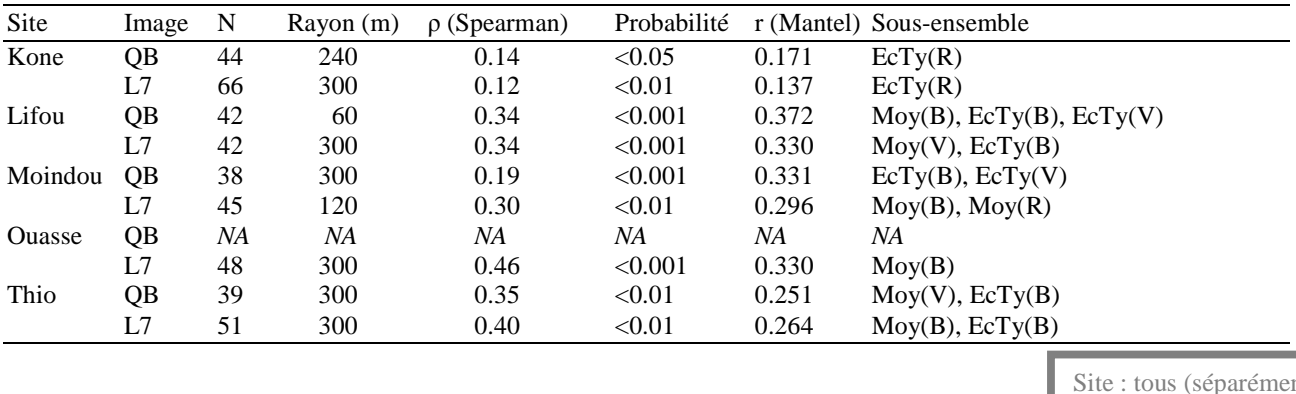

nt) Stations : toutes Espèces : commerciales Habitat : RVB (QB & L7) Rayon : 30 à 300m

*Volet 4: poissons-habitats* 

**Tableau 5:Site d'étude, image (L7 : Landsat, QB : Quickbird), rayon (m) et similarité entre les classifications des stations en trois classes réalisées à partir des variables faunistique et (1) l'ensemble des variables radiométriques ou (2) le sous-ensemble indiqué dans le Tableau 4.** 

| <b>Site</b>   | Image | Rayon(m) | Similarité entre les classifications « poisson » et<br>« habitat $RVB \times$ des stations |      |                          |  |
|---------------|-------|----------|--------------------------------------------------------------------------------------------|------|--------------------------|--|
|               |       |          | $\left(1\right)$                                                                           | (2)  |                          |  |
| Kone          | QB    | 240      | 0.54                                                                                       | 0.50 |                          |  |
|               | L7    | 300      | 0.50                                                                                       | 0.54 |                          |  |
| Lifou         | QB    | 60       | 0.69                                                                                       | 0.69 | Site : tous (séparément) |  |
|               | L7    | 300      | 0.72                                                                                       | 0.67 | Stations : toutes        |  |
| Moindou       | QB    | 300      | 0.74                                                                                       | 0.64 | Espèces : commerciales   |  |
|               | L7    | 120      | 0.69                                                                                       | 0.69 | Habitat: RVB (QB & L7)   |  |
| <b>Ouasse</b> | QB    | NА       | NА                                                                                         | NA   | Rayon: 30m à 300m        |  |
|               | L7    | 300      | 0.77                                                                                       | 0.65 |                          |  |
| Thio          | QB    | 300      | 0.59                                                                                       | 0.74 |                          |  |
|               | L7    | 300      | 0.61                                                                                       | 0.61 |                          |  |

**Tableau 6: Rayon et sous-sensemble de classes géomorphologiques maximisant le coefficient de corrélation** ρ **de Spearman entre les matrices de dissimilarité « poisson » et « géomorphologie » pour chaque site, P : probabilité de significativité du coefficient de corrélation et statistique r associée au test de Mantel basé sur 1000 permutations.** 

| Niveau         | Site     | Rayon (m) | $\rho$ (Spearman) | P       | r (Mantel) | Classes           |                                   |
|----------------|----------|-----------|-------------------|---------|------------|-------------------|-----------------------------------|
| L4             |          | 500       | 0.35              | < 0.001 | 0.401      | X30               | Site : tous                       |
| L <sub>3</sub> | K        | 700       | 0.33              | < 0.001 | 0.308      | X14 X16 X29 X1000 | (séparément)<br>Stations : toutes |
| L4             | K        | 100       | 0.33              | < 0.001 | 0.297      | X8 X30            |                                   |
| L <sub>3</sub> | М        | 1000      | 0.35              | 0.047   | 0.363      | X14 X29           |                                   |
| L <sub>4</sub> | М        | 700       | 0.41              | < 0.001 | 0.197      | X8 X30            | Espèces :                         |
| L <sub>3</sub> | $\Omega$ | 700       | 0.37              | < 0.001 | 0.273      | X14               | commerciales                      |
| L4             | $\Omega$ | 700       | 0.40              | < 0.001 | 0.37       | X8 X56 X63        | Habitat : géomorpho               |
| L <sub>3</sub> | т        | 100       | 0.64              | < 0.001 | 0.363      | X16 X1000         | Rayon: 50m à 1000m                |
| L4             | m        | 100       | 0.55              | < 0.001 | 0.363      | X30 X56 X1000     |                                   |

**Tableau 7: Site d'étude, niveau de description (Niv.), rayon et similarité entre les classifications des stations réalisées à partir des variables faunistique et des classes géomorphologiques pour une classification en trois ou six classes.** 

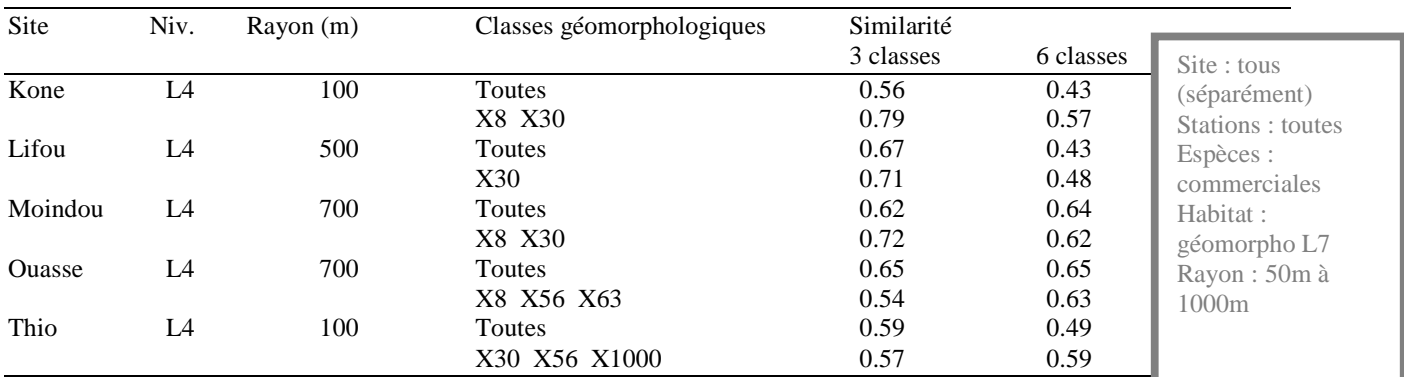

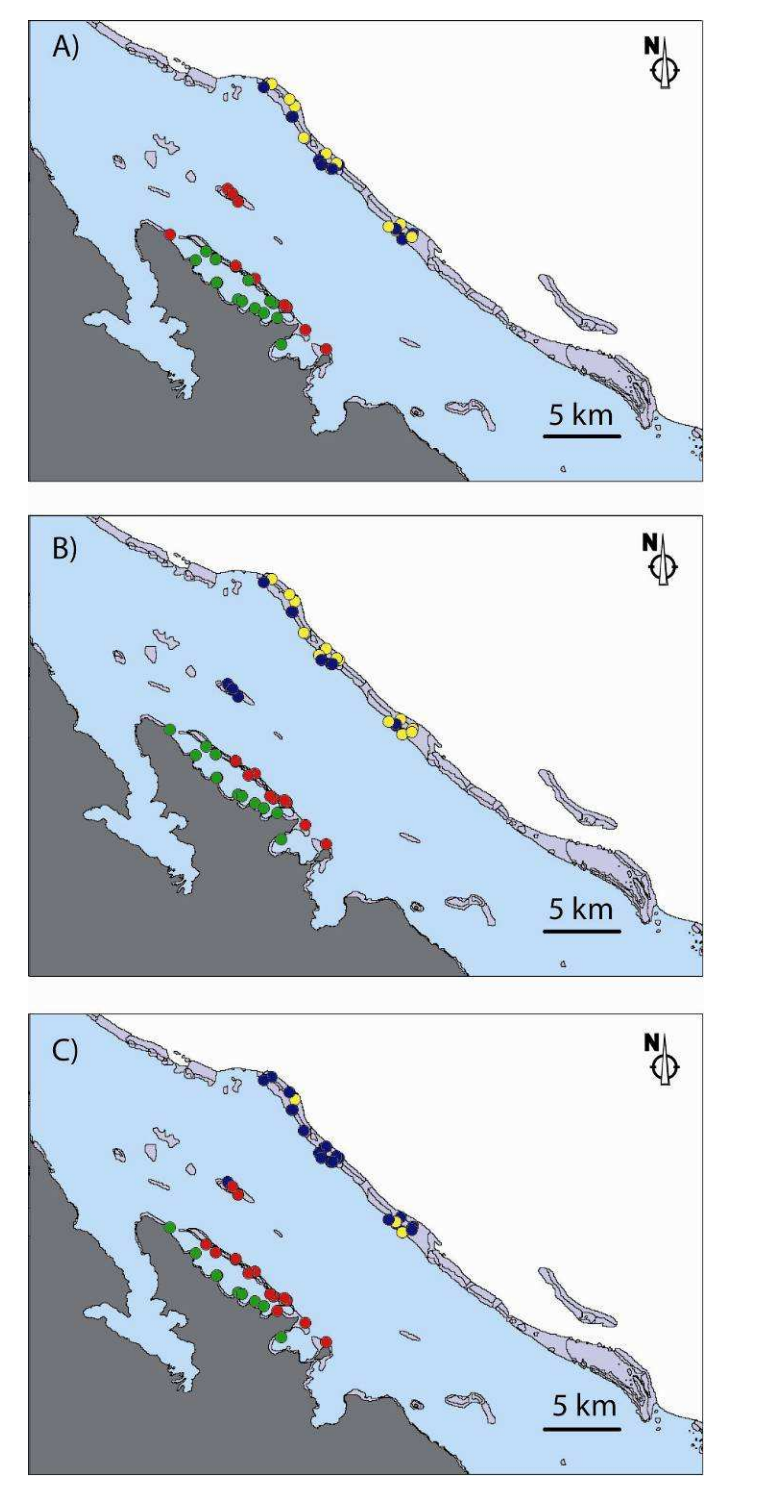

Site : Ouasse Stations : toutes Espèces : commerciales Habitat : RVB (L7) Rayon : 300m

**Figure 6:Comparaison des classifications des stations réalisées à partir des variables faunistiques (A), de l'ensemble des variables radiométriques (B) et du sous-ensemble de variables radiométriques défini dans le tableau 7, ici la moyenne de Bleu (C). Exemple de Ouasse, classification en 4 classes réalisée à partir d'une image Landsat à un rayon de 300m.** 

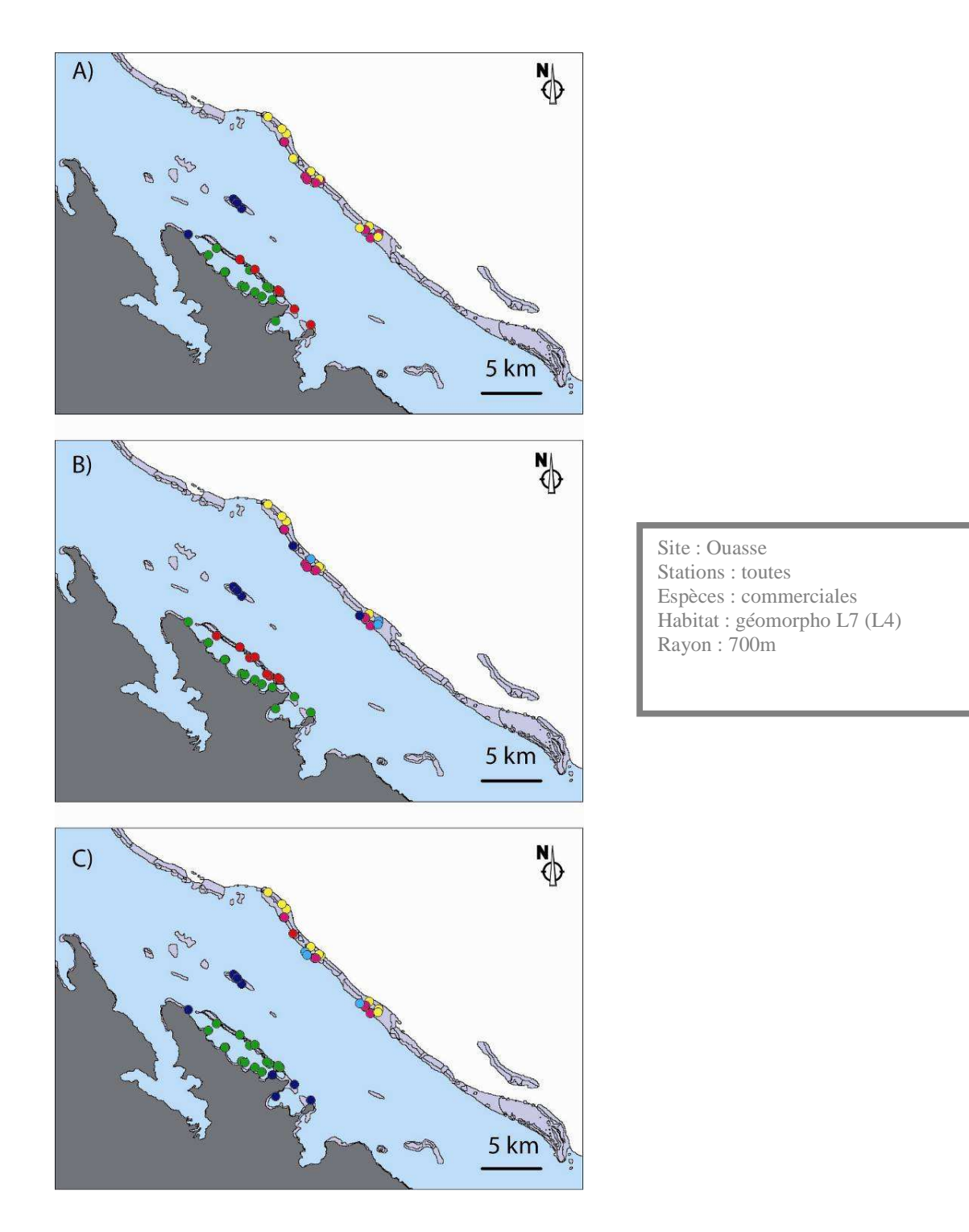

**Figure 7:Comparaison des classifications des stations réalisées à partir (A) des variables faunistiques, (B) de l'ensemble des classes géomorphologiques et (C) du sous-ensemble de classes géomorphologiques défini dans le tableau 7, ici X8, X56 X63 : exemple de Ouasse, classification en 6 classes réalisée à partir d'une cartographie L4 à un rayon de 700 m.** 

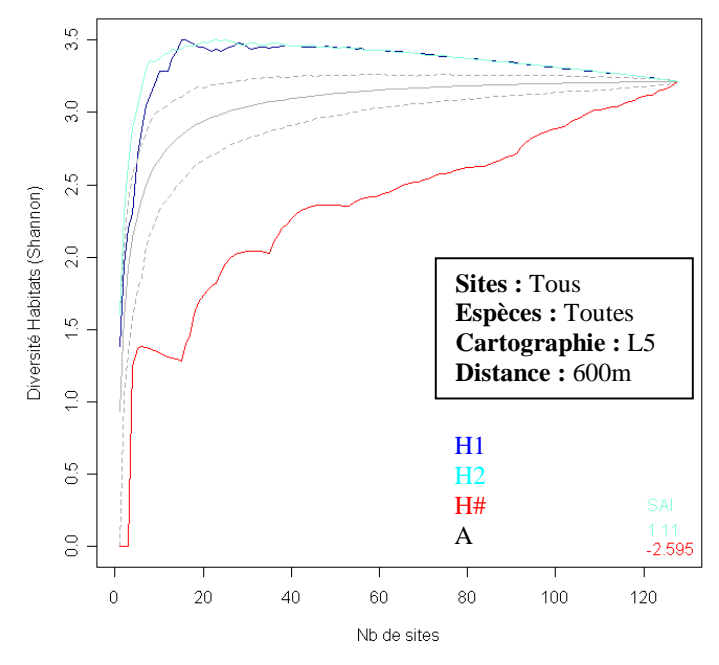

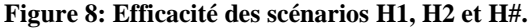

La courbe représente la vitesse à laquelle la diversité d'habitats augmente (en %, axe des y) au fur et à mesure que le nombre de sites augmente dans le réseau d'AMP (axe des x). H1 et H2 sont plus efficace que les scénarios aléatoires (trait fin bleu et intervalle de confiance d'après 1000 tirages). Le scénario catastrophe H# est celui qui se comporte le moins efficacement.

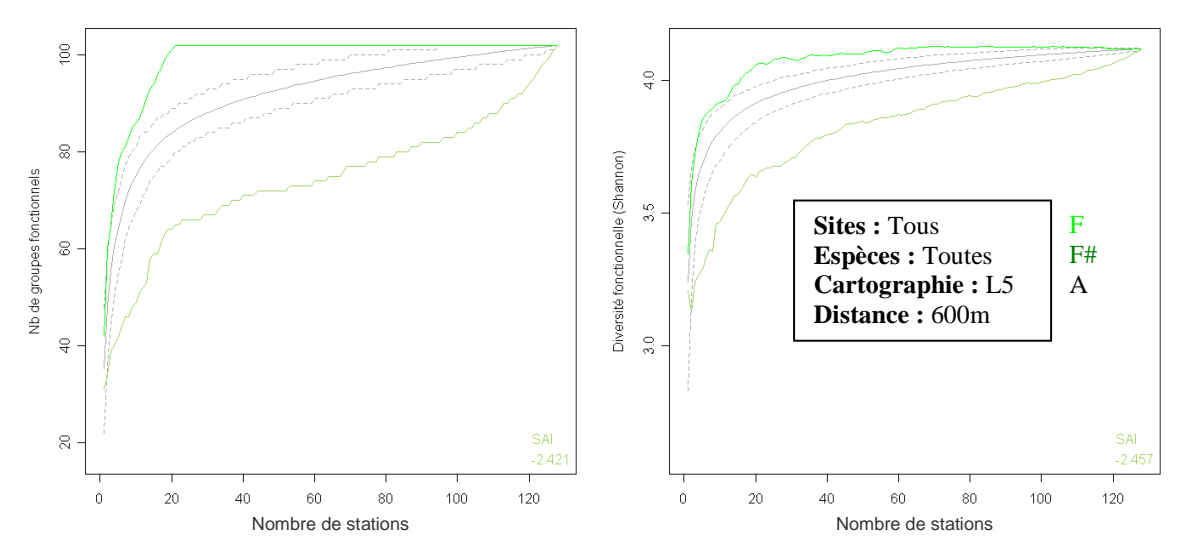

**Figure 9: Efficacité des scénarios F et F#. A gauche, le graphique représente l'évolution de la richesse fonctionnelle au sein du réseau. A droite le graphique représente l'évolution de la diversité fonctionnelle (Indice de Shannon).** 

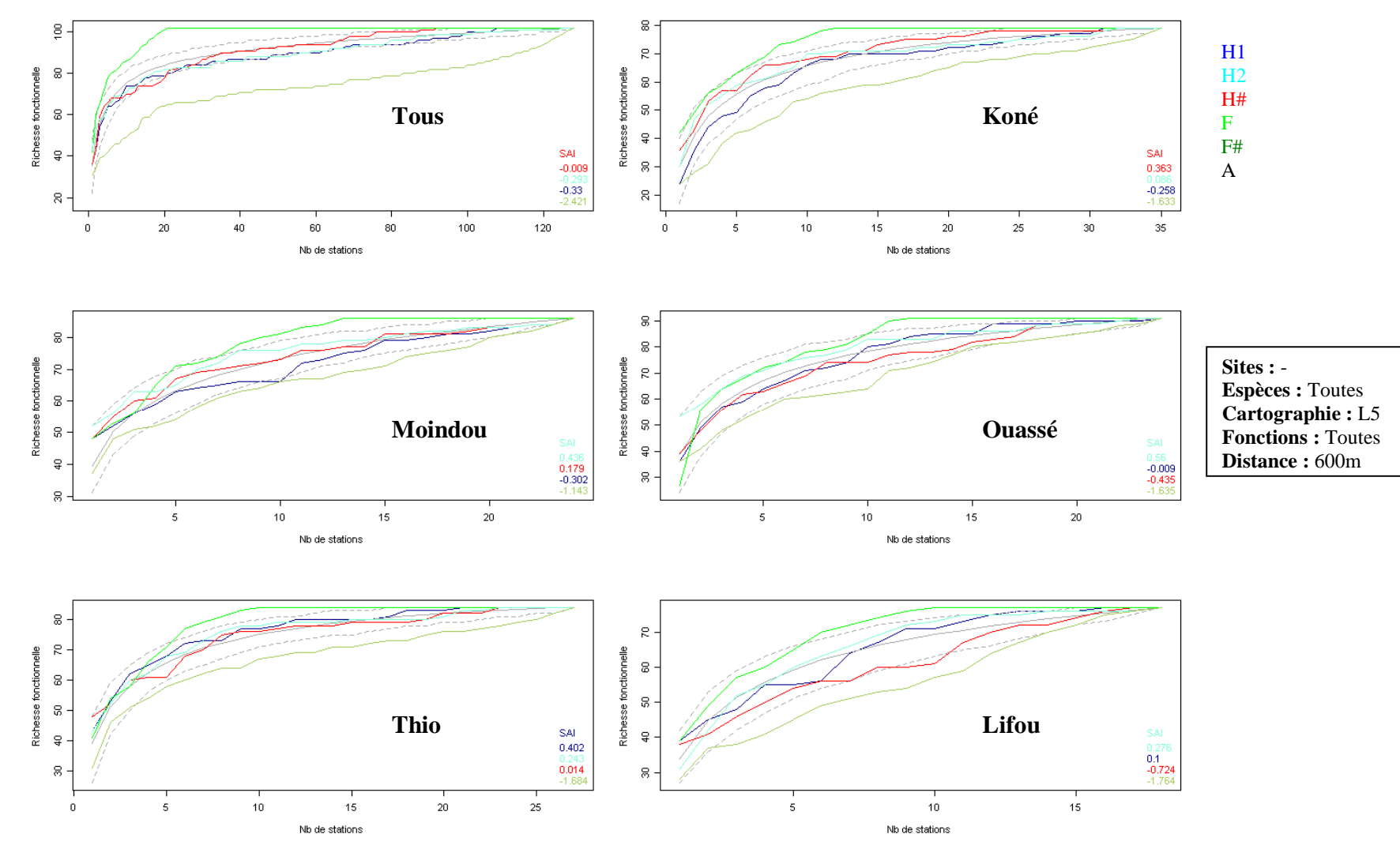

**Figure 10: Représentation site par site de la richesse fonctionnelle en fonction du scénario de conservation choisi. Plus la valeur de SAI est élevée, plus le scénario est efficace.** 

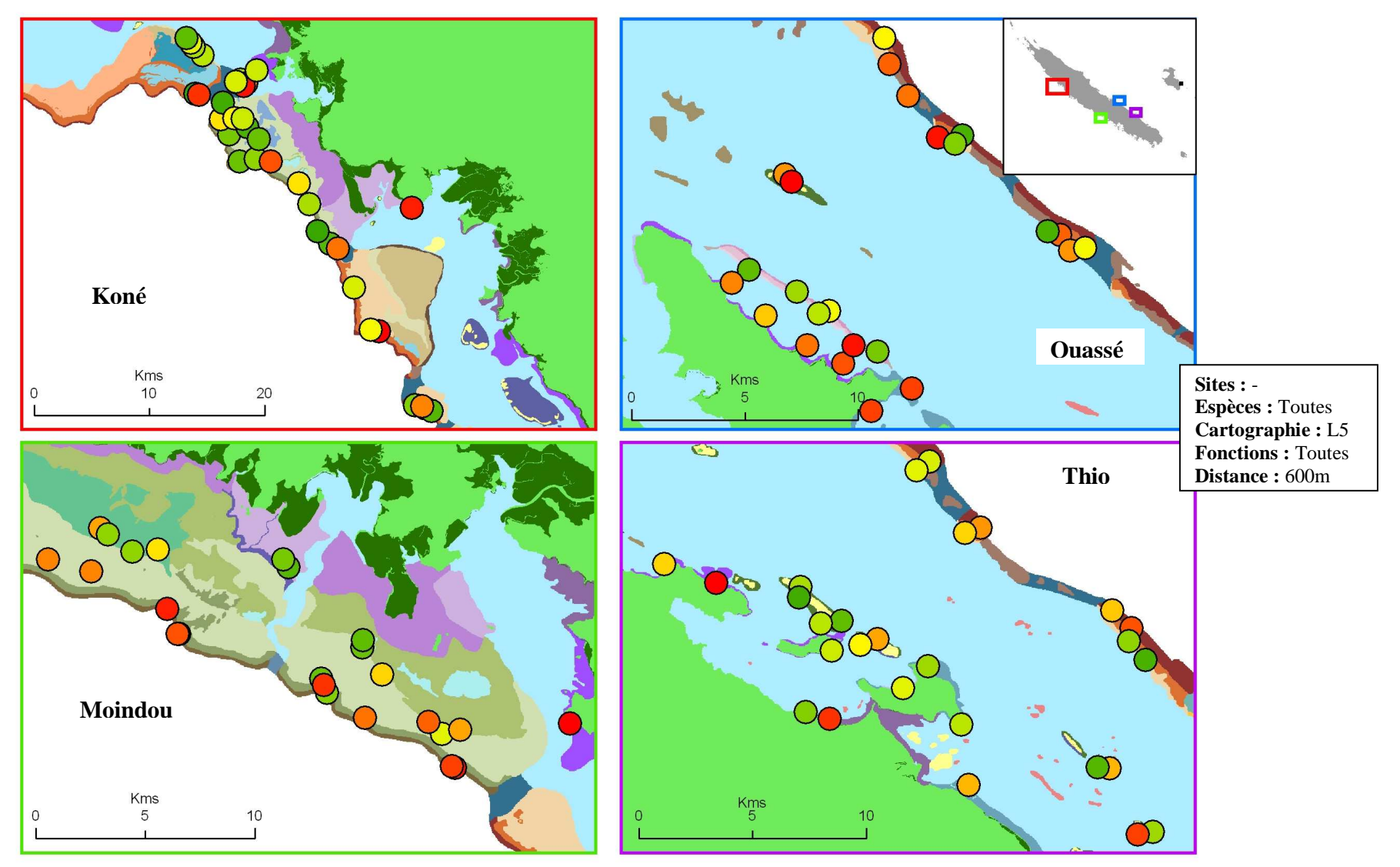

**Figure 11: Ordre d'inclusion dans un réseau d'AMP (du rouge au vert) des stations dans le scénario F. Cartographie L5 et rayon de 600m. L'analyse se fait sur tous les sites en même temps.**

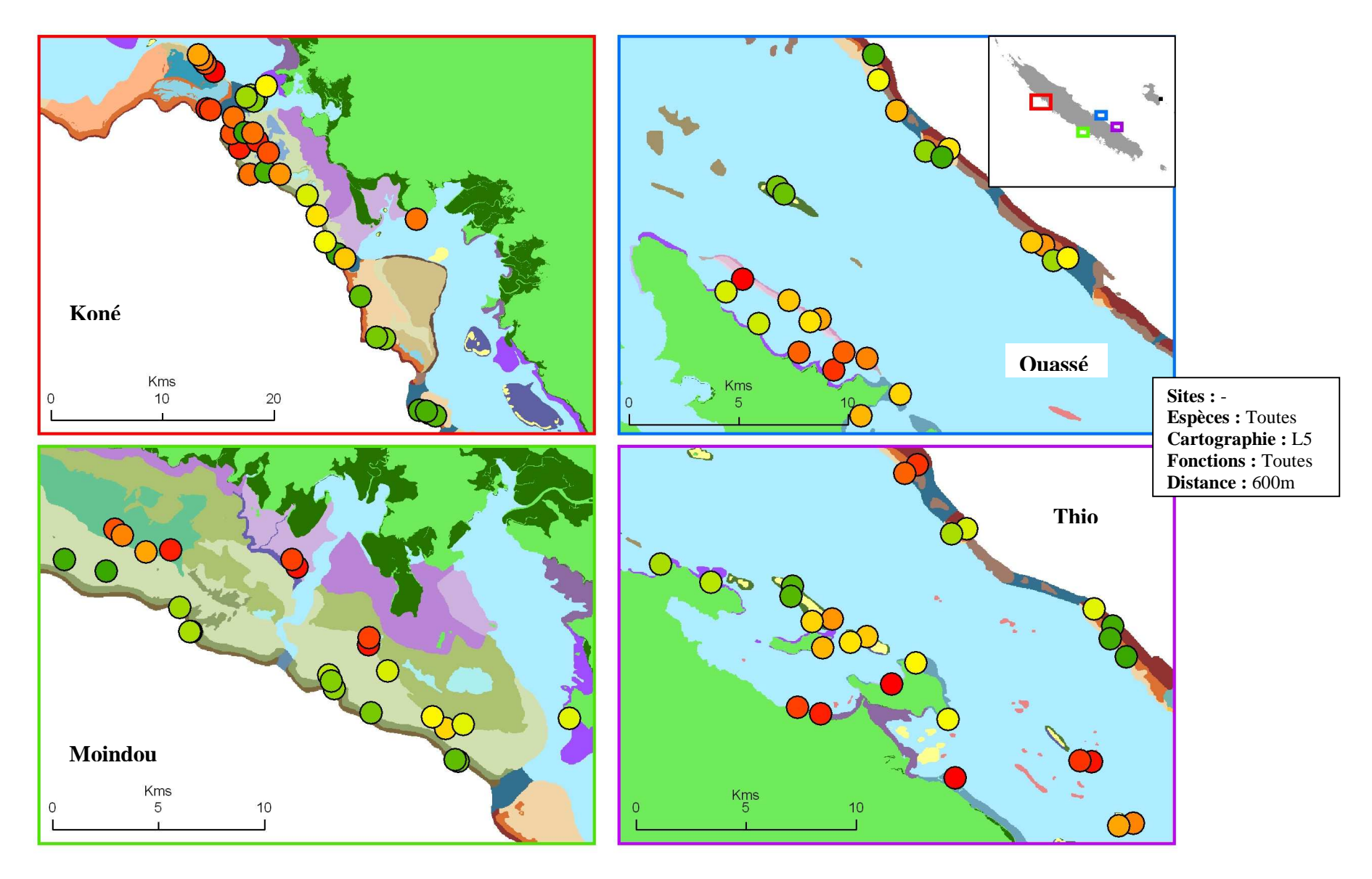

**Figure 12: Ordre d'inclusion dans un réseau d'AMP (du rouge au vert) des stations dans le scénario H1. Cartographie L5 et rayon de 600m. L'analyse se fait sur tous les sites en même temps.** 

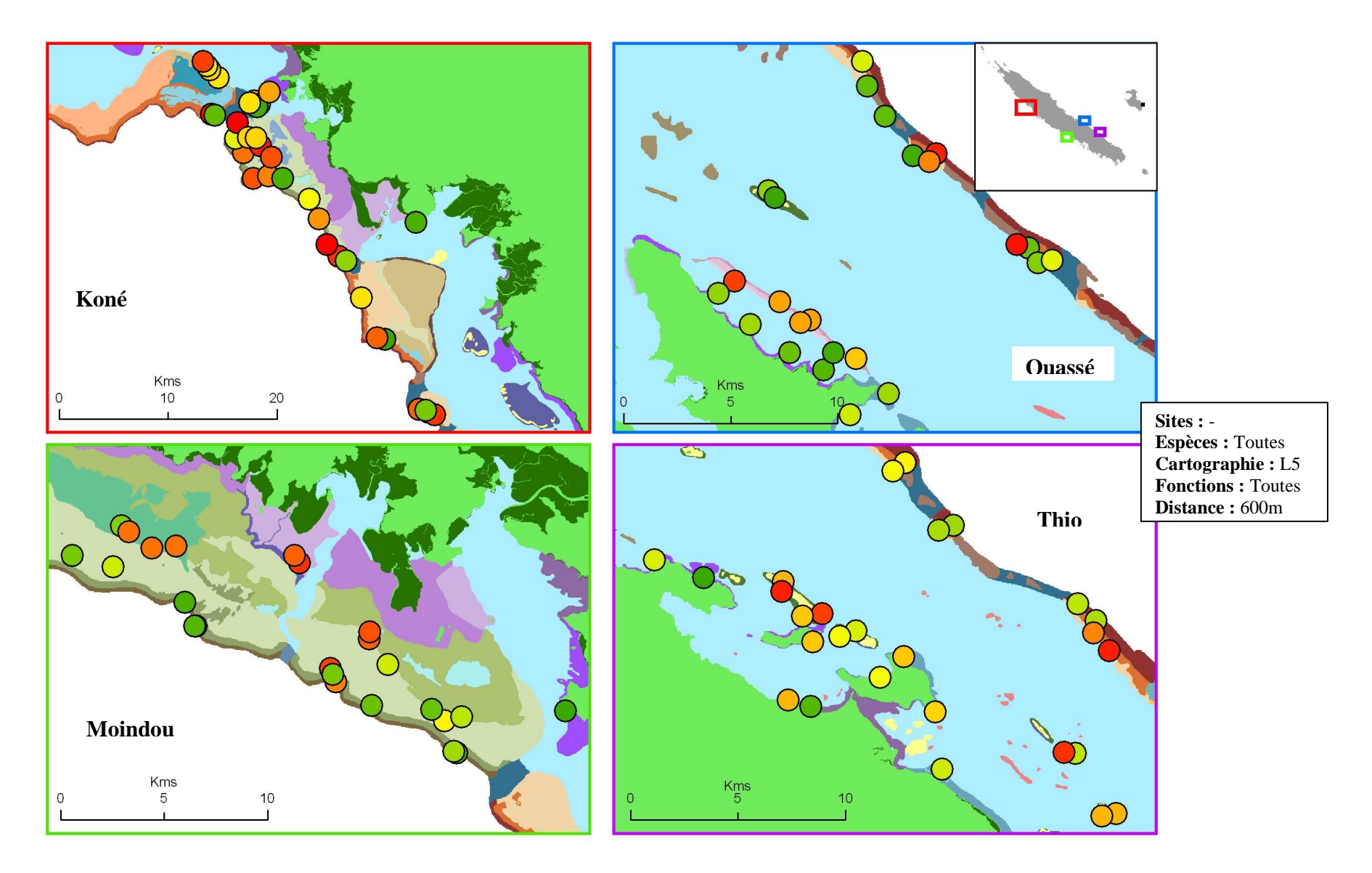

**Figure 13: Ordre d'inclusion dans un réseau d'AMP (du rouge au vert) des stations dans le scénario F#. Cartographie L5 et rayon de 600m. L'analyse se fait sur tous les sites en même temps.**